## **Fixed-Point Toolbox 2** Reference

# MATLAB®

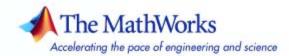

#### How to Contact The MathWorks

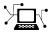

a

www.mathworks.comWebcomp.soft-sys.matlabNewsgroupwww.mathworks.com/contact\_TS.htmlTechnical Support

suggest@mathworks.com bugs@mathworks.com doc@mathworks.com service@mathworks.com info@mathworks.com Product enhancement suggestions Bug reports Documentation error reports Order status, license renewals, passcodes Sales, pricing, and general information

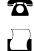

>

508-647-7001 (Fax)

508-647-7000 (Phone)

The MathWorks, Inc. 3 Apple Hill Drive Natick, MA 01760-2098

For contact information about worldwide offices, see the MathWorks Web site.

Fixed-Point Toolbox Reference

© COPYRIGHT 2004–2007 by The MathWorks, Inc.

The software described in this document is furnished under a license agreement. The software may be used or copied only under the terms of the license agreement. No part of this manual may be photocopied or reproduced in any form without prior written consent from The MathWorks, Inc.

FEDERAL ACQUISITION: This provision applies to all acquisitions of the Program and Documentation by, for, or through the federal government of the United States. By accepting delivery of the Program or Documentation, the government hereby agrees that this software or documentation qualifies as commercial computer software or commercial computer software documentation as such terms are used or defined in FAR 12.212, DFARS Part 227.72, and DFARS 252.227-7014. Accordingly, the terms and conditions of this Agreement and only those rights specified in this Agreement, shall pertain to and govern the use, modification, reproduction, release, performance, display, and disclosure of the Program and Documentation by the federal government (or other entity acquiring for or through the federal government) and shall supersede any conflicting contractual terms or conditions. If this License fails to meet the government's needs or is inconsistent in any respect with federal procurement law, the government agrees to return the Program and Documentation, unused, to The MathWorks, Inc.

#### Trademarks

MATLAB, Simulink, Stateflow, Handle Graphics, Real-Time Workshop, and xPC TargetBox are registered trademarks, and SimBiology, SimEvents, and SimHydraulics are trademarks of The MathWorks, Inc.

Other product or brand names are trademarks or registered trademarks of their respective holders.

#### Patents

The MathWorks products are protected by one or more U.S. patents. Please see www.mathworks.com/patents for more information.

#### **Revision History**

June 2004 October 2004 March 2005 September 2005 October 2005 March 2006 September 2006 March 2007 First printing Online only Online only Online only Second printing Online only Online only Online only New for Version 1.0 (Release 14) Version 1.1 (Release 14SP1) Version 1.2 (Release 14SP2) Version 1.3 (Release 14SP3) Version 1.3 Version 1.4 (R2006a) Version 1.5 (R2006b) Version 2.0 (R2007a)

# Contents

## **Property Reference**

| fi Object Properties 1                 | 1-2        |
|----------------------------------------|------------|
|                                        | 1-2        |
| data 1                                 | 1-2        |
| dec 1                                  | 1-2        |
| double 1                               | 1-2        |
| fimath 1                               | 1-2        |
| hex 1                                  | 1-3        |
| int 1                                  | 1-3        |
|                                        | 1-3        |
|                                        | 1-5        |
|                                        |            |
| for the Ohio at Decementing            | 1-6        |
|                                        | 1-6<br>1-6 |
|                                        | 1-6        |
|                                        |            |
|                                        | L-6        |
|                                        | 1-6        |
|                                        | L-7        |
|                                        | L-7        |
| 8                                      | 1-7        |
|                                        | L-7        |
| ······································ | 1-9        |
| 1 3                                    | 1-9        |
|                                        | 1-9        |
|                                        | 10         |
|                                        | 10         |
| r r r                                  | 10         |
| 8                                      | 11         |
|                                        | 11         |
| ·····                                  | 12         |
| <b>T - - - - - - - - - -</b>           | 13         |
| SumWordLength 1-                       | 13         |
| fipref Object Properties 1-            | 14         |
|                                        | 14         |
|                                        | 14         |

1

| LoggingMode                   |        |
|-------------------------------|--------|
| NumericTypeDisplay            | 1 - 15 |
| NumberDisplay                 | 1-15   |
| numerictype Object Properties | 1-17   |
| Bias                          | 1-17   |
| DataType                      | 1-17   |
| DataTypeMode                  | 1-17   |
| FixedExponent                 | 1-18   |
| FractionLength                | 1-19   |
| Scaling                       | 1-19   |
| Signed                        | 1-19   |
| Slope                         | 1-20   |
| SlopeAdjustmentFactor         | 1-20   |
| WordLength                    | 1-20   |
| quantizer Object Properties   | 1-21   |
| DataMode                      | 1-21   |
| Format                        | 1-21   |
| OverflowMode                  | 1-22   |
| RoundMode                     | 1-23   |

## **Functions** — By Category

## 2

| Bitwise Functions                       | 2-2 |
|-----------------------------------------|-----|
| Constructor and Property Functions      | 2-2 |
| Data Manipulation Functions             | 2-3 |
| Data Type Functions                     | 2-5 |
| Data Quantizing Functions               | 2-5 |
| Element-Wise Logical Operator Functions | 2-6 |

| Math Operation Functions                       | 2-6  |
|------------------------------------------------|------|
| Matrix Manipulation Functions                  | 2-7  |
| Plotting Functions                             | 2-9  |
| Radix Conversion Functions                     | 2-12 |
| Relational Operator Functions                  | 2-13 |
| Statistics Functions                           | 2-14 |
| Subscripted Assignment and Reference Functions | 2-14 |
| fi Object Functions                            | 2-15 |
| fimath Object Functions                        | 2-24 |
| fipref Object Functions                        | 2-25 |
| numerictype Object Functions                   | 2-26 |
| quantizer Object Functions                     | 2-27 |

Glossary

Index

3

# **Property Reference**

| fi Object Properties (p. 1-2)              | Defines the fi object properties          |
|--------------------------------------------|-------------------------------------------|
| fimath Object Properties (p. 1-6)          | Defines the fimath object properties      |
| fipref Object Properties (p. 1-14)         | Defines the fipref object properties      |
| numerictype Object Properties<br>(p. 1-17) | Defines the numerictype object properties |
| quantizer Object Properties (p. 1-21)      | Defines the quantizer object properties   |

## fi Object Properties

The properties associated with fi objects are described in the following sections in alphabetical order.

**Note** The fimath properties and numerictype properties are also properties of the fi object. Refer to "fimath Object Properties" on page 1-6 and "numerictype Object Properties" on page 1-17 for more information.

#### bin

Stored integer value of a fi object in binary.

#### data

Numerical real-world value of a fi object.

#### dec

Stored integer value of a fi object in decimal.

#### double

Real-world value of a fi object stored as a MATLAB double.

### fimath

fimath object associated with a fi object. The default fimath object has the following settings:

RoundMode: nearest OverflowMode: saturate ProductMode: FullPrecision MaxProductWordLength: 128 SumMode: FullPrecision MaxSumWordLength: 128 CastBeforeSum: true To learn more about fimath properties, refer to "fimath Object Properties" on page 1-6.

#### hex

Stored integer value of a fi object in hexadecimal.

#### int

Stored integer value of a fi object, stored in a built-in MATLAB integer data type. You can also use int8, int16, int32, uint8, uint16, and uint32 to get the stored integer value of a fi object in these formats.

### NumericType

Structure containing all the data type and scaling attributes of a fi object. The numerictype object acts the same way as any MATLAB structure, except that it only lets you set valid values for defined fields. The following table shows the possible settings of each field of the structure that are valid for fi objects.

| Data-<br>DataTypeMode Type | Scaling |  |  | Fraction-<br>Length | Slope | Bias |
|----------------------------|---------|--|--|---------------------|-------|------|
|----------------------------|---------|--|--|---------------------|-------|------|

Fully specified fixed-point data types

| Fixed-point:<br>binary point<br>scaling   | Fixed | BinaryPoint | 1/0<br>true/<br>false | positive<br>integer<br>from<br>1 to<br>65,536 | positive<br>or<br>negative<br>integer | 1                                   | 0                                   |
|-------------------------------------------|-------|-------------|-----------------------|-----------------------------------------------|---------------------------------------|-------------------------------------|-------------------------------------|
| Fixed-point:<br>slope and<br>bias scaling | Fixed | SlopeBias   | 1/0<br>true/<br>false | positive<br>integer<br>from<br>1 to<br>65,536 | N/A                                   | any<br>floating-<br>point<br>number | any<br>floating-<br>point<br>number |
| Partially specified fixed-point data type |       |             |                       |                                               |                                       |                                     |                                     |

1-3

1

| DataTypeMode                           | Data-<br>Type | Scaling     | Signed                | Word-<br>Length                               | Fraction-<br>Length | Slope | Bias |
|----------------------------------------|---------------|-------------|-----------------------|-----------------------------------------------|---------------------|-------|------|
| Fixed-point:<br>unspecified<br>scaling | Fixed         | Unspecified | 1/0<br>true/<br>false | positive<br>integer<br>from<br>1 to<br>65,536 | N/A                 | N/A   | N/A  |

Fully specified scaled double data types

| Scaled<br>double:<br>binary point<br>scaling   | ScaledDouble | BinaryPoint | 1/0<br>true/<br>false | positive<br>integer<br>from<br>1 to<br>65,536 | positive<br>or<br>negative<br>integer | 1                                   | 0                                   |
|------------------------------------------------|--------------|-------------|-----------------------|-----------------------------------------------|---------------------------------------|-------------------------------------|-------------------------------------|
| Scaled<br>double:<br>slope and<br>bias scaling | ScaledDouble | SlopeBias   | 1/0<br>true/<br>false | positive<br>integer<br>from<br>1 to<br>65,536 | N/A                                   | any<br>floating-<br>point<br>number | any<br>floating-<br>point<br>number |

Partially specified scaled double data type

| Scaled      | ScaledDouble | Unspecified | 1/0   | positive | N/A | N/A | N/A |
|-------------|--------------|-------------|-------|----------|-----|-----|-----|
| double:     |              |             |       | integer  |     |     |     |
| unspecified |              |             | true/ | from     |     |     |     |
| scaling     |              |             | false | 1 to     |     |     |     |
|             |              |             |       | 65,536   |     |     |     |

Built-in data types

| double  | double  | N/A | 1<br>true  | 64 | 0 | 1 | 0 |
|---------|---------|-----|------------|----|---|---|---|
| single  | single  | N/A | 1<br>true  | 32 | 0 | 1 | 0 |
| boolean | boolean | N/A | 0<br>false | 1  | 0 | 1 | 0 |

You cannot change the numeric type properties of a fi object after fi object creation.

#### oct

Stored integer value of a fi object in octal.

## fimath Object Properties

The properties associated with fimath objects are described in the following sections in alphabetical order.

#### **CastBeforeSum**

Whether both operands are cast to the sum data type before addition. Possible values of this property are 1 (cast before sum) and 0 (do not cast before sum).

The default value of this property is 1 (true).

#### **MaxProductWordLength**

Maximum allowable word length for the product data type.

The default value of this property is 128.

#### **MaxSumWordLength**

Maximum allowable word length for the sum data type.

The default value of this property is 128.

#### **OverflowMode**

Overflow-handling mode. The value of the OverflowMode property can be one of the following strings:

- saturate Saturate to maximum or minimum value of the fixed-point range on overflow.
- wrap Wrap on overflow. This mode is also known as two's complement overflow.

The default value of this property is saturate.

#### **ProductBias**

Bias of the product data type. This value can be any floating-point number. The product data type defines the data type of the result of a multiplication of two fi objects.

The default value of this property is 0.

#### **ProductFixedExponent**

Fixed exponent of the product data type. This value can be any positive or negative integer. The product data type defines the data type of the result of a multiplication of two fi objects.

 $ProductSlope = ProductSlopeAdjustmentFactor * 2 \land ProductFixedExponent$ . Changing one of these properties changes the others.

The ProductFixedExponent is the negative of the ProductFractionLength. Changing one property changes the other.

The default value of this property is -30.

#### **ProductFractionLength**

Fraction length, in bits, of the product data type. This value can be any positive or negative integer. The product data type defines the data type of the result of a multiplication of two fi objects.

The ProductFractionLength is the negative of the ProductFixedExponent. Changing one property changes the other.

The default value of this property is 30.

#### **ProductMode**

Defines how the product data type is determined. In the following descriptions, let A and B be real operands, with [word length, fraction length] pairs  $[W_a F_a]$  and  $[W_b F_b]$ , respectively.  $W_p$  is the product data type word length and  $F_p$  is the product data type fraction length.

• FullPrecision — The full precision of the result is kept. An error is generated if the calculated word length is greater than MaxProductWordLength.

$$W_p = W_a + W_b$$
$$F_p = F_a + F_b$$

• KeepLSB — Keep least significant bits. You specify the product data type word length, while the fraction length is set to maintain the least significant bits of the product. In this mode, full precision is kept, but overflow is possible. This behavior models the C language integer operations.

$$W_p = \text{specified in the ProductWordLength property}$$
  
 $F_p = F_a + F_b$ 

• KeepMSB — Keep most significant bits. You specify the product data type word length, while the fraction length is set to maintain the most significant bits of the product. In this mode, overflow is prevented, but precision may be lost.

 $W_p$  = specified in the ProductWordLength property  $F_p$  =  $W_p$  - integer length

where

integer length =  $(W_a + W_b) - (F_a - F_b)$ 

• SpecifyPrecision — You specify both the word length and fraction length of the product data type.

 $W_p =$ specified in the ProductWordLength property

 $F_p$  = specified in the ProductFractionLength Property

For [Slope Bias] math, you specify both the slope and bias of the product data type.

 $\boldsymbol{S}_p$  = specified in the ProductSlope property

 $B_p$  = specified in the ProductBias property

[Slope Bias] math is only defined for products when ProductMode is set to SpecifyPrecision.

The default value of this property is FullPrecision.

#### **ProductSlope**

Slope of the product data type. This value can be any floating-point number. The product data type defines the data type of the result of a multiplication of two fi objects.

*ProductSlope = ProductSlopeAdjustmentFactor* \* 2 ^ *ProductFixedExponent*. Changing one of these properties changes the others.

The default value of this property is 9.3132e-010.

#### **ProductSlopeAdjustmentFactor**

Slope adjustment factor of the product data type. This value can be any floating-point number greater than or equal to 1 and less than 2. The product data type defines the data type of the result of a multiplication of two fi objects.

*ProductSlope = ProductSlopeAdjustmentFactor* \* 2 ^ *ProductFixedExponent*. Changing one of these properties changes the others.

The default value of this property is 1.

### **ProductWordLength**

Word length, in bits, of the product data type. This value must be a positive integer. The product data type defines the data type of the result of a multiplication of two fi objects.

The default value of this property is 32.

#### RoundMode

The rounding mode. The value of the RoundMode property can be one of the following strings:

- ceil Round toward positive infinity.
- convergent Round to the closest representable integer. Ties round to the nearest even stored integer. This is the least biased rounding method provided by Fixed-Point Toolbox.
- fix Round toward zero.
- floor Round toward negative infinity.
- nearest Round toward nearest. Ties round toward positive infinity.
- round Round toward nearest. Ties round toward negative infinity for negative numbers, and toward positive infinity for positive numbers.

The default value of this property is nearest.

#### SumBias

The bias of the sum data type. This value can be any floating-point number. The sum data type defines the data type of the result of a sum of two fi objects.

The default value of this property is 0.

#### **SumFixedExponent**

The fixed exponent of the sum data type. This value can be any positive or negative integer. The sum data type defines the data type of the result of a sum of two fi objects

*SumSlope* = *SumSlopeAdjustmentFactor* \* 2^ *SumFixedExponent*. Changing one of these properties changes the others.

The SumFixedExponent is the negative of the SumFractionLength. Changing one property changes the other.

The default value of this property is -30.

#### **SumFractionLength**

The fraction length, in bits, of the sum data type. This value can be any positive or negative integer. The sum data type defines the data type of the result of a sum of two fi objects.

The SumFractionLength is the negative of the SumFixedExponent. Changing one property changes the other.

The default value of this property is 30 .

#### **SumMode**

Defines how the sum data type is determined. In the following descriptions, let A and B be real operands, with [word length, fraction length] pairs  $[W_a F_a]$  and  $[W_b F_b]$ , respectively.  $W_s$  is the sum data type word length and  $F_s$  is the sum data type fraction length.

**Note** In the case where there are two operands, as in A + B, *NumberOfSummands* is 2, and ceil(log2(*NumberOfSummands*)) = 1. In sum(A) where A is a matrix, the *NumberOfSummands* is size(A,1). In sum(A) where A is a vector, the *NumberOfSummands* is length(A).

• FullPrecision — The full precision of the result is kept. An error is generated if the calculated word length is greater than MaxSumWordLength.

 $W_s = \text{integer length} + F_s$ 

where

integer length = max $(W_a - F_a, W_b - F_b)$  + ceil $(\log 2(NumberOfSummands))$ 

 $F_s = \max(F_a, F_b)$ 

• KeepLSB — Keep least significant bits. You specify the sum data type word length, while the fraction length is set to maintain the least significant bits of the sum. In this mode, full precision is kept, but overflow is possible. This behavior models the C language integer operations.

 $W_s$  = specified in the SumWordLength property  $F_s = \max(F_a, F_b)$ 

• KeepMSB — Keep most significant bits. You specify the sum data type word length, while the fraction length is set to maintain the most significant bits of the sum and no more fractional bits than necessary. In this mode, overflow is prevented, but precision may be lost.

 $W_s$  = specified in the SumWordLength property  $F_s = W_s$  - integer length

where

integer length =  $\max(W_a - F_a, W_b - F_b) + \operatorname{ceil}(\log 2(NumberOfSummands))$ 

• SpecifyPrecision — You specify both the word length and fraction length of the sum data type.

 $W_s$  = specified in the SumWordLength property

 $F_s =$ specified in the SumFractionLength property

For [Slope Bias] math, you specify both the slope and bias of the sum data type.

 $S_s$  = specified in the SumSlope property

 $B_s$  = specified in the SumBias property

[Slope Bias] math is only defined for sums when SumMode is set to SpecifyPrecision.

The default value of this property is FullPrecision.

#### SumSlope

The slope of the sum data type. This value can be any floating-point number. The sum data type defines the data type of the result of a sum of two fi objects.

*SumSlope* = *SumSlopeAdjustmentFactor* \* 2^ *SumFixedExponent*. Changing one of these properties changes the others.

The default value of this property is 9.3132e-010.

#### **SumSlopeAdjustmentFactor**

The slope adjustment factor of the sum data type. This value can be any floating-point number greater than or equal to 1 and less than 2. The sum data type defines the data type of the result of a sum of two fi objects.

*SumSlope = SumSlopeAdjustmentFactor* \* 2^ *SumFixedExponent*. Changing one of these properties changes the others.

The default value of this property is 1.

#### SumWordLength

The word length, in bits, of the sum data type. This value must be a positive integer. The sum data type defines the data type of the result of a sum of two fi objects.

The default value of this property is 32.

## fipref Object Properties

The properties associated with fipref objects are described in the following sections in alphabetical order.

#### **DataTypeOverride**

Data type override options for fi objects

- ForceOff No data type override
- ScaledDoubles Override with scaled doubles
- TrueDoubles Override with doubles
- True Singles Override with singles

Data type override only occurs when the fi constructor function is called.

The default value of this property is ForceOff.

#### **FimathDisplay**

Display options for the fimath attributes of a fi object

- full Displays all of the fimath attributes of a fixed-point object
- none None of the fimath attributes are displayed

The default value of this property is full.

#### LoggingMode

Logging options for operations performed on fi objects

- off No logging
- on Information is logged for future operations

Overflows and underflows for assignment, plus, minus, and multiplication operations are logged as warnings when LoggingMode is set to on.

When LoggingMode is on, you can also use the following functions to return logged information about assignment and creation operations to the MATLAB command line:

- maxlog Returns the maximum real-world value
- minlog Returns the minimum value
- noverflows Returns the number of overflows
- nunderflows Returns the number of underflows

LoggingMode must be set to on before you perform any operation in order to log information about it. To clear the log, use the function resetlog.

The default value of this property of off.

### NumericTypeDisplay

Display options for the numerictype attributes of a fi object

- full Displays all the numerictype attributes of a fixed-point object
- none None of the numerictype attributes are displayed.
- short Displays an abbreviated notation of the fixed-point data type and scaling of a fixed-point object in the format xWL,FL where
  - x is s for signed and u for unsigned.
  - WL is the word length.
  - FL is the fraction length.

The default value of this property is full.

### **NumberDisplay**

Display options for the value of a fi object

- bin Displays the stored integer value in binary format
- dec Displays the stored integer value in unsigned decimal format

- RealWorldValue Displays the stored integer value in the format specified by the MATLAB format function
- hex Displays the stored integer value in hexadecimal format
- int Displays the stored integer value in signed decimal format
- none No value is displayed.

The default value of this property is RealWorldValue. In this mode, the value of a fi object is displayed in the format specified by the MATLAB format function: +, bank, compact, hex, long, long e, long g, loose, rat, short, short e, or short g. fi objects in rat format are displayed according to

 $1/(2^{fixed-point\ exponent}) \times stored\ integer$ 

### numerictype Object Properties

The properties associated with numerictype objects are described in the following sections in alphabetical order.

#### Bias

Bias associated with a fi object. The bias is part of the numerical representation used to interpret a fixed-point number. Along with the slope, the bias forms the scaling of the number. Fixed-point numbers can be represented as

real-world value = ( $slope \times integer$ ) + bias

where the slope can be expressed as

 $slope = fractional slope \times 2^{fixed exponent}$ 

#### DataType

Data type associated with a fi object. The possible value of this property are

- boolean Built-in MATLAB boolean data type
- double Built-in MATLAB double data type
- Fixed Fixed-point or integer data type
- ScaledDouble Scaled double data type
- single Built-in MATLAB single data type

The default value of this property is fixed.

#### **DataTypeMode**

Data type and scaling associated with a fi object. The possible values of this property are

• boolean — Built-in boolean

- double Built-in double
- Fixed-point: binary point scaling Fixed-point data type and scaling defined by the word length and fraction length
- Fixed-point: slope and bias scaling Fixed-point data type and scaling defined by the slope and bias
- Fixed-point: unspecified scaling —- Fixed-point data type with unspecified scaling
- Scaled double: binary point scaling Double data type with fixed-point word length and fraction length information retained
- Scaled double: slope and bias scaling Double data type with fixed-point slope and bias information retained
- Scaled double: unspecified scaling —- Double data type with unspecified fixed-point scaling
- single Built-in single

The default value of this property is Fixed-point: binary point scaling.

#### **FixedExponent**

Fixed-point exponent associated with a fi object. The exponent is part of the numerical representation used to express a fixed-point number. Fixed-point numbers can be represented as

real-world value = ( $slope \times integer$ ) + bias

where the slope can be expressed as

 $slope = fractional slope \times 2^{fixed exponent}$ 

The exponent of a fixed-point number is equal to the negative of the fraction length:

fixed exponent = -fraction length

#### FractionLength

Value of the FractionLength property is the fraction length of the stored integer value of a fi object, in bits. The fraction length can be any integer value. If you do not specify the fraction length of a fi object, it is set to the best possible precision.

This property is automatically set by default to the best precision possible based on the value of the word length.

### Scaling

Fixed-point scaling mode of a fi object. The possible values of this property are

- BinaryPoint Scaling for the fi object is defined by the fraction length.
- SlopeBias Scaling for the fi object is defined by the slope and bias.
- Unspecified A temporary setting that is only allowed at fi object creation, in order to allow for the automatic assignment of a binary point best precision scaling.
- Integer The fi object is an integer; the binary point is understood to be at the far right of the word, making the fraction length zero.

The default value of this property is BinaryPoint.

### Signed

Whether a fi object is signed. The possible values of this property are

- 1 signed
- 0 unsigned
- true signed
- false unsigned

The default value of this property is true.

#### Slope

Slope associated with a fi object. The slope is part of the numerical representation used to express a fixed-point number. Along with the bias, the slope forms the scaling of a fixed-point number. Fixed-point numbers can be represented as

real-world value = ( $slope \times integer$ ) + bias

where the slope can be expressed as

```
slope = fractional slope \times 2^{fixed exponent}
```

#### **SlopeAdjustmentFactor**

Slope adjustment associated with a fi object. The slope adjustment is equivalent to the fractional slope of a fixed-point number. The fractional slope is part of the numerical representation used to express a fixed-point number. Fixed-point numbers can be represented as

real-world value = ( $slope \times integer$ ) + bias

where the slope can be expressed as

 $slope = fractional slope \times 2^{fixed exponent}$ 

#### WordLength

Value of the WordLength property is the word length of the stored integer value of a fixed-point object, in bits. The word length can be any positive integer value.

The default value of this property is 16.

## quantizer Object Properties

The properties associated with quantizer objects are described in the following sections in alphabetical order.

#### DataMode

Type of arithmetic used in quantization. This property can have the following values:

- fixed Signed fixed-point calculations
- float User-specified floating-point calculations
- double Double-precision floating-point calculations
- single Single-precision floating-point calculations
- ufixed Unsigned fixed-point calculations

The default value of this property is fixed.

When you set the DataMode property value to double or single, the Format property value becomes read only.

#### Format

Data format of a quantizer object. The interpretation of this property value depends on the value of the DataMode property.

For example, whether you specify the DataMode property with fixed- or floating-point arithmetic affects the interpretation of the data format property. For some DataMode property values, the data format property is read only.

The following table shows you how to interpret the values for the Format property value when you specify it, or how it is specified in read-only cases.

| DataMode Property<br>Value | Interpreting the Format Property Values                                                                                                    |
|----------------------------|----------------------------------------------------------------------------------------------------|
| fixed or ufixed            | You specify the Format property value as a vector. The number of<br>bits for the quantizer object word length is the first entry of this<br>vector, and the number of bits for the quantizer object fraction<br>length is the second entry.                   |
|                            | The word length can range from 2 to the limits of memory on your PC. The fraction length can range from 0 to one less than the word length.                                                                                                    |
| float                      | You specify the Format property value as a vector. The number of<br>bits you want for the quantizer object word length is the first entry<br>of this vector, and the number of bits you want for the quantizer<br>object exponent length is the second entry. |
|                            | The word length can range from 2 to the limits of memory on your PC. The exponent length can range from 0 to 11.                                                                                                    |
| double                     | The Format property value is specified automatically (is read only) when you set the DataMode property to double. The value is [64 11], specifying the word length and exponent length, respectively.                                                         |
| single                     | The Format property value is specified automatically (is read only)<br>when you set the DataMode property to single. The value is [32 8],<br>specifying the word length and exponent length, respectively.                                                    |

#### **OverflowMode**

Overflow-handling mode. The value of the OverflowMode property can be one of the following strings:

• saturate — Overflows saturate.

When the values of data to be quantized lie outside the range of the largest and smallest representable numbers (as specified by the data format properties), these values are quantized to the value of either the largest or smallest representable value, depending on which is closest.

• wrap — Overflows wrap to the range of representable values.

When the values of data to be quantized lie outside the range of the largest and smallest representable numbers (as specified by the data format properties), these values are wrapped back into that range using modular arithmetic relative to the smallest representable number.

The default value of this property is saturate.

**Note** Floating-point numbers that extend beyond the dynamic range overflow to ±inf.

The OverflowMode property value is set to saturate and becomes a read-only property when you set the value of the DataMode property to float, double, or single.

#### RoundMode

Rounding mode. The value of the RoundMode property can be one of the following strings:

- ceil Round up to the next allowable quantized value.
- convergent Round to the nearest allowable quantized value. Numbers that are exactly halfway between the two nearest allowable quantized values are rounded up only if the least significant bit (after rounding) would be set to 0.
- fix Round negative numbers up and positive numbers down to the next allowable quantized value.
- floor Round down to the next allowable quantized value.
- nearest Round to the nearest allowable quantized value. Numbers that are halfway between the two nearest allowable quantized values are rounded up.

The default value of this property is floor.

# Functions — By Category

| Bitwise Functions (p. 2-2)                                  | Operate on and manipulate bits                            |
|-------------------------------------------------------------|-----------------------------------------------------------|
| Constructor and Property Functions (p. 2-2)                 | Create and manipulate objects and properties              |
| Data Manipulation Functions (p. 2-3)                        | Manipulate and get information about objects              |
| Data Type Functions (p. 2-5)                                | Convert objects or values to different data types         |
| Data Quantizing Functions (p. 2-5)                          | Quantize data                                             |
| Element-Wise Logical Operator<br>Functions (p. 2-6)         | Get information about array elements                      |
| Math Operation Functions (p. 2-6)                           | Operate on objects                                        |
| Matrix Manipulation Functions (p. 2-7)                      | Manipulate and get information about arrays               |
| Plotting Functions (p. 2-9)                                 | Create plots                                              |
| Radix Conversion Functions (p. 2-12)                        | Binary point representations and conversions              |
| Relational Operator Functions (p. 2-13)                     | Compare real-world values of objects                      |
| Statistics Functions (p. 2-14)                              | Get statistical information about objects                 |
| Subscripted Assignment and<br>Reference Functions (p. 2-14) | Get and set array elements                                |
| fi Object Functions (p. 2-15)                               | All functions that operate directly on ${\tt fi}$ objects |

| fimath Object Functions (p. 2-24)         | All functions that operate directly on fimath objects      |
|-------------------------------------------|------------------------------------------------------------|
| fipref Object Functions (p. 2-25)         | All functions that operate directly on fipref objects      |
| numerictype Object Functions<br>(p. 2-26) | All functions that operate directly on numerictype objects |
| quantizer Object Functions (p. 2-27)      | All functions that operate directly on quantizer objects   |

## **Bitwise Functions**

| bitand   | Bitwise AND of two fi objects          |
|----------|----------------------------------------|
| bitcmp   | Bitwise complement of fi object        |
| bitget   | Bit at certain position                |
| bitor    | Bitwise OR of two fi objects           |
| bitset   | Set bit at certain position            |
| bitshift | Shift bits specified number of places  |
| bitxor   | Bitwise exclusive OR of two fi objects |

## **Constructor and Property Functions**

| copyobj | Make independent copy of quantizer object |
|---------|-------------------------------------------|
| fi      | Construct fi object                       |
| fimath  | Construct fimath object                   |
| fipref  | Construct fipref object                   |
| get     | Property values of object                 |

2-2

| numerictype  | Construct numerictype object                         |
|--------------|------------------------------------------------------|
| quantizer    | Construct quantizer object                           |
| reset        | Reset objects to initial conditions                  |
| savefipref   | Save fi preferences for next<br>MATLAB session       |
| set          | Set or display property values for quantizer objects |
| stripscaling | Stored integer of fi object                          |
| tostring     | Convert quantizer object to string                   |

## **Data Manipulation Functions**

| denormalmax    | Largest denormalized quantized number for quantizer object                            |
|----------------|---------------------------------------------------------------------------------------|
| denormalmin    | Smallest denormalized quantized number for quantizer object                           |
| eps            | Quantized relative accuracy for fi<br>or quantizer objects                            |
| exponentbias   | Exponent bias for quantizer object                                                    |
| exponentlength | Exponent length of quantizer object                                                   |
| exponentmax    | Maximum exponent for quantizer object                                                 |
| exponentmin    | Minimum exponent for quantizer object                                                 |
| fractionlength | Fraction length of quantizer object                                                   |
| intmax         | Largest positive stored integer value<br>representable by numerictype of fi<br>object |

| intmin        | Smallest stored integer value<br>representable by numerictype of fi<br>object                                                                                           |
|---------------|----------------------------------------------------------------------------------------------------|
| isequal       | Determine whether real-world<br>values of two fi objects are equal, or<br>determine whether properties of two<br>fimath, numerictype, or quantizer<br>objects are equal |
| isfi          | Determine whether variable is fi<br>object                                                                                                    |
| isfimath      | Determine whether variable is fimath object                                                                                                    |
| isnumerictype | Determine whether variable is numerictype object                                                                                                    |
| ispropequal   | Determine whether properties of two<br>fi objects are equal                                                                                                    |
| issigned      | Determine whether fi object is signed                                                                                                    |
| lowerbound    | Lower bound of range of fi object                                                                                                    |
| lsb           | Scaling of least significant bit of fi<br>object                                                                                                    |
| range         | Numerical range of fi or quantizer object                                                                                                    |
| realmax       | Largest positive fixed-point value or quantized number                                                                                                    |
| realmin       | Smallest positive normalized fixed-point value or quantized number                                                                                                    |
| rescale       | Change scaling of fi object                                                                                                    |
| upperbound    | Upper bound of range of fi object                                                                                                    |
| wordlength    | Word length of quantizer object                                                                                                    |

## **Data Type Functions**

| double  | Double-precision floating-point real-world value of fi object                       |
|---------|-------------------------------------------------------------------------------------|
| int     | Smallest built-in integer in which<br>stored integer value of fi object will<br>fit |
| int16   | Stored integer value of fi object as built-in int16                                 |
| int32   | Stored integer value of fi object as<br>built-in int32                              |
| int8    | Stored integer value of fi object as<br>built-in int8                               |
| logical | Convert numeric values to logical                                                   |
| single  | Single-precision floating-point real-world value of fi object                       |
| uint16  | Stored integer value of fi object as<br>built-in uint16                             |
| uint32  | Stored integer value of fi object as<br>built-in uint32                             |
| uint8   | Stored integer value of fi object as<br>built-in uint8                              |

## **Data Quantizing Functions**

| convergent | Apply convergent rounding      |
|------------|--------------------------------|
| quantize   | Apply quantizer object to data |

| randquant | Generate uniformly distributed,<br>quantized random number using<br>quantizer object |
|-----------|--------------------------------------------------------------------------------------|
| round     | Round input data using quantizer object without checking for overflow                |

#### **Element-Wise Logical Operator Functions**

| all | Determine whether all array elements are nonzero |
|-----|--------------------------------------------------|
| and | Find logical AND of array or scalar inputs       |
| any | Determine whether any array elements are nonzero |
| not | Find logical NOT of array or scalar input        |
| or  | Find logical OR of array or scalar inputs        |

#### **Math Operation Functions**

| abs     | Absolute value of fi object                               |
|---------|-----------------------------------------------------------|
| add     | Add two objects using fimath object                       |
| complex | Construct complex fi object from real and imaginary parts |
| conj    | Complex conjugate of fi object                            |
| divide  | Divide two objects                                        |
| imag    | Imaginary part of complex number                          |

| innerprodintbits | Number of integer bits needed for fixed-point inner product |
|------------------|-------------------------------------------------------------|
| minus            | Matrix difference between fi objects                        |
| mpy              | Multiply two objects using fimath object                    |
| mtimes           | Matrix product of fi objects                                |
| plus             | Matrix sum of fi objects                                    |
| pow2             | Multiply by $2^{K}$                                         |
| real             | Real part of complex number                                 |
| sign             | Perform signum function on array                            |
| sqrt             | Square root of fi object                                    |
| sub              | Subtract two objects using fimath object                    |
| sum              | Sum of array elements                                       |
| times            | Element-by-element multiplication of fi objects             |
| uminus           | Negate elements of fi object array                          |
| uplus            | Unary plus                                                  |
|                  |                                                             |

# **Matrix Manipulation Functions**

| Buffer signal vector into matrix of data frames |
|-------------------------------------------------|
| Complex conjugate transpose of fi<br>object     |
| Diagonal matrices or diagonals of matrix        |
| Display object                                  |
| Last index of array                             |
|                                                 |

| flipdim   | Flip array along specified dimension                 |
|-----------|------------------------------------------------------|
| fliplr    | Flip matrix left to right                            |
| flipud    | Flip matrix up to down                               |
| hankel    | Hankel matrix                                        |
| horzcat   | Horizontally concatenate multiple<br>fi objects      |
| ipermute  | Inverse permute dimensions of multidimensional array |
| iscolumn  | Determine whether fi object is column vector         |
| isempty   | Determine whether array is empty                     |
| isfinite  | Determine whether array elements are finite          |
| isinf     | Determine whether array elements are infinite        |
| isnan     | Determine whether array elements are NaN             |
| isnumeric | Determine whether input is numeric array             |
| isobject  | Determine whether input is<br>MATLAB OOPS object     |
| isreal    | Determine whether array elements are real            |
| isrow     | Determine whether fi object is row vector            |
| isscalar  | Determine whether input is scalar                    |
| isvector  | Determine whether input is vector                    |
| length    | Vector length                                        |
| ndims     | Number of array dimensions                           |
| permute   | Rearrange dimensions of multidimensional array       |
|           |                                                      |

| repmat    | Replicate and tile array                      |
|-----------|-----------------------------------------------|
| reshape   | Reshape array                                 |
| shiftdim  | Shift dimensions                              |
| size      | Array dimensions                              |
| squeeze   | Remove singleton dimensions                   |
| toeplitz  | Create Toeplitz matrix                        |
| transpose | Transpose operation                           |
| tril      | Lower triangular part of matrix               |
| vertcat   | Vertically concatenate multiple fi<br>objects |

# **Plotting Functions**

| area     | Create filled area 2-D plot                        |
|----------|----------------------------------------------------|
| bar      | Create vertical bar graph                          |
| barh     | Create horizontal bar graph                        |
| clabel   | Create contour plot elevation labels               |
| comet    | Create 2-D comet plot                              |
| comet3   | Create 3-D comet plot                              |
| compass  | Plot arrows emanating from origin                  |
| coneplot | Plot velocity vectors as cones in 3-D vector field |
| contour  | Create contour graph of matrix                     |
| contour3 | Create 3-D contour plot                            |
| contourc | Create two-level contour plot computation          |
| contourf | Create filled 2-D contour plot                     |

| errorbar   | Plot error bars along curve                        |
|------------|----------------------------------------------------|
| etreeplot  | Plot elimination tree                              |
| ezcontour  | Easy-to-use contour plotter                        |
| ezcontourf | Easy-to-use filled contour plotter                 |
| ezmesh     | Easy-to-use 3-D mesh plotter                       |
| ezplot     | Easy-to-use function plotter                       |
| ezplot3    | Easy-to-use 3-D parametric curve plotter           |
| ezpolar    | Easy-to-use polar coordinate plotter               |
| ezsurf     | Easy-to-use 3-D colored surface plotter            |
| ezsurfc    | Easy-to-use combination<br>surface/contour plotter |
| feather    | Plot velocity vectors                              |
| fplot      | Plot function between specified limits             |
| gplot      | Plot set of nodes using adjacency matrix           |
| hist       | Create histogram plot                              |
| histc      | Histogram count                                    |
| line       | Create line object                                 |
| loglog     | Create log-log scale plot                          |
| mesh       | Create mesh plot                                   |
| meshc      | Create mesh plot with contour plot                 |
| meshz      | Create mesh plot with curtain plot                 |
| patch      | Create patch graphics object                       |
| pcolor     | Create pseudocolor plot                            |
| plot       | Create linear 2-D plot                             |
| plot3      | Create 3-D line plot                               |
|            |                                                    |

| plotmatrix   | Draw scatter plots                                  |
|--------------|-----------------------------------------------------|
| plotyy       | Create graph with y-axes on right and left sides    |
| polar        | Plot polar coordinates                              |
| quiver       | Create quiver or velocity plot                      |
| quiver3      | Create 3-D quiver or velocity plot                  |
| rgbplot      | Plot colormap                                       |
| ribbon       | Create ribbon plot                                  |
| rose         | Create angle histogram                              |
| scatter      | Create scatter or bubble plot                       |
| scatter3     | Create 3-D scatter or bubble plot                   |
| semilogx     | Create semilogarithmic plot with logarithmic x-axis |
| semilogy     | Create semilogarithmic plot with logarithmic y-axis |
| slice        | Create volumetric slice plot                        |
| spy          | Visualize sparsity pattern                          |
| stairs       | Create stairstep graph                              |
| stem         | Plot discrete sequence data                         |
| stem3        | Plot 3-D discrete sequence data                     |
| streamribbon | Create 3-D stream ribbon plot                       |
| streamslice  | Draw streamlines in slice planes                    |
| streamtube   | Create 3-D stream tube plot                         |
| surf         | Create 3-D shaded surface plot                      |
| surfc        | Create 3-D shaded surface plot with contour plot    |
| surfl        | Create surface plot with colormap-based lighting    |

| surfnorm  | Compute and display 3-D surface normals |
|-----------|-----------------------------------------|
| text      | Create text object in current axes      |
| treeplot  | Plot picture of tree                    |
| trimesh   | Create triangular mesh plot             |
| triplot   | Create 2-D triangular plot              |
| trisurf   | Create triangular surface plot          |
| triu      | Upper triangular part of matrix         |
| voronoi   | Create Voronoi diagram                  |
| voronoin  | Create n-D Voronoi diagram              |
| waterfall | Create waterfall plot                   |
| xlim      | Set or query x-axis limits              |
| ylim      | Set or query y-axis limits              |
| zlim      | Set or query z-axis limits              |

## **Radix Conversion Functions**

| bin     | Binary representation of stored integer of fi object                          |
|---------|-------------------------------------------------------------------------------|
| bin2num | Convert two's complement binary<br>string to number using quantizer<br>object |
| dec     | Unsigned decimal representation of stored integer of fi object                |
| hex     | Hexadecimal representation of stored integer of fi object                     |
| hex2num | Convert hexadecimal string to number using quantizer object                   |

| num2bin | Convert number to binary string using quantizer object          |
|---------|-----------------------------------------------------------------|
| num2hex | Convert number to hexadecimal equivalent using quantizer object |
| num2int | Convert number to signed integer                                |
| oct     | Octal representation of stored integer of fi object             |
| sdec    | Signed decimal representation of stored integer of fi object    |

# **Relational Operator Functions**

| eq | Determine whether real-world<br>values of two fi objects are equal                            |
|----|-----------------------------------------------------------------------------------------------|
| ge | Determine whether real-world value<br>of one fi object is greater than or<br>equal to another |
| gt | Determine whether real-world value<br>of one fi object is greater than<br>another             |
| le | Determine whether real-world value<br>of fi object is less than or equal to<br>another        |
| lt | Determine whether real-world value<br>of one fi object is less than another                   |
| ne | Determine whether real-world<br>values of two fi objects are not equal                        |

#### **Statistics Functions**

| max              | Largest element in array of fi<br>objects                                                             |
|------------------|----------------------------------------------------------------------------------------------------|
| maxlog           | Largest real-world value of fi object<br>or maximum value of quantizer<br>object before quantization  |
| min              | Smallest element in array of fi<br>objects                                                            |
| minlog           | Smallest real-world value of fi object<br>or minimum value of quantizer<br>object before quantization |
| noperations      | Number of operations                                                                                  |
| noverflows       | Number of overflows                                                                                   |
| numberofelements | Number of data elements in fi array                                                                   |
| nunderflows      | Number of underflows                                                                                  |
| resetlog         | Clear log for fi or quantizer object                                                                  |

## **Subscripted Assignment and Reference Functions**

subsasgn subsref Subscripted assignment Subscripted reference

# fi Object Functions

| abs      | Absolute value of fi object                               |
|----------|-----------------------------------------------------------|
| all      | Determine whether all array elements are nonzero          |
| and      | Find logical AND of array or scalar inputs                |
| any      | Determine whether any array elements are nonzero          |
| area     | Create filled area 2-D plot                               |
| bar      | Create vertical bar graph                                 |
| barh     | Create horizontal bar graph                               |
| bin      | Binary representation of stored integer of fi object      |
| bitand   | Bitwise AND of two fi objects                             |
| bitcmp   | Bitwise complement of fi object                           |
| bitget   | Bit at certain position                                   |
| bitor    | Bitwise OR of two fi objects                              |
| bitshift | Shift bits specified number of places                     |
| bitxor   | Bitwise exclusive OR of two fi objects                    |
| buffer   | Buffer signal vector into matrix of data frames           |
| clabel   | Create contour plot elevation labels                      |
| comet    | Create 2-D comet plot                                     |
| comet3   | Create 3-D comet plot                                     |
| compass  | Plot arrows emanating from origin                         |
| complex  | Construct complex fi object from real and imaginary parts |
| coneplot | Plot velocity vectors as cones in 3-D vector field        |

| conj       | Complex conjugate of fi object                                     |
|------------|--------------------------------------------------------------------|
| contour    | Create contour graph of matrix                                     |
| contour3   | Create 3-D contour plot                                            |
| contourc   | Create two-level contour plot computation                          |
| contourf   | Create filled 2-D contour plot                                     |
| ctranspose | Complex conjugate transpose of fi<br>object                        |
| dec        | Unsigned decimal representation of stored integer of fi object     |
| diag       | Diagonal matrices or diagonals of matrix                           |
| disp       | Display object                                                     |
| double     | Double-precision floating-point<br>real-world value of fi object   |
| end        | Last index of array                                                |
| eps        | Quantized relative accuracy for fi<br>or quantizer objects         |
| eq         | Determine whether real-world<br>values of two fi objects are equal |
| errorbar   | Plot error bars along curve                                        |
| etreeplot  | Plot elimination tree                                              |
| ezcontour  | Easy-to-use contour plotter                                        |
| ezcontourf | Easy-to-use filled contour plotter                                 |
| ezmesh     | Easy-to-use 3-D mesh plotter                                       |
| ezplot     | Easy-to-use function plotter                                       |
| ezplot3    | Easy-to-use 3-D parametric curve plotter                           |
| ezpolar    | Easy-to-use polar coordinate plotter                               |

| ezsurf           | Easy-to-use 3-D colored surface plotter                                                       |
|------------------|-----------------------------------------------------------------------------------------------|
| ezsurfc          | Easy-to-use combination<br>surface/contour plotter                                            |
| feather          | Plot velocity vectors                                                                         |
| fi               | Construct fi object                                                                           |
| fimath           | Construct fimath object                                                                       |
| flipdim          | Flip array along specified dimension                                                          |
| fliplr           | Flip matrix left to right                                                                     |
| flipud           | Flip matrix up to down                                                                        |
| fplot            | Plot function between specified limits                                                        |
| ge               | Determine whether real-world value<br>of one fi object is greater than or<br>equal to another |
| get              | Property values of object                                                                     |
| gplot            | Plot set of nodes using adjacency matrix                                                      |
| gt               | Determine whether real-world value<br>of one fi object is greater than<br>another             |
| hankel           | Hankel matrix                                                                                 |
| hex              | Hexadecimal representation of stored integer of fi object                                     |
| hist             | Create histogram plot                                                                         |
| histc            | Histogram count                                                                               |
| horzcat          | Horizontally concatenate multiple<br>fi objects                                               |
| imag             | Imaginary part of complex number                                                              |
| innerprodintbits | Number of integer bits needed for fixed-point inner product                                   |

| int      | Smallest built-in integer in which<br>stored integer value of fi object will<br>fit                                                                                     |
|----------|----------------------------------------------------------------------------------------------------|
| int16    | Stored integer value of fi object as built-in int16                                                                                                    |
| int32    | Stored integer value of fi object as built-in int32                                                                                                    |
| int8     | Stored integer value of fi object as built-in int8                                                                                                    |
| intmax   | Largest positive stored integer value<br>representable by numerictype of fi<br>object                                                                                   |
| intmin   | Smallest stored integer value<br>representable by numerictype of fi<br>object                                                                                           |
| ipermute | Inverse permute dimensions of multidimensional array                                                                                                    |
| iscolumn | Determine whether fi object is column vector                                                                                                    |
| isempty  | Determine whether array is empty                                                                                                    |
| isequal  | Determine whether real-world<br>values of two fi objects are equal, or<br>determine whether properties of two<br>fimath, numerictype, or quantizer<br>objects are equal |
| isfi     | Determine whether variable is fi<br>object                                                                                                    |
| isfinite | Determine whether array elements are finite                                                                                                    |
| isinf    | Determine whether array elements are infinite                                                                                                    |
| isnan    | Determine whether array elements are NaN                                                                                                    |

| isnumeric   | Determine whether input is numeric array                                               |
|-------------|----------------------------------------------------------------------------------------|
| isobject    | Determine whether input is<br>MATLAB OOPS object                                       |
| ispropequal | Determine whether properties of two<br>fi objects are equal                            |
| isreal      | Determine whether array elements are real                                              |
| isrow       | Determine whether fi object is row vector                                              |
| isscalar    | Determine whether input is scalar                                                      |
| issigned    | Determine whether fi object is signed                                                  |
| isvector    | Determine whether input is vector                                                      |
| le          | Determine whether real-world value<br>of fi object is less than or equal to<br>another |
| length      | Vector length                                                                          |
| line        | Create line object                                                                     |
| logical     | Convert numeric values to logical                                                      |
| lowerbound  | Lower bound of range of fi object                                                      |
| lsb         | Scaling of least significant bit of fi<br>object                                       |
| lt          | Determine whether real-world value<br>of one fi object is less than another            |
| max         | Largest element in array of fi<br>objects                                              |
| mesh        | Create mesh plot                                                                       |
| meshc       | Create mesh plot with contour plot                                                     |
| meshz       | Create mesh plot with curtain plot                                                     |

| min              | Smallest element in array of fi<br>objects                             |
|------------------|------------------------------------------------------------------------|
| minus            | Matrix difference between fi objects                                   |
| mtimes           | Matrix product of fi objects                                           |
| ndims            | Number of array dimensions                                             |
| ne               | Determine whether real-world<br>values of two fi objects are not equal |
| not              | Find logical NOT of array or scalar input                              |
| numberofelements | Number of data elements in fi array                                    |
| numerictype      | Construct numerictype object                                           |
| oct              | Octal representation of stored integer of fi object                    |
| or               | Find logical OR of array or scalar inputs                              |
| patch            | Create patch graphics object                                           |
| pcolor           | Create pseudocolor plot                                                |
| permute          | Rearrange dimensions of multidimensional array                         |
| plot             | Create linear 2-D plot                                                 |
| plot3            | Create 3-D line plot                                                   |
| plotmatrix       | Draw scatter plots                                                     |
| plotyy           | Create graph with y-axes on right and left sides                       |
| plus             | Matrix sum of fi objects                                               |
| polar            | Plot polar coordinates                                                 |
| pow2             | Multiply by $2^{K}$                                                    |
| quantizer        | Construct quantizer object                                             |
| quiver           | Create quiver or velocity plot                                         |

| quiver3  | Create 3-D quiver or velocity plot                                       |
|----------|--------------------------------------------------------------------------|
| range    | Numerical range of fi or quantizer object                                |
| real     | Real part of complex number                                              |
| realmax  | Largest positive fixed-point value or quantized number                   |
| realmin  | Smallest positive normalized<br>fixed-point value or quantized<br>number |
| repmat   | Replicate and tile array                                                 |
| rescale  | Change scaling of fi object                                              |
| reshape  | Reshape array                                                            |
| rgbplot  | Plot colormap                                                            |
| ribbon   | Create ribbon plot                                                       |
| rose     | Create angle histogram                                                   |
| scatter  | Create scatter or bubble plot                                            |
| scatter3 | Create 3-D scatter or bubble plot                                        |
| sdec     | Signed decimal representation of stored integer of fi object             |
| shiftdim | Shift dimensions                                                         |
| sign     | Perform signum function on array                                         |
| single   | Single-precision floating-point<br>real-world value of fi object         |
| size     | Array dimensions                                                         |
| slice    | Create volumetric slice plot                                             |
| spy      | Visualize sparsity pattern                                               |
| stairs   | Create stairstep graph                                                   |
| stem     | Plot discrete sequence data                                              |
| stem3    | Plot 3-D discrete sequence data                                          |
|          |                                                                          |

| streamribbon | Create 3-D stream ribbon plot                           |
|--------------|---------------------------------------------------------|
| streamslice  | Draw streamlines in slice planes                        |
| streamtube   | Create 3-D stream tube plot                             |
| stripscaling | Stored integer of fi object                             |
| subsasgn     | Subscripted assignment                                  |
| subsref      | Subscripted reference                                   |
| sum          | Sum of array elements                                   |
| surf         | Create 3-D shaded surface plot                          |
| surfc        | Create 3-D shaded surface plot with contour plot        |
| surfl        | Create surface plot with colormap-based lighting        |
| surfnorm     | Compute and display 3-D surface normals                 |
| text         | Create text object in current axes                      |
| times        | Element-by-element multiplication of fi objects         |
| toeplitz     | Create Toeplitz matrix                                  |
| transpose    | Transpose operation                                     |
| treeplot     | Plot picture of tree                                    |
| tril         | Lower triangular part of matrix                         |
| trimesh      | Create triangular mesh plot                             |
| triplot      | Create 2-D triangular plot                              |
| trisurf      | Create triangular surface plot                          |
| triu         | Upper triangular part of matrix                         |
| uint16       | Stored integer value of fi object as<br>built-in uint16 |
| uint32       | Stored integer value of fi object as<br>built-in uint32 |
|              |                                                         |

| uint8      | Stored integer value of fi object as built-in uint8 |
|------------|-----------------------------------------------------|
| uminus     | Negate elements of fi object array                  |
| uplus      | Unary plus                                          |
| upperbound | Upper bound of range of fi object                   |
| vertcat    | Vertically concatenate multiple fi<br>objects       |
| voronoi    | Create Voronoi diagram                              |
| voronoin   | Create n-D Voronoi diagram                          |
| waterfall  | Create waterfall plot                               |
| xlim       | Set or query x-axis limits                          |
| ylim       | Set or query y-axis limits                          |
| zlim       | Set or query z-axis limits                          |

# fimath Object Functions

| add      | Add two objects using fimath object                                                                                                    |
|----------|----------------------------------------------------------------------------------------------------|
| disp     | Display object                                                                                                    |
| fimath   | Construct fimath object                                                                                                    |
| isequal  | Determine whether real-world<br>values of two fi objects are equal, or<br>determine whether properties of two<br>fimath, numerictype, or quantizer<br>objects are equal |
| isfimath | Determine whether variable is fimath object                                                                                                    |
| тру      | Multiply two objects using fimath object                                                                                                    |
| sub      | Subtract two objects using fimath object                                                                                                    |

# fipref Object Functions

| disp       | Display object                                 |
|------------|------------------------------------------------|
| fipref     | Construct fipref object                        |
| reset      | Reset objects to initial conditions            |
| savefipref | Save fi preferences for next<br>MATLAB session |

## numerictype Object Functions

| disp      | Display object                                                                                                    |
|-----------|----------------------------------------------------------------------------------------------------|
| divide    | Divide two objects                                                                                                    |
| isequal   | Determine whether real-world<br>values of two fi objects are equal, or<br>determine whether properties of two<br>fimath, numerictype, or quantizer<br>objects are equal |
| isnumeric | Determine whether input is numeric array                                                                                                    |

# quantizer Object Functions

| bin2num        | Convert two's complement binary<br>string to number using quantizer<br>object                                                                                           |
|----------------|----------------------------------------------------------------------------------------------------|
| copyobj        | Make independent copy of quantizer object                                                                                                    |
| denormalmax    | Largest denormalized quantized number for quantizer object                                                                                                    |
| denormalmin    | Smallest denormalized quantized number for quantizer object                                                                                                    |
| disp           | Display object                                                                                                    |
| eps            | Quantized relative accuracy for fi<br>or quantizer objects                                                                                                    |
| exponentbias   | Exponent bias for quantizer object                                                                                                    |
| exponentlength | Exponent length of quantizer object                                                                                                    |
| exponentmax    | Maximum exponent for quantizer object                                                                                                    |
| exponentmin    | Minimum exponent for quantizer object                                                                                                    |
| fractionlength | Fraction length of quantizer object                                                                                                    |
| get            | Property values of object                                                                                                    |
| hex2num        | Convert hexadecimal string to number using quantizer object                                                                                                    |
| isequal        | Determine whether real-world<br>values of two fi objects are equal, or<br>determine whether properties of two<br>fimath, numerictype, or quantizer<br>objects are equal |
| length         | Vector length                                                                                                    |
| max            | Largest element in array of fi<br>objects                                                                                                    |

| min         | Smallest element in array of fi<br>objects                                           |
|-------------|--------------------------------------------------------------------------------------|
| noperations | Number of operations                                                                 |
| noverflows  | Number of overflows                                                                  |
| num2bin     | Convert number to binary string using quantizer object                               |
| num2hex     | Convert number to hexadecimal equivalent using quantizer object                      |
| num2int     | Convert number to signed integer                                                     |
| nunderflows | Number of underflows                                                                 |
| quantize    | Apply quantizer object to data                                                       |
| quantizer   | Construct quantizer object                                                           |
| randquant   | Generate uniformly distributed,<br>quantized random number using<br>quantizer object |
| range       | Numerical range of fi or quantizer object                                            |
| realmax     | Largest positive fixed-point value or quantized number                               |
| realmin     | Smallest positive normalized fixed-point value or quantized number                   |
| reset       | Reset objects to initial conditions                                                  |
| round       | Round input data using quantizer object without checking for overflow                |
| set         | Set or display property values for quantizer objects                                 |
| tostring    | Convert quantizer object to string                                                   |
| wordlength  | Word length of quantizer object                                                      |

# Functions — Alphabetical List

| Purpose     | Absolute value of fi object                                                                                                    |  |
|-------------|----------------------------------------------------------------------------------------------------|--|
| Syntax      | c = abs(a)                                                                                                    |  |
| Description | <ul> <li>c = abs(a) returns the absolute value of fi object a.</li> <li>When the object a is real and has a signed data type, the absolute value of the most negative value is problematic since it is not representable. In this case, the absolute value saturates to the most positive value</li> </ul> |  |
|             | representable by the data type if the OverflowMode property is set to saturate. If OverflowMode is wrap, the absolute value of the most negative value has no effect.                                                                                                    |  |
|             | abs does not support complex inputs.                                                                                                    |  |
| Examples    | The following example shows the difference between the absolute value results for the most negative value representable by a signed data type when OverflowMode is saturate or wrap.                                                                                                    |  |
|             | <pre>P = fipref('NumericTypeDisplay','full',</pre>                                                                                                    |  |
|             | a =                                                                                                    |  |
|             | - 128                                                                                                    |  |
|             | DataTypeMode: Fixed-point: binary point scaling<br>Signed: true<br>WordLength: 16<br>FractionLength: 8                                                                                                    |  |
|             | RoundMode: nearest<br>OverflowMode: saturate<br>ProductMode: FullPrecision<br>MaxProductWordLength: 128<br>SumMode: FullPrecision<br>MaxSumWordLength: 128                                                                                                    |  |

```
CastBeforeSum: true
abs(a)
ans =
  127.9961
          DataTypeMode: Fixed-point: binary point scaling
                Signed: true
            WordLength: 16
        FractionLength: 8
             RoundMode: nearest
          OverflowMode: saturate
           ProductMode: FullPrecision
  MaxProductWordLength: 128
               SumMode: FullPrecision
      MaxSumWordLength: 128
         CastBeforeSum: true
a.OverflowMode = 'wrap'
a =
  -128
          DataTypeMode: Fixed-point: binary point scaling
                Signed: true
            WordLength: 16
        FractionLength: 8
             RoundMode: nearest
          OverflowMode: wrap
           ProductMode: FullPrecision
  MaxProductWordLength: 128
               SumMode: FullPrecision
```

```
MaxSumWordLength: 128
         CastBeforeSum: true
abs(a)
ans =
  -128
          DataTypeMode: Fixed-point: binary point scaling
                Signed: true
           WordLength: 16
       FractionLength: 8
             RoundMode: nearest
          OverflowMode: wrap
          ProductMode: FullPrecision
 MaxProductWordLength: 128
              SumMode: FullPrecision
     MaxSumWordLength: 128
         CastBeforeSum: true
```

| Purpose     | Add two objects using fimath object                                                                                                    |
|-------------|----------------------------------------------------------------------------------------------------|
| Syntax      | c = F.add(a,b)                                                                                                    |
| Description | c = F.add(a,b) adds objects a and b using fimath object F. This is<br>helpful in cases when you want to override the fimath objects of a and<br>b, or if the fimath objects of a and b are different.    |
|             | a and b must have the same dimensions unless one is a scalar. If either<br>a or b is scalar, then c has the dimensions of the nonscalar object.                                                          |
|             | If either a or b is a fi object, and the other is a MATLAB built-in<br>numeric type, then the built-in object is cast to the word length of the<br>fi object, preserving best-precision fraction length. |
| Examples    | <pre>In this example, c is the 32-bit sum of a and b with fraction length 16:<br/>a = fi(pi);<br/>b = fi(exp(1));<br/>F = fimath('SumMode','SpecifyPrecision','SumWordLength',</pre>                     |
|             | DataTypeMode: Fixed-point: binary point scaling<br>Signed: true<br>WordLength: 32<br>FractionLength: 16                                                                                                  |
|             | RoundMode: nearest<br>OverflowMode: saturate<br>ProductMode: FullPrecision<br>MaxProductWordLength: 128<br>SumMode: SpecifyPrecision                                                                     |

|           | SumWordLength: 32<br>SumFractionLength: 16<br>CastBeforeSum: true                               |
|-----------|-------------------------------------------------------------------------------------------------|
| Algorithm | c = F.add(a,b) is equivalent to                                                                 |
|           | a.fimath = F;<br>b.fimath = F;<br>c = a + b;                                                    |
|           | except that the fimath properties of a and b are not modified when you use the functional form. |
| See Also  | divide, fi, fimath, mpy, numerictype, sub, sum                                                  |

#### Purpose Determine whether all array elements are nonzero

#### **Description** Refer to the MATLAB all reference page for more information.

| Purpose     | Find logical AND of array or scalar inputs                   |
|-------------|--------------------------------------------------------------|
| Description | Refer to the MATLAB and reference page for more information. |

#### Purpose Determine whether any array elements are nonzero

#### **Description** Refer to the MATLAB any reference page for more information.

#### area

| Purpose     | Create filled area 2-D plot                                   |
|-------------|---------------------------------------------------------------|
| Description | Refer to the MATLAB area reference page for more information. |

PurposeCreate vertical bar graph

#### **Description** Refer to the MATLAB bar reference page for more information.

# barh

| Purpose     | Create horizontal bar graph                                   |
|-------------|---------------------------------------------------------------|
| Description | Refer to the MATLAB barh reference page for more information. |

| Purpose     | Binary representation of stored integer of fi object                                                                     |
|-------------|----------------------------------------------------------------------------------------------------|
| Syntax      | bin(a)                                                                                                    |
| Description | Fixed-point numbers can be represented as                                                                                |
|             | real-world value = $2^{-fraction \ length} \times stored \ integer$<br>or, equivalently,                                 |
|             | real-world value = (slope×stored integer) + bias                                                                         |
|             | The stored integer is the raw binary number, in which the binary point<br>is assumed to be at the far right of the word. |
|             | bin(a) returns the stored integer of fi object a in unsigned binary format as a string.                                  |
| Examples    | The following code                                                                                                    |
|             | a = fi([-1 1],1,8,7);<br>bin(a)                                                                                          |
|             | returns                                                                                                    |
|             | 1000000 01111111                                                                                                    |
| See Also    | dec, hex, int, oct                                                                                                    |

### bin2num

| Purpose     | Convert two's complement binary string to number using quantizer object                                                                                                    |
|-------------|----------------------------------------------------------------------------------------------------|
| Syntax      | y = bin2num(q,b)                                                                                                    |
| Description | y = bin2num(q,b) uses the properties of quantizer object q to<br>convert binary string b to numeric array y. When b is a cell array<br>containing binary strings, y is a cell array of the same dimension<br>containing numeric arrays. The fixed-point binary representation is<br>two's complement. The floating-point binary representation is in IEEE<br>Standard 754 style. |
|             | bin2num and num2bin are inverses of one another. Note that num2bin always returns the strings in a column.                                                                                                    |
| Examples    | Create a quantizer object and an array of numeric strings. Convert the numeric strings to binary strings, then use bin2num to convert them back to numeric strings.                                                                                                    |
|             | <pre>q=quantizer([4 3]);<br/>[a,b]=range(q);<br/>x=(b:-eps(q):a)';<br/>b = num2bin(q,x)</pre>                                                                                                    |
|             | b =                                                                                                    |
|             | 0111<br>0110<br>0101<br>0011<br>0010<br>0001<br>0000<br>1111<br>1110<br>1101                                                                                                    |

bin2num performs the inverse operation of num2bin.

y=bin2num(q,b)

у =

| 0.8750             |
|--------------------|
| 0.7500             |
| 0.6250             |
| 0.5000             |
| 0.3750             |
| 0.2500             |
| 0.1250             |
| 0                  |
| -0.1250            |
| -0.2500            |
| -0.3750            |
|                    |
| -0.5000            |
| -0.5000<br>-0.6250 |
|                    |
| -0.6250            |
| -0.6250<br>-0.7500 |

| See Also | hex2num, num2bin, num2hex, num2int |
|----------|------------------------------------|

# bitand

| Purpose     | Bitwise AND of two fi objects                                                                                                    |
|-------------|----------------------------------------------------------------------------------------------------|
| Syntax      | c = bitand(a, b)                                                                                                    |
| Description | c = bitand(a, b) returns the bitwise AND of fi objects a and b.                                                                                                    |
|             | The fimath and the numerictype objects of a and b must be identical.<br>If the numerictype is signed, then the bit representation of the stored<br>integer is in two's complement representation. |
|             | a and b must have the same dimensions unless one is a scalar.                                                                                                    |
|             | bitand only supports fi objects with fixed-point data types.                                                                                                    |
| See Also    | bitcmp, bitget, bitor, bitset, bitxor                                                                                                    |

| Purpose     | Bitwise complement of fi object                                                                                                    |
|-------------|----------------------------------------------------------------------------------------------------|
| Syntax      | c = bitcmp(a)                                                                                                    |
| Description | c = bitcmp(a) returns the bitwise complement of fi object a. If a has<br>a signed numerictype, then the bit representation of the stored integer<br>is in two's complement representation. |
|             | bitcmp only supports fi objects with fixed-point data types.                                                                                                    |
| See Also    | bitand, bitget, bitor, bitset, bitxor                                                                                                    |

# bitget

| Purpose     | Bit at certain position                                                                                                    |
|-------------|----------------------------------------------------------------------------------------------------|
| Syntax      | <pre>c = bitget(a, bit)</pre>                                                                                                    |
| Description | <pre>c = bitget(a, bit) returns the value of the bit at position bit in a.<br/>bit must be a number between 1 and the word length of a, inclusive. If<br/>a has a signed numerictype, then the bit representation of the stored<br/>integer is in two's complement representation.<br/>bitget only supports fi objects with fixed-point data types.</pre> |
| See Also    | bitand, bitcmp, bitor, bitset, bitxor                                                                                                    |

| Purpose     | Bitwise OR of two fi objects                                                                                                    |
|-------------|----------------------------------------------------------------------------------------------------|
| Syntax      | c = bitor(a, b)                                                                                                    |
| Description | c = bitor(a, b) returns the bitwise OR of fi objects a and b.                                                                                                    |
|             | The fimath and the numerictype objects of a and b must be identical.<br>If the numerictype is signed, then the bit representation of the stored<br>integer is in two's complement representation. |
|             | a and b must have the same dimensions unless one is a scalar.                                                                                                    |
|             | bitor only supports fi objects with fixed-point data types.                                                                                                    |
| See Also    | bitand, bitcmp, bitget, bitset, bitxor                                                                                                    |

### bitset

| Purpose     | Set bit at certain position                                                                                                    |
|-------------|----------------------------------------------------------------------------------------------------|
| Syntax      | c = bitset(a, bit)<br>c = bitset(a, bit, v)                                                                                                    |
| Description | c = bitset(a, bit) sets bit position bit in a to 1 (on).                                                                                                    |
|             | c = bitset(a, bit, v) sets bit position bit in a to v. v must be 0 (off) or 1 (on). Any value v other than 0 is automatically set to 1.                                                           |
|             | bit must be a number between 1 and the word length of a, inclusive. If<br>a has a signed numerictype, then the bit representation of the stored<br>integer is in two's complement representation. |
|             | bitset only supports fi objects with fixed-point data types.                                                                                                    |
| See Also    | bitand, bitcmp, bitget, bitor, bitxor                                                                                                    |

| Purpose     | Shift bits specified number of places                                                                                                    |
|-------------|----------------------------------------------------------------------------------------------------|
| Syntax      | c = bitshift(a, k)                                                                                                    |
| Description | c = bitshift(a, k) returns the value of a shifted by k bits.                                                                                                    |
|             | fi object a can be any fixed-point numeric type. The OverflowMode and RoundMode properties are obeyed.                                                                                                    |
|             | bitshift only supports fi objects with fixed-point data types.                                                                                                    |
| Example     | This example highlights how changing the OverflowMode property of<br>the fimath object can change the results returned by the bitshift<br>function. Consider the following signed fixed-point fi object with a<br>value of 3, word length 16, and fraction length 0:     |
|             | a = fi(3,1,16,0);                                                                                                    |
|             | By default, the OverflowMode fimath property is saturate. When a is shifted such that it overflows, it is saturated to the maximum possible value:                                                                                                    |
|             | for k=0:16,b=bitshift(a,k);<br>disp([num2str(k,'%02d'),'. ',bin(b)]);end                                                                                                    |
|             | 00. 000000000000011<br>01. 00000000000110<br>02. 00000000001100<br>03. 00000000011000<br>04. 00000000110000<br>05. 00000001100000<br>06. 000000011000000<br>07. 000000110000000<br>08. 00000110000000<br>09. 000001100000000<br>10. 00001100000000<br>11. 00011000000000 |
|             |                                                                                                    |

### bitshift

Now change OverflowMode to wrap. In this case, most significant bits shift off the "top" of a until the value is zero:

```
a = fi(3,1,16,0,'0verflowMode','wrap');
  for k=0:16,b=bitshift(a,k);...
  disp([num2str(k,'%02d'),'. ',bin(b)]);end
  00. 00000000000011
  01. 000000000000110
  02. 00000000001100
  03. 000000000011000
  04. 000000000110000
  05. 000000001100000
  06. 000000011000000
  07. 00000011000000
  08. 0000001100000000
  09. 000001100000000
  10. 000011000000000
  11. 000110000000000
  12. 001100000000000
  13. 0110000000000000
  14. 1100000000000000
  15. 1000000000000000
  16. 0000000000000000
bitand, bitcmp, bitget, bitor, bitset, bitxor
```

See Also

| Purpose     | Bitwise exclusive OR of two fi objects                                                                                                    |
|-------------|----------------------------------------------------------------------------------------------------|
| Syntax      | c = bitxor(a, b)                                                                                                    |
| Description | c = bitxor(a, b) returns the bitwise exclusive OR of fi objects a and b.                                                                                                    |
|             | The fimath and the numerictype objects of a and b must be identical.<br>If the numerictype is signed, then the bit representation of the stored<br>integer is in two's complement representation. |
|             | a and b must have the same dimensions unless one is a scalar.                                                                                                    |
|             | bitxor only supports fi objects with fixed-point data types.                                                                                                    |
| See Also    | bitand, bitcmp, bitget, bitor, bitset                                                                                                    |

# buffer

| Purpose     | Buffer signal vector into matrix of data frames                                |
|-------------|--------------------------------------------------------------------------------|
| Description | Refer to Signal Processing Toolbox buffer reference page for more information. |

 Purpose
 Create contour plot elevation labels

#### **Description** Refer to the MATLAB clabel reference page for more information.

#### comet

| Purpose | Create 2-D comet plot |
|---------|-----------------------|
| Purpose | Create 2-D comet plot |

#### **Description** Refer to the MATLAB comet reference page for more information.

PurposeCreate 3-D comet plot

#### **Description** Refer to the MATLAB comet3 reference page for more information.

#### compass

| Purpose     | Plot arrows emanating from origin                                |
|-------------|------------------------------------------------------------------|
| Description | Refer to the MATLAB compass reference page for more information. |

| Purpose     | Construct complex fi object from real and imaginary parts                                                                                                    |
|-------------|----------------------------------------------------------------------------------------------------|
| Syntax      | <pre>c = complex(a,b) c = complex(a)</pre>                                                                                                    |
| Description | The complex function constructs a complex fi object from real and imaginary parts.                                                                                                    |
|             | c = complex(a,b) returns the complex result $a + bi$ , where a and b are identically sized real N-D arrays, matrices, or scalars of the same data type. When b is all zero, c is complex with an all-zero imaginary part. This is in contrast to the addition of $a + 0i$ , which returns a strictly real result. |
|             | <pre>c = complex(a) for a real fi object a returns the complex result a +<br/>bi with real part a and an all-zero imaginary part. Even though its<br/>imaginary part is all zero, c is complex.</pre>                                                                                                    |
|             | The numerictype and fimath objects of the leftmost input that is a fi object are applied to the output c.                                                                                                    |
| See Also    | imag, real                                                                                                    |

# coneplot

| Purpose     | Plot velocity vectors as cones in 3-D vector field                |
|-------------|-------------------------------------------------------------------|
| Description | Refer to the MATLAB coneplot reference page for more information. |

| Purpose     | Complex conjugate of fi object                                                                                   |
|-------------|----------------------------------------------------------------------------------------------------|
| Syntax      | conj(a)                                                                                                    |
| Description | conj(a) is the complex conjugate of fi object a.<br>When a is complex,<br>$conj(a) = real(a) - i \times imag(a)$ |
|             | The numerictype and fimath objects of the input a are applied to the output.                                     |
| See Also    | complex, imag, real                                                                                              |

#### contour

| Purpose     | Create contour graph of matrix                                   |
|-------------|------------------------------------------------------------------|
| Description | Refer to the MATLAB contour reference page for more information. |

PurposeCreate 3-D contour plot

**Description** Refer to the MATLAB contour3 reference page for more information.

#### contourc

| Purpose     | Create two-level contour plot computation                         |
|-------------|-------------------------------------------------------------------|
| Description | Refer to the MATLAB contourc reference page for more information. |

 Purpose
 Create filled 2-D contour plot

**Description** Refer to the MATLAB contourf reference page for more information.

### convergent

| Purpose     | Apply convergent rounding                                                                                                    |
|-------------|----------------------------------------------------------------------------------------------------|
| Syntax      | convergent(x)                                                                                                    |
| Description | convergent(x) rounds the elements of x to the nearest integer, except in a tie, then rounds to the nearest even integer.                                                                                     |
| Examples    | MATLAB round and convergent differ in the way they treat values<br>whose fractional part is 0.5. In round, every tie is rounded up in<br>absolute value. convergent rounds ties to the nearest even integer. |
|             | x=[-3.5:3.5]';<br>[x convergent(x) round(x)]<br>ans =                                                                                                    |
|             | $\begin{array}{rrrrrrrrrrrrrrrrrrrrrrrrrrrrrrrrrrrr$                                                                                                    |

| -1.5000          | -2.0000 | -2.0000        |
|------------------|---------|----------------|
| -0.5000          | 0       | -1.0000        |
| 0.5000           | 0       | 1.0000         |
| 1.5000           | 2.0000  | 2.0000         |
| 2.5000           | 2.0000  | 3.0000         |
| 3.5000           | 4.0000  | 4.0000         |
| 1.5000<br>2.5000 | 2.0000  | 2.000<br>3.000 |

| Purpose     | Make independent copy of quantizer object                                                                                                    |
|-------------|----------------------------------------------------------------------------------------------------|
| Syntax      | q1 = copyobj(q)<br>[q1,q2,] = copyobj(obja,objb,)                                                                                                    |
| Description | q1 = copyobj(q) makes a copy of quantizer object q and returns it in q1.                                                                                                    |
|             | [q1,q2,] = copyobj(obja,objb,)copies obja into q1, objb<br>into q2, and so on.                                                                                                    |
|             | Using copyobj to copy a quantizer object is not the same as using the command syntax $q1 = q$ to copy a quantizer object. quantizer objects have memory (their read-only properties). When you use copyobj, the resulting copy is independent of the original item; it does not share the original object's memory, such as the values of the properties min, max, noverflows, or noperations. Using $q1 = q$ creates a new object that is an alias for the original and shares the original object's memory, and thus its property values. |
| Examples    | q = quantizer('CoefficientFormat',[8 7]);<br>q1 = copyobj(q);                                                                                                    |
| See Also    | quantizer, get, set                                                                                                    |

### ctranspose

| Purpose     | Complex conjugate transpose of fi object                                                                      |
|-------------|----------------------------------------------------------------------------------------------------|
| Syntax      | ctranspose(a)                                                                                                 |
| Description | ctranspose(a) returns the complex conjugate transpose of fi object a.<br>It is also called for the syntax a'. |
| See Also    | transpose                                                                                                    |

| Purpose     | Unsigned decimal representation of stored integer of fi object                                                           |  |
|-------------|----------------------------------------------------------------------------------------------------|--|
| Syntax      | dec(a)                                                                                                    |  |
| Description | Fixed-point numbers can be represented as                                                                                |  |
|             | real-world value = $2^{-fraction \ length} \times stored \ integer$<br>or, equivalently,                                 |  |
|             | real-world value = (slope × stored integer) + bias                                                                       |  |
|             | The stored integer is the raw binary number, in which the binary point<br>is assumed to be at the far right of the word. |  |
|             | dec(a) returns the stored integer of fi object a in unsigned decimal format as a string.                                 |  |
| Examples    | The code<br>$a = fi([-1 \ 1], 1, 8, 7);$                                                                                 |  |
|             | dec(a)                                                                                                    |  |
|             | returns                                                                                                    |  |
|             | 128 127                                                                                                    |  |
| See Also    | bin, hex, int, oct, sdec                                                                                                 |  |

# denormalmax

| Purpose     | Largest denormalized quantized number for quantizer object                                                                                                    |
|-------------|----------------------------------------------------------------------------------------------------|
| Syntax      | x = denormalmax(q)                                                                                                    |
| Description | x = denormalmax(q) is the largest positive denormalized quantized<br>number where q is a quantizer object. Anything larger than x is a<br>normalized number. Denormalized numbers apply only to floating-point<br>format. When q represents fixed-point numbers, this function returns<br>eps(q). |
| Examples    | q = quantizer('float',[6 3]);<br>x = denormalmax(q)                                                                                                    |
|             | x =                                                                                                    |
|             | 0.1875                                                                                                    |
| Algorithm   | When q is a floating-point quantizer object,                                                                                                    |
|             | denormalmax(q) = realmin(q) - denormalmin(q)                                                                                                    |
|             | When q is a fixed-point quantizer object,                                                                                                    |
|             | <pre>denormalmax(q) = eps(q)</pre>                                                                                                    |
| See Also    | denormalmin, eps, quantizer                                                                                                    |

| Purpose     | Smallest denormalized quantized number for quantizer object                                                                                                    |
|-------------|----------------------------------------------------------------------------------------------------|
| Syntax      | <pre>x = denormalmin(q)</pre>                                                                                                    |
| Description | x = denormalmin(q) is the smallest positive denormalized quantized<br>number where q is a quantizer object. Anything smaller than x<br>underflows to zero with respect to the quantizer object q. Denormalized<br>numbers apply only to floating-point format. When q represents a<br>fixed-point number, denormalmin returns eps(q). |
| Examples    | q = quantizer('float',[6 3]);<br>denormalmin(q)                                                                                                    |
|             | ans =                                                                                                    |
|             | 0.0625                                                                                                    |
| Algorithm   | When q is a floating-point quantizer object,                                                                                                    |
|             | $x = 2^{Emin-f}$                                                                                                    |
|             | where $E_{\min}$ is equal to exponentmin(q).                                                                                                    |
|             | When q is a fixed-point quantizer object,                                                                                                    |
|             | $x = eps(q) = 2^{-f}$                                                                                                    |
|             | where $f$ is equal to fractionlength(q).                                                                                                    |
| See Also    | denormalmax, eps, quantizer                                                                                                    |

# diag

| Purpose     | Diagonal matrices or diagonals of matrix                      |
|-------------|---------------------------------------------------------------|
| Description | Refer to the MATLAB diag reference page for more information. |

PurposeDisplay object

**Description** Refer to the MATLAB disp reference page for more information.

### divide

| Purpose     | Divide two objects                                                                                                    |
|-------------|----------------------------------------------------------------------------------------------------|
| Syntax      | <pre>c = divide(T,a,b) c = T.divide(a,b)</pre>                                                                                                    |
| Description | c = divide(T,a,b) and $c = T.divide(a,b)$ perform division on the elements of a by the elements of b. The result c has the numerictype object T.                                                                                                    |
|             | a and b must have the same dimensions unless one is a scalar. If either<br>a or b is scalar, then c has the dimensions of the nonscalar object.                                                                                                    |
|             | If either a or b is a fi object, and the other is a MATLAB built-in<br>numeric type, then the built-in object is cast to the word length of the<br>fi object, preserving best-precision fraction length.                                                                     |
|             | If a and b are both MATLAB built-in doubles or singles, then c is the floating-point quotient a./b, and numerictype T is ignored.                                                                                                    |
|             | <b>Note</b> The divide function is not currently supported for [Slope Bias] signals.                                                                                                    |
| Examples    | This example highlights the precision of the fi divide function.                                                                                                    |
|             | First, create an unsigned fi object with an 80-bit word length and 2^-83 scaling, which puts the leading 1 of the representation into the most significant bit. Initialize the object with double-precision floating-point value 0.1, and examine the binary representation: |
|             | <pre>P = fipref('NumberDisplay','bin',</pre>                                                                                                    |
|             | a =                                                                                                    |

Notice that the infinite repeating representation is truncated after 52 bits, because the mantissa of an IEEE standard double-precision floating-point number has 52 bits.

Contrast the above to calculating 1/10 in fixed-point arithmetic with the quotient set to the same numeric type as before:

Notice that when you use the divide function, the quotient is calculated to the full 80 bits, regardless of the precision of a and b. Thus, the fi object c represents 1/10 more precisely than IEEE standard double-precision floating-point number can.

With 1000 bits of precision,

c.bin

ans =

See Also

add, fi, fimath, mpy, numerictype, sub, sum

| Purpose     | Double-precision floating-point real-world value of fi object                                                                                                    |
|-------------|----------------------------------------------------------------------------------------------------|
| Syntax      | double(a)                                                                                                    |
| Description | Fixed-point numbers can be represented as                                                                                                    |
|             | <pre>real-world value = 2<sup>-fraction length</sup> × stored integer or, equivalently,     real-world value = (slope × stored integer) + bias double(a) returns the real-world value of a fi object in double-precision floating point.</pre> |
| See Also    | single                                                                                                    |

| Purpose     | Last index of array                                          |
|-------------|--------------------------------------------------------------|
| Description | Refer to the MATLAB end reference page for more information. |

| Purpose     | Quantized relative accuracy for fi or quantizer objects                                                                                                    |
|-------------|----------------------------------------------------------------------------------------------------|
| Syntax      | eps(obj)                                                                                                    |
| Description | eps(obj) returns the value of the least significant bit of the value of<br>the fi object or quantizer object obj. The result of this function is<br>equivalent to that given by the Fixed-Point Toolbox 1sb function. |
| See Also    | intmax, intmin, lowerbound, lsb, range, realmax, realmin,<br>upperbound                                                                                                    |

| eq |  |  |
|----|--|--|
|    |  |  |

| Purpose     | Determine whether real-world values of two fi objects are equal                                                                                                    |
|-------------|----------------------------------------------------------------------------------------------------|
| Syntax      | c = eq(a,b)<br>a == b                                                                                                    |
| Description | c = eq(a,b) is called for the syntax a == b when a or b is a fi object.<br>a and b must have the same dimensions unless one is a scalar. A scalar<br>can be compared with another object of any size. |
|             | a == b does an element-by-element comparison between a and b and<br>returns a matrix of the same size with elements set to 1 where the<br>relation is true, and 0 where the relation is false.        |
| See Also    | ge, gt, isequal, le, lt, ne                                                                                                    |

PurposePlot error bars along curve

## **Description** Refer to the MATLAB errorbar reference page for more information.

# etreeplot

| Purpose     | Plot elimination tree                                              |
|-------------|--------------------------------------------------------------------|
| Description | Refer to the MATLAB etreeplot reference page for more information. |

| Purpose     | Exponent bias for quantizer object                                                                                                    |
|-------------|----------------------------------------------------------------------------------------------------|
| Syntax      | b = exponentbias(q)                                                                                                    |
| Description | <pre>b = exponentbias(q) returns the exponent bias of the quantizer<br/>object q. For fixed-point quantizer objects, exponentbias(q) returns 0.</pre> |
| Examples    | q = quantizer('double');<br>b = exponentbias(q)                                                                                                    |
|             | b =                                                                                                    |
|             | 1023                                                                                                    |
| Algorithm   | For floating-point quantizer objects,                                                                                                    |
|             | $b = 2^{e-1} - 1$                                                                                                    |
|             | where $e = eps(q)$ , and exponentbias is the same as the exponent maximum.                                                                            |
|             | For fixed-point quantizer objects, $b = 0$ by definition.                                                                                             |
| See Also    | eps, exponentlength, exponentmax, exponentmin                                                                                                    |

## exponentlength

| Purpose     | Exponent length of quantizer object                                                                                                    |
|-------------|----------------------------------------------------------------------------------------------------|
| Syntax      | <pre>e = exponentlength(q)</pre>                                                                                                    |
| Description | <pre>e = exponentlength(q) returns the exponent length of quantizer<br/>object q. When q is a fixed-point quantizer object, exponentlength(q)<br/>returns 0. This is useful because exponent length is valid whether the<br/>quantizer object mode is floating point or fixed point.</pre> |
| Examples    | <pre>q = quantizer('double');<br/>e = exponentlength(q)<br/>e =</pre>                                                                                                    |
|             | 11                                                                                                    |
| Algorithm   | The exponent length is part of the format of a floating-point quantizer object [w e]. For fixed-point quantizer objects, $e = 0$ by definition.                                                                                                    |
| See Also    | eps, exponentbias, exponentmax, exponentmin                                                                                                    |

## exponentmax

| Purpose     | Maximum exponent for quantizer object                                                                                          |
|-------------|----------------------------------------------------------------------------------------------------|
| Syntax      | exponentmax(q)                                                                                                    |
| Description | exponentmax(q) returns the maximum exponent for quantizer object<br>q. When q is a fixed-point quantizer object, it returns 0. |
| Examples    | q = quantizer('double');<br>exponentmax(q)                                                                                     |
|             | ans =                                                                                                    |
|             | 1023                                                                                                    |
| Algorithm   | For floating-point quantizer objects,                                                                                          |
|             | $E_{max} = 2^{e-1} - 1$                                                                                                    |
|             | For fixed-point quantizer objects, $E_{max} = 0$ by definition.                                                                |
| See Also    | eps, exponentbias, exponentlength, exponentmin                                                                                 |

# exponentmin

| Purpose     | Minimum exponent for quantizer object                                                                                                    |
|-------------|----------------------------------------------------------------------------------------------------|
| Syntax      | emin = exponentmin(q)                                                                                                    |
| Description | emin = exponentmin(q) returns the minimum exponent for quantizer object q. If q is a fixed-point quantizer object, exponentmin returns 0. |
| Examples    | q = quantizer('double');<br>emin = exponentmin(q)                                                                                         |
|             | emin =                                                                                                    |
|             | -1022                                                                                                    |
| Algorithm   | For floating-point quantizer objects,                                                                                                    |
|             | $E_{min} = -2^{e-1} + 2$                                                                                                    |
|             | For fixed-point quantizer objects, $E_{min} = 0$ .                                                                                        |
| See Also    | eps, exponentbias, exponentlength, exponentmax                                                                                            |

## ezcontour

 Purpose
 Easy-to-use contour plotter

**Description** Refer to the MATLAB ezcontour reference page for more information.

## ezcontourf

| Purpose | Easy-to-use filled contour plotter |
|---------|------------------------------------|
|---------|------------------------------------|

## **Description** Refer to the MATLAB ezcontourf reference page for more information.

PurposeEasy-to-use 3-D mesh plotter

**Description** Refer to the MATLAB ezmesh reference page for more information.

# ezplot

| Purpose     | Easy-to-use function plotter                                    |
|-------------|-----------------------------------------------------------------|
| Description | Refer to the MATLAB ezplot reference page for more information. |

 Purpose
 Easy-to-use 3-D parametric curve plotter

**Description** Refer to the MATLAB ezplot3 reference page for more information.

## ezpolar

| Purpose     | Easy-to-use polar coordinate plotter                             |
|-------------|------------------------------------------------------------------|
| Description | Refer to the MATLAB ezpolar reference page for more information. |

 Purpose
 Easy-to-use 3-D colored surface plotter

**Description** Refer to the MATLAB ezsurf reference page for more information.

## ezsurfc

| Purpose     | Easy-to-use combination surface/contour plotter                  |
|-------------|------------------------------------------------------------------|
| Description | Refer to the MATLAB ezsurfc reference page for more information. |

 Purpose
 Plot velocity vectors

**Description** Refer to the MATLAB feather reference page for more information.

| Purpose     | Construct fi object                                                                                                    |
|-------------|----------------------------------------------------------------------------------------------------|
| Syntax      | <pre>a = fi<br/>a = fi(v)<br/>a = fi(v,s)<br/>a = fi(v,s,w)<br/>a = fi(v,s,w,slope,bias)<br/>a = fi(v,s,w,slopeadjustmentfactor,fixedexponent,bias)<br/>a = fi(v,T)<br/>a = fi(v,F)<br/>b = fi(a,F)<br/>a = fi(v,T,F)<br/>a = fi(v,s,F)<br/>a = fi(v,s,w,F)<br/>a = fi(v,s,w,F)<br/>a = fi(v,s,w,f,F)<br/>a = fi(v,s,w,slope,bias,F)<br/>a = fi(v,s,w,slopeadjustmentfactor,fixedexponent,bias,F)<br/>a = fi('PropertyName',PropertyValue)<br/>a = fi('PropertyName',PropertyValue)</pre>                                                                                                    |
| Description | <ul> <li>You can use the fi constructor function in the following ways:</li> <li>a = fi is the default constructor and returns a fi object with no value, 16-bit word length, and 15-bit fraction length.</li> <li>a = fi(v) returns a signed fixed-point object with value v, 16-bit word length, and best-precision fraction length.</li> <li>a = fi(v,s) returns a fixed-point object with value v, signedness s, 16-bit word length, and best-precision fraction length. s can be 0 (false) for unsigned or 1 (true) for signed.</li> <li>a = fi(v,s,w) returns a fixed-point object with value v, signedness s, word length w, and best-precision fraction length.</li> <li>a = fi(v,s,w) returns a fixed-point object with value v, signedness s, word length w, and best-precision fraction length.</li> </ul> |

1

- a = fi(v,s,w,slope,bias) returns a fixed-point object with value v, signedness s, word length w, slope, and bias.
- a = fi(v,s,w,slopeadjustmentfactor,fixedexponent,bias) returns a fixed-point object with value v, signedness s, word length w, slopeadjustmentfactor, fixedexponent, and bias.
- a = fi(v,T) returns a fixed-point object with value v and embedded.numerictype T. Refer to "Working with numerictype Objects" for more information on numerictype objects.
- a = fi(v,F) returns a fixed-point object with value v, embedded.fimath F, 16-bit word length, and best-precision fraction length. Refer to "Working with fimath Objects" for more information on fimath objects.
- b = fi(a,F) allows you to maintain the value and numerictype object of fi object a, while changing its fimath object to F.
- a = fi(v,T,F) returns a fixed-point object with value v, embedded.numerictype T, and embedded.fimath F.
- a = fi(v,s,F) returns a fixed-point object with value v, signedness s, 16-bit word length, best-precision fraction length, and embedded.fimath F.
- a = fi(v,s,w,F) returns a fixed-point object with value v, signedness s, word length w, best-precision fraction length, and embedded.fimath F.
- a = fi(v,s,w,f,F) returns a fixed-point object with value v, signedness s, word length w, fraction length f, and embedded.fimath F.
- a = fi(v,s,w,slope,bias,F) returns a fixed-point object with value v, signedness s, word length w, slope, bias, and embedded.fimath F.
- a = fi(v,s,w,slopeadjustmentfactor,fixedexponent,bias,F) returns a fixed-point object with value v, signedness s, word length w, slopeadjustmentfactor, fixedexponent, bias, and embedded.fimath F.

• a = fi(...'PropertyName',PropertyValue...) and a = fi('PropertyName',PropertyValue...) allow you to set fixed-point objects for a fi object by property name/property value pairs.

The fi object has the following three general types of properties:

- "Data Properties" on page 3-68
- "fimath Properties" on page 3-69
- "numerictype Properties" on page 3-70

**Note** These properties are described in detail in "fi Object Properties" on page 1-2 in the Properties Reference.

#### **Data Properties**

The data properties of a fi object are always writable.

- bin Stored integer value of a fi object in binary
- data Numerical real-world value of a fi object
- dec Stored integer value of a fi object in decimal
- double Real-world value of a fi object, stored as a MATLAB double
- hex Stored integer value of a fi object in hexadecimal
- int Stored integer value of a fi object, stored in a built-in MATLAB integer data type. You can also use int8, int16, int32, uint8, uint16, and uint32 to get the stored integer value of a fi object in these formats
- oct Stored integer value of a fi object in octal

These properties are described in detail in "fi Object Properties" on page 1-2.

fi

#### fimath Properties

When you create a fi object, a fimath object is also automatically created as a property of the fi object.

• fimath — fimath object associated with a fi object

The following fimath properties are, by transitivity, also properties of a fi object. The properties of the fimath object listed below are always writable.

- CastBeforeSum Whether both operands are cast to the sum data type before addition
- MaxProductWordLength Maximum allowable word length for the product data type
- MaxSumWordLength Maximum allowable word length for the sum data type
- OverflowMode Overflow mode
- ProductBias Bias of the product data type
- ProductFixedExponent Fixed exponent of the product data type
- ProductFractionLength Fraction length, in bits, of the product data type
- ProductMode Defines how the product data type is determined
- ProductSlope Slope of the product data type
- ProductSlopeAdjustmentFactor Slope adjustment factor of the product data type
- ProductWordLength Word length, in bits, of the product data type
- RoundMode Rounding mode
- SumBias Bias of the sum data type
- SumFixedExponent Fixed exponent of the sum data type

fi

- SumFractionLength Fraction length, in bits, of the sum data type
- SumMode Defines how the sum data type is determined
- SumSlope Slope of the sum data type
- SumSlopeAdjustmentFactor Slope adjustment factor of the sum data type
- SumWordLength The word length, in bits, of the sum data type

These properties are described in detail in "fimath Object Properties" on page 1-6.

#### numerictype Properties

When you create a fi object, a numerictype object is also automatically created as a property of the fi object.

• numerictype — Object containing all the numeric type attributes of a fi object

The following numerictype properties are, by transitivity, also properties of a fi object. The properties of the numerictype object listed below are not writable once the fi object has been created. However, you can create a copy of a fi object with new values specified for the numerictype properties.

- Bias Bias of a fi object
- DataType Data type category associated with a fi object
- DataTypeMode Data type and scaling mode of a fi object
- FixedExponent Fixed-point exponent associated with a fi object
- SlopeAdjustmentFactor Slope adjustment associated with a fi object
- FractionLength Fraction length of the stored integer value of a fi object in bits
- Scaling Fixed-point scaling mode of a fi object

- Signed Whether a fi object is signed or unsigned
- Slope Slope associated with a fi object
- WordLength Word length of the stored integer value of a fi object in bits

These properties are described in detail in "numerictype Object Properties" on page 1-17.

#### **Examples**

**Note** For information about the display format of fi objects, refer to Display Settings.

#### Example 1

For example, the following creates a fi object with a value of pi, a word length of 8 bits, and a fraction length of 3 bits:

#### Example 2

The value v can also be an array:

```
a = fi((magic(3)/10), 1, 16, 12)
a =
```

0.8000 0.1001 0.6001 0.3000 0.5000 0.7000 0.3999 0.8999 0.2000 DataTypeMode: Fixed-point: binary point scaling Signed: true WordLength: 16 FractionLength: 12

#### Example 3

If you omit the argument f, it is set automatically to the best precision possible:

```
WordLength: 8
FractionLength: 5
```

#### Example 4

If you omit w and f, they are set automatically to 16 bits and the best precision possible, respectively:

```
a = fi(pi, 1)
a =
3.1416
```

DataTypeMode: Fixed-point: binary point scaling

```
WordLength: 16

FractionLength: 13

Example 5

You can use property name/property value pairs to set fi properties

when you create the object:

a = fi(pi, 'roundmode', 'floor', 'overflowmode', 'wrap')

a =

3.1415

DataTypeMode: Fixed-point: binary point scaling

Signed: true

WordLength: 16

FractionLength: 13
```

Signed: true

**See Also** fimath, fipref, numerictype, quantizer

fi

## fimath

| Purpose     | Construct fimath object                                                                                                    |
|-------------|----------------------------------------------------------------------------------------------------|
| Syntax      | F = fimath<br>F = fimath('PropertyName',PropertyValue)                                                                                                    |
| Description | You can use the fimath constructor function in the following ways:                                                                                                    |
|             | • F = fimath creates a default fimath object.                                                                                                    |
|             | • F = fimath('PropertyName', PropertyValue) allows you to<br>set the attributes of a fimath object using property name/property<br>value pairs.                       |
|             | The properties of the fimath object are listed below. These properties are described in detail in "fimath Object Properties" on page 1-6 in the Properties Reference. |
|             | • CastBeforeSum — Whether both operands are cast to the sum data type before addition                                                                                 |
|             | <ul> <li>MaxProductWordLength — Maximum allowable word length for the product data type</li> </ul>                                                                    |
|             | • MaxSumWordLength — Maximum allowable word length for the sum data type                                                                                              |
|             | • OverflowMode — Overflow-handling mode                                                                                                    |
|             | • ProductBias — Bias of the product data type                                                                                                    |
|             | ullet ProductFixedExponent — Fixed exponent of the product data type                                                                                                  |
|             | • ProductFractionLength — Fraction length, in bits, of the product data type                                                                                          |
|             | • ProductMode — Defines how the product data type is determined                                                                                                    |
|             | <ul> <li>ProductSlope — Slope of the product data type</li> </ul>                                                                                                    |
|             | <ul> <li>ProductSlopeAdjustmentFactor — Slope adjustment factor of the product data type</li> </ul>                                                                   |
|             |                                                                                                    |

| ٠ | ProductWordLength — | Word length, | in bits, | of the product | t data type |
|---|---------------------|--------------|----------|----------------|-------------|
|---|---------------------|--------------|----------|----------------|-------------|

- RoundMode Rounding mode
- SumBias Bias of the sum data type
- SumFixedExponent Fixed exponent of the sum data type
- SumFractionLength Fraction length, in bits, of the sum data type
- SumMode Defines how the sum data type is determined
- SumSlope Slope of the sum data type

CastBeforeSum: true

- SumSlopeAdjustmentFactor Slope adjustment factor of the sum data type
- SumWordLength Word length, in bits, of the sum data type

# Examples Example 1 Type F = fimath to create a default fimath object. F = fimath F = RoundMode: nearest OverflowMode: saturate ProductMode: FullPrecision MaxProductWordLength: 128 SumMode: FullPrecision MaxSumWordLength: 128

#### Example 2

You can set properties of fimath objects at the time of object creation by including properties after the arguments of the fimath constructor function. For example, to set the overflow mode to saturate and the rounding mode to convergent,

**See Also** fi, fipref, numerictype, quantizer

| Purpose     | Construct fipref object                                                                                                    |
|-------------|----------------------------------------------------------------------------------------------------|
| Syntax      | P = fipref<br>P = fipref('PropertyName',PropertyValue)                                                                                                    |
| Description | You can use the fipref constructor function in the following ways:                                                                                                    |
|             | • P = fipref creates a default fipref object.                                                                                                    |
|             | • P = fipref('PropertyName', PropertyValue) allows you to set the attributes of a object using property name/property value pairs.                                                                                             |
|             | The properties of the fipref object are listed below. These properties are described in detail in "fipref Object Properties" on page 1-14.                                                                                     |
|             | • FimathDisplay — Display options for the fimath attributes of a fi object                                                                                                    |
|             | <ul> <li>DataTypeOverride — Data type override options</li> </ul>                                                                                                    |
|             | <ul> <li>LoggingMode — Logging options for operations performed on fi<br/>objects</li> </ul>                                                                                                    |
|             | <ul> <li>NumericTypeDisplay — Display options for the numeric type<br/>attributes of a fi object</li> </ul>                                                                                                    |
|             | • NumberDisplay — Display options for the value of a fi object                                                                                                    |
|             | Your fipref settings persist throughout your MATLAB session. Use<br>reset(fipref) to return to the default settings during your session.<br>Use savefipref to save your display preferences for subsequent<br>MATLAB sessions. |
| Examples    | Example 1                                                                                                    |
| -           | Туре                                                                                                    |

P = fipref

to create a default fipref object.

P =

```
NumberDisplay: 'RealWorldValue'
NumericTypeDisplay: 'full'
FimathDisplay: 'full'
LoggingMode: 'Off'
DataTypeOverride: 'ForceOff'
```

#### Example 2

You can set properties of fipref objects at the time of object creation by including properties after the arguments of the fipref constructor function. For example, to set NumberDisplay to bin and AttributesDisplay to short,

P =

```
NumberDisplay: 'bin'
NumericTypeDisplay: 'short'
FimathDisplay: 'full'
LoggingMode: 'Off'
DataTypeOverride: 'ForceOff'
```

**See Also** fi, fimath, numerictype, quantizer, savefipref

## Purpose Flip array along specified dimension

## **Description** Refer to the MATLAB flipdim reference page for more information.

## fliplr

| Purpose     | Flip matrix left to right                                       |
|-------------|-----------------------------------------------------------------|
| Description | Refer to the MATLAB fliplr reference page for more information. |

Purpose Flip matrix up to down

**Description** Refer to the MATLAB flipud reference page for more information.

# fplot

| Purpose     | Plot function between specified limits                         |
|-------------|----------------------------------------------------------------|
| Description | Refer to the MATLAB fplot reference page for more information. |

| Purpose     | Fraction length of quantizer object                                                                                  |
|-------------|----------------------------------------------------------------------------------------------------|
| Syntax      | fractionlength(q)                                                                                                    |
| Description | fractionlength(q) returns the fraction length of quantizer object q.                                                 |
| Algorithm   | For floating-point quantizer objects, $f = w - e - 1$ , where $w$ is the word length and $e$ is the exponent length. |
|             | For fixed-point quantizer objects, $f$ is part of the format $[w f]$ .                                               |
| See Also    | fi, numerictype, quantizer, wordlength                                                                               |

| Purpose     | Determine whether real-world value of one fi object is greater than or equal to another                                                                                                    |
|-------------|----------------------------------------------------------------------------------------------------|
| Syntax      | c = ge(a,b)<br>a >= b                                                                                                    |
| Description | c = ge(a,b) is called for the syntax a >= b when a or b is a fi object.<br>a and b must have the same dimensions unless one is a scalar. A scalar<br>can be compared with another object of any size. |
|             | a >= b does an element-by-element comparison between a and b and<br>returns a matrix of the same size with elements set to 1 where the<br>relation is true, and 0 where the relation is false.        |
| See Also    | eq,gt,le,lt,ne                                                                                                    |

| Purpose     | Property values of object                                                                                                    |
|-------------|----------------------------------------------------------------------------------------------------|
| Syntax      | value = get(o,'propertyname')<br>structure = get(o)                                                                                                    |
| Description | <pre>value = get(o, 'propertyname') returns the property value of the<br/>property 'propertyname' for the object o. If you replace the string<br/>'propertyname' by a cell array of a vector of strings containing property<br/>names, get returns a cell array of a vector of corresponding values.</pre> |
|             | structure = $get(o)$ returns a structure containing the properties<br>and states of object o.                                                                                                    |
|             | o can be a fi, fimath, fipref, numerictype, or quantizer object.                                                                                                    |
| See Also    | set                                                                                                    |

# gplot

| Purpose     | Plot set of nodes using adjacency matrix                       |
|-------------|----------------------------------------------------------------|
| Description | Refer to the MATLAB gplot reference page for more information. |

| Purpose     | Determine whether real-world value of one fi object is greater than another                                                                                                    |
|-------------|----------------------------------------------------------------------------------------------------|
| Syntax      | c = gt(a,b)<br>a > b                                                                                                    |
| Description | c = gt(a,b) is called for the syntax a > b when a or b is a fi object. a<br>and b must have the same dimensions unless one is a scalar. A scalar<br>can be compared with another object of any size. |
|             | a > b does an element-by-element comparison between a and b and returns a matrix of the same size with elements set to 1 where the relation is true, and 0 where the relation is false.              |
| See Also    | eq, ge, le, lt, ne                                                                                                    |

## hankel

| Purpose     | Hankel matrix                                                   |
|-------------|-----------------------------------------------------------------|
| Description | Refer to the MATLAB hankel reference page for more information. |

| Purpose     | Hexadecimal representation of stored integer of fi object                                                                |  |
|-------------|----------------------------------------------------------------------------------------------------|--|
| Syntax      | hex(a)                                                                                                    |  |
| Description | Fixed-point numbers can be represented as                                                                                |  |
|             | real-world value = $2^{-fraction \ length} \times stored \ integer$<br>or, equivalently,                                 |  |
|             | real-world value = (slope×stored integer)+bias                                                                           |  |
|             | The stored integer is the raw binary number, in which the binary point<br>is assumed to be at the far right of the word. |  |
|             | hex(a) returns the stored integer of fi object a in hexadecimal format as a string.                                      |  |
| Examples    | The following code                                                                                                    |  |
|             | a = fi([-1 1],1,8,7);<br>hex(a)                                                                                          |  |
|             | returns                                                                                                    |  |
|             | 80 7f                                                                                                    |  |
| See Also    | bin, dec, int, oct                                                                                                    |  |

### hex2num

| Purpose     | Convert hexadecimal string to number using quantizer object                                                                                                    |  |
|-------------|----------------------------------------------------------------------------------------------------|--|
| Syntax      | x = hex2num(q,h)<br>[x1,x2,] = hex2num(q,h1,h2,)                                                                                                    |  |
| Description | x = hex2num(q,h) converts hexadecimal string h to numeric matrix x.<br>The attributes of the numbers in x are specified by quantizer object<br>q. When h is a cell array containing hexadecimal strings, hex2num<br>returns x as a cell array of the same dimension containing numbers.<br>For fixed-point hexadecimal strings, hex2num uses two's complement<br>representation. For floating-point strings, the representation is IEEE<br>Standard 754 style. |  |
|             | When there are fewer hexadecimal digits than needed to represent the number, the fixed-point conversion zero-fills on the left. Floating-point conversion zero-fills on the right.                                                                                                    |  |
|             | <pre>[x1,x2,] = hex2num(q,h1,h2,) converts hexadecimal strings<br/>h1, h2, to numeric matrices x1, x2,</pre>                                                                                                    |  |
|             | hex2num and num2hex are inverses of one another, with the distinction that num2hex returns the hexadecimal strings in a column.                                                                                                    |  |
| Examples    | To create all the 4-bit fixed-point two's complement numbers in fractional form, use the following code.                                                                                                    |  |
|             | q = quantizer([4 3]);<br>h = ['7 3 F B';'6 2 E A';'5 1 D 9';'4 0 C 8'];<br>x = hex2num(q,h)                                                                                                    |  |
|             | x =                                                                                                    |  |
|             | 0.8750 0.3750 -0.1250 -0.6250<br>0.7500 0.2500 -0.2500 -0.7500<br>0.6250 0.1250 -0.3750 -0.8750<br>0.5000 0 -0.5000 -1.0000                                                                                                    |  |
| See Also    | bin2num, num2bin, num2hex, num2int                                                                                                    |  |

 Purpose
 Create histogram plot

**Description** Refer to the MATLAB hist reference page for more information.

### histc

| Purpose     | Histogram count                                                |
|-------------|----------------------------------------------------------------|
| Description | Refer to the MATLAB histc reference page for more information. |

| Purpose     | Horizontally concatenate multiple fi objects                                                                                                    |
|-------------|----------------------------------------------------------------------------------------------------|
| Syntax      | c = horzcat(a,b,)<br>[a, b,]                                                                                                    |
| Description | <ul> <li>c = horzcat(a,b,) is called for the syntax [a, b,] when any of a, b,, is a fi object.</li> <li>[a b,] or [a,b,] is the horizontal concatenation of matrices a and b. a and b must have the same number of rows. Any number of matrices can be concatenated within one pair of brackets. N-D arrays are horizontally concatenated along the second dimension. The first and remaining dimensions must match.</li> <li>Horizontal and vertical concatenation can be combined together as in [1 2;3 4].</li> <li>[a b; c] is allowed if the number of rows of a equals the number of rows of b, and if the number of columns of a plus the number of columns of b equals the number of columns of c.</li> </ul> |
|             | The matrices in a concatenation expression can themselves be formed via a concatenation as in [a b;[c d]]. Note The fimath and numerictype objects of a concatenated matrix of fi objects c are taken from the leftmost fi object in the list (a,b,).                                                                                                    |
| See Also    | vertcat                                                                                                    |

See Also

vertcat

# imag

| Purpose     | Imaginary part of complex number                              |
|-------------|---------------------------------------------------------------|
| Description | Refer to the MATLAB imag reference page for more information. |

**Purpose** Number of integer bits needed for fixed-point inner product

**Syntax** innerprodintbits(a,b)

**Description** innerprodintbits(a,b) computes the minimum number of integer bits necessary in the inner product of a'\*b to guarantee that no overflows occur and to preserve best precision.

- a and b are fi vectors.
- The values of a are known.
- Only the numeric type of b is relevant. The values of b are ignored.

**Examples** The primary use of this function is to determine the number of integer bits necessary in the output Y of an FIR filter that computes the inner product between constant coefficient row vector B and state column vector Z. For example,

```
for k=1:length(X);
Z = [X(k);Z(1:end-1)];
Y(k) = B * Z;
end
```

#### **Algorithm** In general, an inner product grows log2(n) bits for vectors of length n. However, in the case of this function the vector a is known and its values do not change. This knowledge is used to compute the smallest number of integer bits that are necessary in the output to guarantee that no overflow will occur.

The largest gain occurs when the vector b has the same sign as the constant vector a. Therefore, the largest gain due to the vector a is a\*sign(a'), which is equal to sum(abs(a)).

The overall number of integer bits necessary to guarantee that no overflow occurs in the inner product is computed by:

```
log2(sum(abs(a))
+ number of integer bits in b
```

+ 1 sign bit

| Purpose | Smallest built-in integer in which stored integer value of fi object |
|---------|----------------------------------------------------------------------|
| -       | will fit                                                             |

Syntax int(a)

**Description** Fixed-point numbers can be represented as

real-world value = 2<sup>-fraction length</sup> × stored integer

or, equivalently,

real-world value =  $(slope \times stored integer) + bias$ 

The stored integer is the raw binary number, in which the binary point is assumed to be at the far right of the word.

int(a) returns the smallest built-in integer of the data type in which the stored integer value of fi object a will fit.

The following table gives the return type of the int function.

| Word Length                      | Return Type<br>for Signed fi | Return Type<br>for Unsigned<br>fi |
|----------------------------------|------------------------------|-----------------------------------|
| word length $\leq 8$ bits        | int8                         | uint8                             |
| 8 bits < word length <= 16 bits  | int16                        | uint16                            |
| 16 bits < word length <= 32 bits | int32                        | uint32                            |
| 32 < word length                 | double                       | double                            |

**Note** When the word length is greater than 52 bits, the return value can have quantization error. For bit-true integer representation of very large word lengths, use bin, oct, dec, hex, or sdec.

See Also int8, int16, int32, uint8, uint16, uint32

| Purpose     | Stored integer value of fi object as built-in int8                                                                                                    |  |
|-------------|----------------------------------------------------------------------------------------------------|--|
| Syntax      | int8(a)                                                                                                    |  |
| Description | Fixed-point numbers can be represented as                                                                                                    |  |
|             | <pre>real-world value = 2<sup>-fraction length</sup> × stored integer or, equivalently, real-world value = (slope × stored integer) + bias</pre>                                                                                        |  |
|             | The stored integer is the raw binary number, in which the binary point<br>is assumed to be at the far right of the word.                                                                                                    |  |
|             | <pre>int8(a) returns the stored integer value of fi object a as a built-in<br/>int8. If the stored integer word length is too big for an int8, or if the<br/>stored integer is unsigned, the returned value saturates to an int8.</pre> |  |
| See Also    | int, int16, int32, uint8, uint16, uint32                                                                                                    |  |

| Purpose     | Stored integer value of fi object as built-in int16                                                                                                    |
|-------------|----------------------------------------------------------------------------------------------------|
| Syntax      | int16(a)                                                                                                    |
| Description | Fixed-point numbers can be represented as                                                                                                    |
|             | real-world value = $2^{-fraction \ length} \times stored \ integer$<br>or, equivalently,                                                                                                    |
|             | real-world value = (slope×stored integer)+bias                                                                                                    |
|             | The stored integer is the raw binary number, in which the binary point<br>is assumed to be at the far right of the word.                                                                                                    |
|             | <pre>int16(a) returns the stored integer value of fi object a as a built-in<br/>int16. If the stored integer word length is too big for an int16, or if the<br/>stored integer is unsigned, the returned value saturates to an int16.</pre> |
| See Also    | int, int8, int32, uint8, uint16, uint32                                                                                                    |

| Purpose     | Stored integer value of fi object as built-in int32                                                                                                    |
|-------------|----------------------------------------------------------------------------------------------------|
| Syntax      | int32(a)                                                                                                    |
| Description | Fixed-point numbers can be represented as                                                                                                    |
|             | <pre>real-world value = 2<sup>-fraction length</sup> × stored integer or, equivalently,     real-world value = (slope × stored integer) + bias The stored integer is the raw binary number, in which the binary point</pre> |
|             | is assumed to be at the far right of the word.                                                                                                    |
|             | int32(a) returns the stored integer value of fi object a as a built-in int32. If the stored integer word length is too big for an int32, or if the stored integer is unsigned, the returned value saturates to an int32.    |
| See Also    | int, int8, int16, uint8, uint16, uint32                                                                                                    |

### intmax

| Purpose     | Largest positive stored integer value representable by numerictype of fi object                        |
|-------------|----------------------------------------------------------------------------------------------------|
| Syntax      | <pre>x = intmax(a)</pre>                                                                               |
| Description | x = intmax(a) returns the largest positive stored integer value representable by the numerictype of a. |
| See Also    | eps, intmin, lowerbound, lsb, range, realmax, realmin, stripscaling,<br>upperbound                     |

| Purpose     | Smallest stored integer value representable by numerictype of fi object                                |
|-------------|----------------------------------------------------------------------------------------------------|
| Syntax      | <pre>x = intmin(a)</pre>                                                                               |
| Description | x = intmin(a) returns the smallest stored integer value representable by the numerictype of a.         |
| Examples    | a = fi(pi, true, 16, 12);<br>x = intmin(a)                                                             |
|             | x =                                                                                                    |
|             | -32768                                                                                                 |
|             | DataTypeMode: Fixed-point: binary point scaling<br>Signed: true<br>WordLength: 16<br>FractionLength: 0 |
| See Also    | eps, intmax, lowerbound, lsb, range, realmax, realmin, stripscaling,                                   |

ee Also eps, intmax, lowerbound, lsb, range, realmax, realmin, stripscaling, upperbound

### ipermute

| Purpose     | Inverse permute dimensions of multidimensional array              |
|-------------|-------------------------------------------------------------------|
| Description | Refer to the MATLAB ipermute reference page for more information. |

| Purpose     | Determine whether fi object is column vector                                             |
|-------------|------------------------------------------------------------------------------------------|
| Syntax      | iscolumn(a)                                                                              |
| Description | <pre>iscolumn(a) returns 1 if the fi object a is a column vector, and 0 otherwise.</pre> |
| See Also    | isrow                                                                                    |

# isempty

| Purpose     | Determine whether array is empty                                 |
|-------------|------------------------------------------------------------------|
| Description | Refer to the MATLAB isempty reference page for more information. |

| Purpose     | Determine whether real-world values of two fi objects are equal,<br>or determine whether properties of two fimath, numerictype, or<br>quantizer objects are equal |
|-------------|----------------------------------------------------------------------------------------------------|
| Syntax      | <pre>isequal(a,b,) isequal(F,G,) isequal(T,U,) isequal(q,r,)</pre>                                                                                                |
| Description | <pre>isequal(a,b,) returns 1 if all the fi object inputs have the same real-world value. Otherwise, the function returns 0.</pre>                                 |
|             | <pre>isequal(F,G,) returns 1 if all the fimath object inputs have the<br/>same properties. Otherwise, the function returns 0.</pre>                               |
|             | isequal(T,U,) returns 1 if all the numeric type object inputs have the same properties. Otherwise, the function returns 0.                                        |
|             | <pre>isequal(q,r,) returns 1 if all the quantizer object inputs have<br/>the same properties. Otherwise, the function returns 0.</pre>                            |
| See Also    | eq, ispropequal                                                                                                    |

| Purpose     | Determine whether variable is fi object                 |
|-------------|---------------------------------------------------------|
| Syntax      | isfi(a)                                                 |
| Description | isfi(a) returns 1 if a is a fi object, and 0 otherwise. |
| See Also    | fi, isfimath, isnumerictype                             |

| Purpose     | Determine whether variable is fimath object                     |
|-------------|-----------------------------------------------------------------|
| Syntax      | isfimath(F)                                                     |
| Description | isfimath(F) returns 1 if F is a fimath object, and 0 otherwise. |
| See Also    | fimath, isfi, isnumerictype                                     |

### isfinite

| Purpose     | Determine whether array elements are finite                       |
|-------------|-------------------------------------------------------------------|
| Description | Refer to the MATLAB isfinite reference page for more information. |

### Purpose Determine whether array elements are infinite

### **Description** Refer to the MATLAB isinf reference page for more information.

### isnan

| Purpose     | Determine whether array elements are NaN                       |
|-------------|----------------------------------------------------------------|
| Description | Refer to the MATLAB isnan reference page for more information. |

### Purpose Determine whether input is numeric array

### **Description** Refer to the MATLAB isnumeric reference page for more information.

# isnumerictype

| Purpose     | Determine whether variable is numerictype object                          |
|-------------|---------------------------------------------------------------------------|
| Syntax      | <pre>isnumerictype(T)</pre>                                               |
| Description | isnumerictype(T) returns 1 if a is a numerictype object, and 0 otherwise. |
| See Also    | isfi, isfimath, numerictype                                               |

### Purpose Determine whether input is MATLAB OOPS object

### **Description** Refer to the MATLAB isobject reference page for more information.

# ispropequal

| Purpose     | Determine whether properties of two fi objects are equal                                                                                                    |
|-------------|----------------------------------------------------------------------------------------------------|
| Syntax      | <pre>ispropequal(a,b,)</pre>                                                                                                    |
| Description | <pre>ispropequal(a,b,) returns 1 if all the inputs are fi objects and all<br/>the inputs have the same properties. Otherwise, the function returns 0.</pre> |
|             | To compare the real-world values of two fi objects a and b, use a == b or isequal(a,b).                                                                     |
| See Also    | fi, isequal                                                                                                    |

### Purpose Determine whether array elements are real

### **Description** Refer to the MATLAB isreal reference page for more information.

### isrow

| Purpose     | Determine whether fi object is row vector                               |
|-------------|-------------------------------------------------------------------------|
| Syntax      | isrow(a)                                                                |
| Description | isrow(a) returns 1 if the fi object a is a row vector, and 0 otherwise. |
| See Also    | iscolumn                                                                |

### Purpose Determine whether input is scalar

### **Description** Refer to the MATLAB isscalar reference page for more information.

# issigned

| Purpose     | Determine whether fi object is signed                                        |
|-------------|------------------------------------------------------------------------------|
| Syntax      | issigned(a)                                                                  |
| Description | issigned(a) returns 1 if the fi object a is signed, and 0 if it is unsigned. |

 Purpose
 Determine whether input is vector

#### **Description** Refer to the MATLAB isvector reference page for more information.

# PurposeDetermine whether real-world value of fi object is less than or equal<br/>to anotherSyntaxc = le(a,b)<br/>a <= b</th>Descriptionc = le(a,b) is called for the syntax a <= b when a or b is a fi object.<br/>a and b must have the same dimensions unless one is a scalar. A scalar<br/>can be compared with another object of any size.<br/>a <= b does an element-by-element comparison between a and b and<br/>returns a matrix of the same size with elements set to 1 where the<br/>relation is true, and 0 where the relation is false.See Alsoeq, ge, gt, lt, ne

le

PurposeVector length

**Description** Refer to the MATLAB length reference page for more information.

| Purpose     | Create line object                                            |
|-------------|---------------------------------------------------------------|
| Description | Refer to the MATLAB line reference page for more information. |

Purpose Convert numeric values to logical

#### **Description** Refer to the MATLAB logical reference page for more information.

# loglog

| Purpose     | Create log-log scale plot                                       |
|-------------|-----------------------------------------------------------------|
| Description | Refer to the MATLAB loglog reference page for more information. |

| Purpose     | Lower bound of range of fi object                                                                                               |
|-------------|----------------------------------------------------------------------------------------------------|
| Syntax      | lowerbound(a)                                                                                                    |
| Description | lowerbound(a) returns the lower bound of the range of fi object a. If L=lowerbound(a) and U=upperbound(a), then [L,U]=range(a). |
| See Also    | eps, intmax, intmin, lsb, range, realmax, realmin, upperbound                                                                   |

| Purpose     | Scaling of least significant bit of fi object                                                                                                    |
|-------------|----------------------------------------------------------------------------------------------------|
| Syntax      | lsb(a)                                                                                                    |
| Description | <pre>lsb(a) returns the scaling of the least significant bit of fi object a. The<br/>result is equivalent to the result given by the eps function.</pre> |
| See Also    | eps, intmax, intmin, lowerbound, range, realmax, realmin,<br>upperbound                                                                                  |

| Purpose     | Determine whether real-world value of one fi object is less than another                                                                                                    |
|-------------|----------------------------------------------------------------------------------------------------|
| Syntax      | c = lt(a,b)<br>a < b                                                                                                    |
| Description | c = lt(a,b) is called for the syntax $a < b$ when a or b is a fi object. a and b must have the same dimensions unless one is a scalar. A scalar can be compared with another object of any size. |
|             | a < b does an element-by-element comparison between a and b and returns a matrix of the same size with elements set to 1 where the relation is true, and 0 where the relation is false.          |
| See Also    | eq,ge,gt,le,ne                                                                                                    |

#### max

| Purpose     | Largest element in array of fi objects                                                                                                    |
|-------------|----------------------------------------------------------------------------------------------------|
| Syntax      | <pre>max(a) max(a,b) [y,v] = max(a) [y,v] = max(a,[],dim)</pre>                                                                                                    |
| Description | • For vectors, max(a) is the largest element in a.                                                                                                    |
|             | • For matrices, max(a) is a row vector containing the maximum element from each column.                                                                                                    |
|             | • For N-D arrays, max(a) operates along the first nonsingleton dimension.                                                                                                    |
|             | <pre>max(a,b) returns an array the same size as a and b with the largest<br/>elements taken from a or b. Either one can be a scalar.</pre>                                                                      |
|             | [y,v] = max(a) returns the indices of the maximum values in vector v.<br>If the values along the first nonsingleton dimension contain more than<br>one maximal element, the index of the first one is returned. |
|             | [y,v] = max(a,[],dim) operates along the dimension dim.                                                                                                    |
|             | When complex, the magnitude max(abs(a)) is used, and the angle angle(a) is ignored. NaNs are ignored when computing the maximum.                                                                                |
| See Also    | min                                                                                                    |

| Purpose     | Largest real-world value of fi object or maximum value of quantizer object before quantization                                                                                                    |
|-------------|----------------------------------------------------------------------------------------------------|
| Syntax      | <pre>maxlog(a) maxlog(q)</pre>                                                                                                    |
| Description | maxlog(a) returns the largest real-world value of fi object a since<br>logging was turned on or since the last time the log was reset for the<br>object.                                                                                                    |
|             | Turn on logging by setting the fipref property LoggingMode to on.<br>Reset logging for a fi object using the resetlog function.                                                                                                    |
|             | maxlog(q) is the maximum value before quantization during a call to quantize(q,) for quantizer object q. This value is the maximum value encountered over successive calls to quantize and is reset with resetlog(q). maxlog(q) is equivalent to get(q, 'maxlog') and q.maxlog. |
| Examples    | <pre>P = fipref('LoggingMode','on');<br/>x = fi([-1.5 eps 0.5], true, 16, 15);<br/>x(1) = 3.0;<br/>maxlog(x)</pre>                                                                                                    |
|             | ans =                                                                                                    |
|             | 3                                                                                                    |
| See Also    | fipref, minlog, noverflows, nunderflows, resetlog                                                                                                    |

## mesh

| Purpose     | Create mesh plot                                              |
|-------------|---------------------------------------------------------------|
| Description | Refer to the MATLAB mesh reference page for more information. |

 Purpose
 Create mesh plot with contour plot

#### **Description** Refer to the MATLAB meshc reference page for more information.

# meshz

| Purpose     | Create mesh plot with curtain plot                             |
|-------------|----------------------------------------------------------------|
| Description | Refer to the MATLAB meshz reference page for more information. |

| Purpose     | Smallest element in array of fi objects                                                                                                    |
|-------------|----------------------------------------------------------------------------------------------------|
| Syntax      | min(a)<br>min(a,b)<br>[y,v] = min(a)<br>[y,v] = min(a,[],dim)                                                                                                    |
| Description | <ul> <li>For vectors, min(a) is the smallest element in a.</li> <li>For matrices, min(a) is a row vector containing the minimum element from each column</li> </ul>                                             |
|             | <ul> <li>For Matrices, min(a) is a row vector containing the minimum element from each column.</li> <li>For N-D arrays, min(a) operates along the first nonsingleton dimension.</li> </ul>                      |
|             | min(a,b) returns an array the same size as a and b with the smallest elements taken from a or b. Either one can be a scalar.                                                                                    |
|             | [y,v] = min(a) returns the indices of the minimum values in vector v.<br>If the values along the first nonsingleton dimension contain more than<br>one minimal element, the index of the first one is returned. |
|             | [y,v] = min(a,[],dim) operates along the dimension dim.                                                                                                    |
|             | When complex, the magnitude min(abs(a)) is used, and the angle angle(a) is ignored. NaNs are ignored when computing the minimum.                                                                                |
| See Also    | max                                                                                                    |

# minlog

| Purpose     | Smallest real-world value of fi object or minimum value of quantizer object before quantization                                                                                                    |
|-------------|----------------------------------------------------------------------------------------------------|
| Syntax      | minlog(a)<br>minlog(q)                                                                                                    |
| Description | minlog(a) returns the smallest real-world value of fi object a since<br>logging was turned on or since the last time the log was reset for the<br>object.                                                                                                    |
|             | Turn on logging by setting the fipref property LoggingMode to on.<br>Reset logging for a fi object using the resetlog function.                                                                                                    |
|             | minlog(q) is the minimum value before quantization during a call to $quantize(q,)$ for quantizer object q. This value is the minimum value encountered over successive calls to quantize and is reset with resetlog(q). $minlog(q)$ is equivalent to $get(q, 'minlog')$ and $q.minlog$ . |
| Examples    | <pre>P = fipref('LoggingMode','on');<br/>x = fi([-1.5 eps 0.5], true, 16, 15);<br/>x(1) = 3.0;<br/>minlog(x)</pre>                                                                                                    |
|             | ans =                                                                                                    |
|             | -1.5                                                                                                    |
| See Also    | fipref, maxlog, noverflows, nunderflows, resetlog                                                                                                    |

| Purpose     | Matrix difference between fi objects                                                                                                    |
|-------------|----------------------------------------------------------------------------------------------------|
| Syntax      | minus(a,b)                                                                                                    |
| Description | <ul> <li>minus(a,b) is called for the syntax a - b when a or b is an object.</li> <li>a - b subtracts matrix b from matrix a. a and b must have the same dimensions unless one is a scalar (a 1-by-1 matrix). A scalar can be subtracted from anything.</li> <li>minus does not support fi objects of data type Boolean.</li> </ul> |
| See Also    | mtimes, plus, times, uminus                                                                                                    |

| Purpose     | Multiply two objects using fimath object                                                                                                    |
|-------------|----------------------------------------------------------------------------------------------------|
| Syntax      | c = F.mpy(a,b)                                                                                                    |
| Description | c = F.mpy(a,b) performs elementwise multiplication on a and b using fimath object F. This is helpful in cases when you want to override the fimath objects of a and b, or if the fimath objects of a and b are different.                  |
|             | a and b must have the same dimensions unless one is a scalar. If either<br>a or b is scalar, then c has the dimensions of the nonscalar object.                                                                                            |
|             | If either a or b is a fi object, and the other is a MATLAB built-in<br>numeric type, then the built-in object is cast to the word length of the<br>fi object, preserving best-precision fraction length.                                   |
| Examples    | <pre>In this example, c is the 40-bit product of a and b with fraction length 30. a = fi(pi); b = fi(exp(1)); F = fimath('ProductMode', 'SpecifyPrecision', 'ProductWordLength',40, 'ProductFractionLength',30); c = F.mpy(a, b) c =</pre> |
|             | DataTypeMode: Fixed-point: binary point scaling<br>Signed: true<br>WordLength: 40<br>FractionLength: 30                                                                                                    |
|             | RoundMode: nearest<br>OverflowMode: saturate<br>ProductMode: SpecifyPrecision<br>ProductWordLength: 40<br>ProductFractionLength: 30                                                                                                    |

|           | SumMode: FullPrecision<br>MaxSumWordLength: 128<br>CastBeforeSum: true                          |
|-----------|-------------------------------------------------------------------------------------------------|
| Algorithm | c = F.mpy(a,b) is equivalent to                                                                 |
|           | a.fimath = F;<br>b.fimath = F;<br>c = a .* b;                                                   |
|           | except that the fimath properties of a and b are not modified when you use the functional form. |
| See Also  | add, divide, fi, fimath, numerictype, sub, sum                                                  |

# mtimes

| Purpose     | Matrix product of fi objects                                                                                                    |
|-------------|----------------------------------------------------------------------------------------------------|
| Syntax      | mtimes(a,b)                                                                                                    |
| Description | <pre>mtimes(a,b) is called for the syntax a * b when a or b is an object. a * b is the matrix product of a and b. Any scalar (a 1-by-1 matrix) can multiply anything. Otherwise, the number of columns of a must equal the number of rows of b. mtimes does not support fi objects of data type Boolean.</pre> |
| See Also    | plus, minus, times, uminus                                                                                                    |

 Purpose
 Number of array dimensions

### **Description** Refer to the MATLAB ndims reference page for more information.

| Purpose     | Determine whether real-world values of two fi objects are not equal                                                                                                    |
|-------------|----------------------------------------------------------------------------------------------------|
| Syntax      | c = ne(a,b)<br>a ~= b                                                                                                    |
| Description | c = ne(a,b) is called for the syntax a ~= b when a or b is a fi object.<br>a and b must have the same dimensions unless one is a scalar. A scalar<br>can be compared with another object of any size. |
|             | a ~= b does an element-by-element comparison between a and b and<br>returns a matrix of the same size with elements set to 1 where the<br>relation is true, and 0 where the relation is false.        |
| See Also    | eq, ge, gt, le, lt                                                                                                    |

## noperations

**Purpose** Number of operations

Syntax noperations(q)

**Description** noperations(q) is the number of quantization operations during a call to quantize(q,...) for quantizer object q. This value accumulates over successive calls to quantize. You reset the value of noperations to zero by issuing the command resetlog(q).

Each time any data element is quantized, noperations is incremented by one. The real and complex parts are counted separately. For example, (complex \* complex) counts four quantization operations for products and two for sum, because(a+bi)\*(c+di) = (a\*c - b\*d) + (a\*d + b\*c). In contrast, (real\*real) counts one quantization operation.

In addition, the real and complex parts of the inputs are quantized individually. As a result, for a complex input of length 204 elements, noperations counts 408 quantizations: 204 for the real part of the input and 204 for the complex part.

If any inputs, states, or coefficients are complex-valued, they are all expanded from real values to complex values, with a corresponding increase in the number of quantization operations recorded by noperations. In concrete terms, (real\*real) requires fewer quantizations than (real\*complex) and (complex\*complex). Changing all the values to complex because one is complex, such as the coefficient, makes the (real\*real) into (real\*complex), raising noperations count.

See Also maxlog, minlog

| Purpose     | Find logical NOT of array or scalar input                    |
|-------------|--------------------------------------------------------------|
| Description | Refer to the MATLAB not reference page for more information. |

## noverflows

| Purpose     | Number of overflows                                                                                                    |
|-------------|----------------------------------------------------------------------------------------------------|
| Syntax      | noverflows(a)<br>noverflows(q)                                                                                                    |
| Description | noverflows(a) returns the number of overflows of fi object a since<br>logging was turned on or since the last time the log was reset for the<br>object. |
|             | Turn on logging by setting the fipref property LoggingMode to on.<br>Reset logging for a fi object using the resetlog function.                         |
|             | noverflows(q) returns the accumulated number of overflows resulting from quantization operations performed by a quantizer object q.                     |
| See Also    | maxlog, minlog, nunderflows, resetlog                                                                                                    |

# num2bin

| Purpose     | Convert number to binary string using quantizer object                                                                                                    |
|-------------|----------------------------------------------------------------------------------------------------|
| Syntax      | y = num2bin(q,x)                                                                                                    |
| Description | y = num2bin(q,x) converts numeric array x into binary strings<br>returned in y. When x is a cell array, each numeric element of x is<br>converted to binary. If x is a structure, each numeric field of x is<br>converted to binary. |
|             | num2bin and bin2num are inverses of one another, differing in that num2bin returns the binary strings in a column.                                                                                                    |
| Examples    | <pre>x = magic(3)/9;<br/>q = quantizer([4,3]);<br/>y = num2bin(q,x)<br/>Warning: 1 overflow.<br/>y =</pre>                                                                                                    |
|             | 0111<br>0010<br>0011<br>0000<br>0100<br>0111<br>0101<br>0110<br>0001                                                                                                    |
| See Also    | bin2num, hex2num, num2hex, num2int                                                                                                    |

#### Purpose Convert number to hexadecimal equivalent using quantizer object

**Syntax** y = num2hex(q,x)

**Description** y = num2hex(q,x) converts numeric array x into hexadecimal strings returned in y. When x is a cell array, each numeric element of x is converted to hexadecimal. If x is a structure, each numeric field of x is converted to hexadecimal.

For fixed-point quantizer objects, the representation is two's complement. For floating-point quantizer objects, the representation is IEEE Standard 754 style.

```
For example, for q = quantizer('double')
```

```
num2hex(q,nan)
```

ans =

The leading fraction bit is 1, all other fraction bits are 0. Sign bit is 1, exponent bits are all 1.

Sign bit is 0, exponent bits are all 1, all fraction bits are 0.

```
num2hex(q,-inf)
```

ans =

fff00000000000000

## num2hex

Sign bit is 1, exponent bits are all 1, all fraction bits are 0.

num2hex and hex2num are inverses of each other, except that num2hex returns the hexadecimal strings in a column.

# **Examples** This is a floating-point example using a quantizer object q that has 6-bit word length and 3-bit exponent length.

```
x = magic(3);
q = quantizer('float',[6 3]);
y = num2hex(q,x)
y =
18
12
14
0c
15
18
16
17
10
```

See Also bin2num, hex2num, num2bin, num2int

| Purpose     | Convert number to signed integer                                                                                                    |
|-------------|----------------------------------------------------------------------------------------------------|
| Syntax      | y = num2int(q,x)<br>[y1,y,] = num2int(q,x1,x,)                                                                                                    |
| Description | y = num2int(q,x) uses q.format to convert numeric x to an integer.                                                                                                    |
|             | <pre>[y1,y,] = num2int(q,x1,x,) uses q.format to convert<br/>numeric values x1, x2, to integers y1,y2,</pre>                                                                     |
| Examples    | All the two's complement 4-bit numbers in fractional form are given by                                                                                                    |
|             | $ \begin{array}{l} x = [0.875 \ 0.375 \ -0.125 \ -0.625 \\ 0.750 \ 0.250 \ -0.250 \ -0.750 \\ 0.625 \ 0.125 \ -0.375 \ -0.875 \\ 0.500 \ 0.000 \ -0.500 \ -1.000]; \end{array} $ |
|             | q=quantizer([4 3]);                                                                                                    |
|             | <pre>y = num2int(q,x) y =</pre>                                                                                                    |
|             | 7 3 -1 -5                                                                                                    |
|             | 7 3 -1 -5<br>6 2 -2 -6<br>5 1 -3 -7                                                                                                    |
|             | 4 0 -4 -8                                                                                                    |
| Algorithm   | When q is a fixed-point quantizer object, $f$ is equal to fractionlength(q), and $x$ is numeric                                                                                  |
|             | $y = x \times 2^{f}$                                                                                                    |
|             | When q is a floating-point quantizer object, $y = x$ . num2int is meaningful only for fixed-point quantizer objects.                                                             |
| See Also    | bin2num, hex2num, num2bin, num2hex                                                                                                    |

# numberofelements

| Purpose     | Number of data elements in fi array                                                                                                    |
|-------------|----------------------------------------------------------------------------------------------------|
| Syntax      | numberofelements(a)                                                                                                    |
| Description | <pre>numberofelements(a) returns the number of data elements in a fi array. numberofelements(a) == prod(size(a)).</pre>                                             |
|             | Note that fi is a MATLAB object, and therefore numel(a) returns 1 when a is a fi object. Refer to the information about classes in the MATLAB numel reference page. |
| See Also    | max, min, numel                                                                                                    |

| Purpose       | Construct numerictype object                                                                                                    |
|---------------|----------------------------------------------------------------------------------------------------|
| Syntax (1997) | <pre>T = numerictype T = numerictype(s) T = numerictype(s,w) T = numerictype(s,w,f) T = numerictype(s,w,slope,bias) T = numerictype(s,w,slopeadjustmentfactor,fixedexponent,bias) T = numerictype(property1,value1,) T = numerictype(T1, property1, value1,) T = numerictype('double') T = numerictype('single') T = numerictype('boolean')</pre>                                                                                                    |
| Description   | <ul> <li>You can use the numerictype constructor function in the following ways:</li> <li>T = numerictype creates a default numerictype object.</li> <li>T = numerictype(s) creates a numerictype object with<br/>Fixed-point: unspecified scaling, signedness s, and 16-bit<br/>word length.</li> <li>T = numerictype(s,w) creates a numerictype object with<br/>Fixed-point: unspecified scaling, signedness s, and word<br/>length w.</li> <li>T = numerictype(s,w,f) creates a numerictype object with<br/>Fixed-point: binary point scaling, signedness s, word length<br/>w and fraction length f.</li> <li>T = numerictype(s,w,slope,bias) creates a numerictype object<br/>with Fixed-point: slope and bias scaling, signedness s, word<br/>length w, slope, and bias.</li> <li>T = numerictype(s,w,slopeadjustmentfactor,fixedexponent,bias)<br/>creates a numerictype object with Fixed-point: slope and bias<br/>scaling, signedness s, word length w, slopeadjustmentfactor,</li> </ul> |

- T = numerictype(property1,value1, ...) allows you to set properties for a numerictype object using property name/property value pairs.
- T = numerictype(T1, property1, value1, ...) allows you to make a copy of an existing numerictype object, while modifying any or all of the property values.
- T = numerictype('double') creates a double numerictype.
- T = numerictype('single') creates a single numerictype.
- T = numerictype('boolean') creates a Boolean numerictype.

The properties of the numerictype object are listed below. These properties are described in detail in "numerictype Object Properties" on page 1-17.

- Bias Bias
- DataType Data type category
- DataTypeMode Data type and scaling mode
- FixedExponent Fixed-point exponent
- SlopeAdjustmentFactor Slope adjustment
- FractionLength Fraction length of the stored integer value, in bits
- Scaling Fixed-point scaling mode
- Signed Signed or unsigned
- Slope Slope
- WordLength Word length of the stored integer value, in bits

#### **Examples** Example 1

#### Type

T = numerictype

to create a default numerictype object.

```
T =
DataType: Fixed
Scaling: BinaryPoint
Signed: true
WordLength: 16
FractionLength: 15
```

#### Example 2

The following creates a signed numerictype object with a 32-bit word length and 30-bit fraction length.

```
T = numerictype(1, 32, 30)
T =
    DataTypeMode: Fixed-point: binary point scaling
        Signed: true
        WordLength: 32
        FractionLength: 30
```

#### Example 3

If you omit the argument f, the scaling is unspecified.

T = numerictype(1, 32)

T =

DataTypeMode: Fixed-point: unspecified scaling Signed: true WordLength: 32

#### Example 4

If you omit the arguments w and f, the word length is automatically set to 16 bits and the scaling is unspecified.

```
T = numerictype(1)
```

T =

```
DataTypeMode: Fixed-point: unspecified scaling
Signed: true
WordLength: 16
```

#### Example 5

You can use property name/property value pairs to set numerictype properties when you create the object.

```
T = numerictype('Signed', true, ...
    'DataTypeMode', 'Fixed-point: slope and bias', ...
    'WordLength', 32, 'Slope', 2^-2, 'Bias', 4)
T =
DataTypeMode: Fixed-point: slope and bias scaling
    Signed: true
    WordLength: 32
    Slope: 0.25
    Bias: 4
```

See Also fi, fimath, fipref, quantizer

# nunderflows

| Purpose     | Number of underflows                                                                                                    |
|-------------|----------------------------------------------------------------------------------------------------|
| Syntax      | nunderflows(a)<br>nunderflows(q)                                                                                                    |
| Description | nunderflows(a) returns the number of underflows of fi object a since<br>logging was turned on or since the last time the log was reset for the<br>object. |
|             | Turn on logging by setting the fipref property LoggingMode to on.<br>Reset logging for a fi object using the resetlog function.                           |
|             | nunderflows(q) returns the accumulated number of underflows<br>resulting from quantization operations performed by a quantizer<br>object q.               |
| See Also    | maxlog, minlog, noverflows, resetlog                                                                                                    |

| Purpose     | Octal representation of stored integer of fi object                                                                                                    |
|-------------|----------------------------------------------------------------------------------------------------|
| Syntax      | oct(a)                                                                                                    |
| Description | Fixed-point numbers can be represented as                                                                                                    |
|             | <pre>real-world value = 2<sup>-fraction length</sup> × stored integer or, equivalently, real-world value = (slope × stored integer) + bias The stored integer is the raw binary number, in which the binary point</pre> |
|             | is assumed to be at the far right of the word.<br>oct(a) returns the stored integer of fi object a in octal format as a                                                                                                 |
|             | string.                                                                                                    |
| Examples    | The following code                                                                                                    |
|             | a = fi([-1 1],1,8,7);<br>oct(a)                                                                                                    |
|             | returns                                                                                                    |
|             | 200 177                                                                                                    |
| See Also    | bin, dec, hex, int                                                                                                    |

 Purpose
 Find logical OR of array or scalar inputs

**Description** Refer to the MATLAB or reference page for more information.

# patch

| Purpose     | Create patch graphics object                                   |
|-------------|----------------------------------------------------------------|
| Description | Refer to the MATLAB patch reference page for more information. |

 Purpose
 Create pseudocolor plot

#### **Description** Refer to the MATLAB pcolor reference page for more information.

### permute

| Purpose     | Rearrange dimensions of multidimensional array                   |
|-------------|------------------------------------------------------------------|
| Description | Refer to the MATLAB permute reference page for more information. |

PurposeCreate linear 2-D plot

**Description** Refer to the MATLAB plot reference page for more information.

# plot3

| Purpose     | Create 3-D line plot                                           |
|-------------|----------------------------------------------------------------|
| Description | Refer to the MATLAB plot3 reference page for more information. |

## plotmatrix

PurposeDraw scatter plots

**Description** Refer to the MATLAB plotmatrix reference page for more information.

# plotyy

| Purpose     | Create graph with y-axes on right and left sides                |  |
|-------------|-----------------------------------------------------------------|--|
| Description | Refer to the MATLAB plotyy reference page for more information. |  |

| Purpose     | Matrix sum of fi objects                                                                                                    |
|-------------|----------------------------------------------------------------------------------------------------|
| Syntax      | plus(a,b)                                                                                                    |
| Description | <ul> <li>plus(a,b) is called for the syntax a + b when a or b is an object.</li> <li>a + b adds matrices a and b. a and b must have the same dimensions unless one is a scalar (a 1-by-1 matrix). A scalar can be added to anything.</li> </ul> |
|             | plus does not support fi objects of data type Boolean.                                                                                                    |
| See Also    | minus, mtimes, times, uminus                                                                                                    |

# polar

| Purpose     | Plot polar coordinates                                         |
|-------------|----------------------------------------------------------------|
| Description | Refer to the MATLAB polar reference page for more information. |

| Purpose     | Multiply by $2^K$                                                                                                    |   |  |
|-------------|----------------------------------------------------------------------------------------------------|---|--|
| Syntax      | b = pow2(a, K)                                                                                                    |   |  |
| Description | b = pow2(a, K) returns                                                                                                    |   |  |
|             | $b = a \times 2^K$                                                                                                    |   |  |
|             | where K is an integer and a and b are fi objects. If K is a non-integer, it will be rounded to floor before the calculation is performed. The scaling of a must be equivalent to binary point-only scaling; in other words, it must have a fractional slope of 1 and a bias of 0. |   |  |
|             | The syntax b = pow2(a) is not supported when a is a fi object.                                                                                                    |   |  |
|             | a can be real or complex. If a is complex, pow2 operates on both the real and complex portions of a.                                                                                                    |   |  |
|             | pow2 does not support fi objects of data type Boolean.                                                                                                    |   |  |
| Examples    | The following example shows the use of pow2 with a complex fi object                                                                                                    | : |  |
|             | format long g<br>P = fipref('NumericTypeDisplay', 'short',<br>'FimathDisplay', 'none');<br>a = fi(57 - 2i, 1, 16, 8)                                                                                                    |   |  |
|             | a =                                                                                                    |   |  |
|             | 57 - 2i<br>s16,8                                                                                                    |   |  |
|             | pow2(a, 2)                                                                                                    |   |  |
|             | ans =                                                                                                    |   |  |
|             | 127.99609375 - 8i<br>s16,8                                                                                                    |   |  |

See Also bitshift

| Purpose                                                                                      | Apply quantizer object to data                                                                                                    |  |
|----------------------------------------------------------------------------------------------|----------------------------------------------------------------------------------------------------|--|
| Syntax                                                                                       | y = quantize(q, x)<br>[y1,y2,] = quantize(q,x1,x2,)                                                                                                    |  |
| Description                                                                                  | <pre>y = quantize(q, x) uses the quantizer object q to quantize x. When<br/>x is a numeric array, each element of x is quantized. When x is a cell<br/>array, each numeric element of the cell array is quantized. When x is a<br/>structure, each numeric field of x is quantized. Nonnumeric elements o<br/>fields of x are left unchanged and quantize does not issue warnings for<br/>nonnumeric values.</pre> |  |
|                                                                                              | $[y1, y2, \ldots]$ = quantize(q, x1, x2, \ldots) is equivalent to                                                                                                    |  |
|                                                                                              | y1 = quantize(q,x1), y2 = quantize(q,x2),                                                                                                    |  |
|                                                                                              | The quantizer object states                                                                                                    |  |
|                                                                                              | <ul> <li>max — Maximum value before quantizing</li> </ul>                                                                                                    |  |
|                                                                                              | • min — Minimum value before quantizing                                                                                                    |  |
|                                                                                              | <ul> <li>noverflows — Number of overflows</li> </ul>                                                                                                    |  |
|                                                                                              | <ul> <li>nunderflows — Number of underflows</li> </ul>                                                                                                    |  |
|                                                                                              | <ul> <li>noperations — Number of quantization operations</li> </ul>                                                                                                    |  |
| are updated during the call to quantize, and running total until a call to resetlog is made. |                                                                                                    |  |
| Examples                                                                                     | The following examples demonstrate using quantize to quantize data.                                                                                                    |  |
|                                                                                              | Example 1 - Custom Precision Floating-Point                                                                                                    |  |
|                                                                                              | The code listed here produces the plot shown in the following figure.                                                                                                    |  |
|                                                                                              | u=linspace(-15,15,1000);<br>q=quantizer([6 3],'float');<br>range(q)                                                                                                    |  |
|                                                                                              |                                                                                                    |  |

## quantize

```
ans =
    -14 14
y=quantize(q,u);
plot(u,y);title(tostring(q))
Warning: 68 overflows.
```

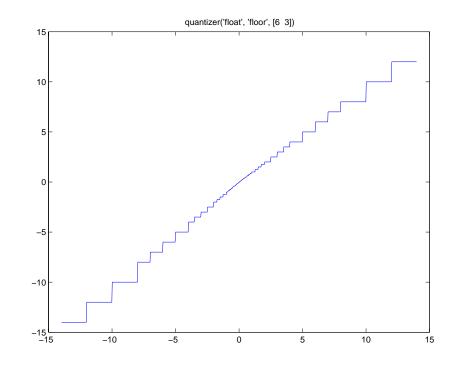

#### **Example 2 - Fixed-Point**

The code listed here produces the plot shown in the following figure.

u=linspace(-15,15,1000); q=quantizer([6 2],'wrap'); range(q)
ans =
 -8.0000 7.7500
y=quantize(q,u);
plot(u,y);title(tostring(q))

Warning: 468 overflows.

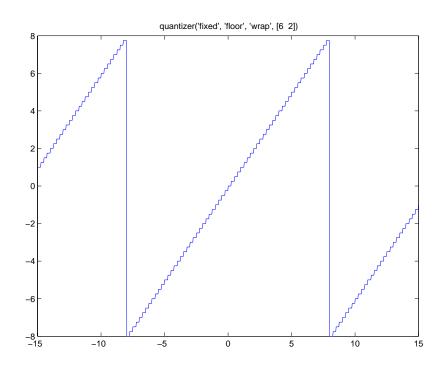

See Also

quantizer, set

# <u>quantizer</u>

| Purpose                                                                                                    | Construct quantizer object                                                                                                    |  |
|----------------------------------------------------------------------------------------------------|----------------------------------------------------------------------------------------------------|--|
| Syntax                                                                                                    | <pre>q = quantizer<br/>q = quantizer('PropertyName1',PropertyValue1,)<br/>q = quantizer(PropertyValue1,PropertyValue2,)<br/>q = quantizer(struct)<br/>q = quantizer(pn,pv)</pre>        |  |
| Description                                                                                                    | q = quantizer creates a quantizer object with properties set to their default values.                                                                                                   |  |
|                                                                                                    | q = quantizer('PropertyName1',PropertyValue1,) uses property name/ property value pairs.                                                                                                |  |
| q = quantizer(PropertyValue1,PropertyValue2,) creates<br>quantizer object with the listed property values. When two valu<br>conflict, quantizer sets the last property value in the list. Prope<br>values are unique; you can set the property names by specifying ju<br>property values in the command. |                                                                                                    |  |
|                                                                                                    | q = quantizer(struct), where struct is a structure whose field<br>names are property names, sets the properties named in each field<br>name with the values contained in the structure. |  |
|                                                                                                    | q = quantizer(pn,pv) sets the named properties specified in the cell array of strings pn to the corresponding values in the cell array pv.                                              |  |
|                                                                                                    | The quantizer object property values are listed below. These properties are described in detail in "quantizer Object Properties" on page 1-21.                                          |  |

| Property Name | Property Value | Description                                                 |
|---------------|----------------|-------------------------------------------------------------|
| mode          | 'double'       | Double-precision<br>mode. Override all<br>other parameters. |
|               | 'float'        | Custom-precision<br>floating-point mode.                    |

| Property Name                   | Property Value                 | Description                                                 |
|---------------------------------|--------------------------------|-------------------------------------------------------------|
|                                 | 'fixed'                        | Signed fixed-point mode.                                    |
|                                 | 'single'                       | Single-precision<br>mode. Override all<br>other parameters. |
|                                 | 'ufixed'                       | Unsigned<br>fixed-point mode.                               |
| roundmode                       | 'ceil'                         | Round toward positive infinity.                             |
|                                 | 'convergent'                   | Convergent rounding.                                        |
|                                 | 'fix'                          | Round toward zero.                                          |
|                                 | 'floor'                        | Round toward negative infinity.                             |
|                                 | 'nearest'                      | Round toward nearest.                                       |
| overflowmode (fixed-point only) | 'saturate'                     | Saturate on overflow.                                       |
|                                 | 'wrap'                         | Wrap on overflow.                                           |
| format                          | [wordlength<br>fractionlength] | Format for fixed or ufixed mode.                            |
|                                 | [wordlength<br>exponentlength] | Format for float mode.                                      |

The default property values for a quantizer object are

```
mode = 'fixed';
roundmode = 'floor';
overflowmode = 'saturate';
format = [16 15];
```

Along with the preceding properties, quantizer objects have read-only states: max, min, noverflows, nunderflows, and noperations. They can be accessed through quantizer/get or q.maxlog, q.minlog, q.noverflows, q.nunderflows, and q.noperations, but they cannot be set. They are updated during the quantizer/quantize method, and are reset by the resetlog function.

The following table lists the read-only quantizer object states:

| Property Name | Description                     |
|---------------|---------------------------------|
| max           | Maximum value before quantizing |
| min           | Minimum value before quantizing |
| noverflows    | Number of overflows             |
| nunderflows   | Number of underflows            |
| noperations   | Number of data points quantized |

#### Examples

The following example operations are equivalent.

Setting quantizer object properties by listing property values only in the command,

q = quantizer('fixed', 'ceil', 'saturate', [5 4])

Using a structure struct to set quantizer object properties,

```
struct.mode = 'fixed';
struct.roundmode = 'ceil';
struct.overflowmode = 'saturate';
struct.format = [5 4];
q = quantizer(struct);
```

Using property name and property value cell arrays pn and pv to set quantizer object properties,

```
pn = {'mode', 'roundmode', 'overflowmode', 'format'};
pv = {'fixed', 'ceil', 'saturate', [5 4]};
q = quantizer(pn, pv)
```

Using property name/property value pairs to configure a quantizer object,

```
q = quantizer( 'mode', fixed', 'roundmode', 'ceil',...
'overflowmode', 'saturate', 'format', [5 4]);
```

**See Also** fi, fimath, fipref, numerictype, quantize, set

# quiver

| Purpose     | Create quiver or velocity plot                                  |  |
|-------------|-----------------------------------------------------------------|--|
| Description | Refer to the MATLAB quiver reference page for more information. |  |

PurposeCreate 3-D quiver or velocity plot

#### **Description** Refer to the MATLAB quiver3 reference page for more information.

# randquant

| Purpose     | Generate uniformly distributed, quantized random number using quantizer object                                                                                                    |
|-------------|----------------------------------------------------------------------------------------------------|
| Syntax      | <pre>randquant(q,n) randquant(q,m,n) randquant(q,m,n,p,) randquant(q,[m,n]) randquant(q,[m,n,p,])</pre>                                                                                                    |
| Description | randquant(q,n) uses quantizer object q to generate an n-by-n matrix with random entries whose values cover the range of q when q is a fixed-point quantizer object. When q is a floating-point quantizer object, randquant populates the n-by-n array with values covering the range                                 |
|             | -[square root of realmax(q)] to [square root of realmax(q)]                                                                                                    |
|             | randquant(q,m,n) uses quantizer object q to generate an m-by-n<br>matrix with random entries whose values cover the range of q when q is<br>a fixed-point quantizer object. When q is a floating-point quantizer<br>object, randquant populates the m-by-n array with values covering the<br>range                   |
|             | -[square root of realmax(q)] to [square root of realmax(q)]                                                                                                    |
|             | <pre>randquant(q,m,n,p,) uses quantizer object q to generate an<br/>m-by-n-by-p-by matrix with random entries whose values cover<br/>the range of q when q is fixed-point quantizer object. When q is a<br/>floating-point quantizer object, randquant populates the matrix with<br/>values covering the range</pre> |
|             | -[square root of realmax(q)] to [square root of realmax(q)]                                                                                                    |
|             | <pre>randquant(q,[m,n]) uses quantizer object q to generate an m-by-n matrix with random entries whose values cover the range of q when q is a fixed-point quantizer object. When q is a floating-point quantizer object, randquant populates the m-by-n array with values covering the range</pre>                  |

```
-[square root of realmax(q)] to [square root of realmax(q)]
                    randquant(q,[m,n,p,...]) uses quantizer object q to generate p
                    m-by-n matrices containing random entries whose values cover the range
                    of q when q is a fixed-point quantizer object. When q is a floating-point
                    quantizer object, randquant populates the m-by-n arrays with values
                    covering the range
                       -[square root of realmax(q)] to [square root of realmax(q)]
                    randquant produces pseudorandom numbers. The number sequence
                    randquant generates during each call is determined by the state of the
                    generator. Because MATLAB resets the random number generator
                    state at startup, the sequence of random numbers generated by the
                    function remains the same unless you change the state.
                    randquant works like rand in most respects, including the generator
                    used, but it does not support the 'state' and 'seed' options available
                    in rand.
Examples
                      q=quantizer([4 3]);
                       rand('state',0)
                       randquant(q,3)
                      ans =
                           0.7500
                                     -0.1250
                                                 -0.2500
                          -0.6250
                                      0.6250
                                                 -1.0000
                           0.1250
                                      0.3750
                                                  0.5000
```

**See Also** quantizer, rand, range, realmax

#### range

| Purpose     | Numerical range of fi or quantizer object                                                                                                    |  |
|-------------|----------------------------------------------------------------------------------------------------|--|
| Syntax      | range(a)<br>[min, max]= range(a)<br>r = range(q)<br>[min, max] = range(q)                                                                                                    |  |
| Description | range(a) returns a fi object with the minimum and maximum possible<br>values of fi object a. All possible quantized real-world values of a are in<br>the range returned. If a is a complex number, then all possible values of<br>real(a) and imag(a) are in the range returned. |  |
|             | [min, max]= range(a) returns the minimum and maximum values of fi object a in separate output variables.                                                                                                    |  |
|             | $r = range(q)$ returns the two-element row vector $r = [a \ b]$ such that for all real $x, y = quantize(q, x)$ returns $y$ in the range $a \le y \le b$ .                                                                                                    |  |
|             | [min, max] = range(q) returns the minimum and maximum values of the range in separate output variables.                                                                                                    |  |
| Examples    | q = quantizer('float',[6 3]);<br>r = range(q)                                                                                                    |  |
|             | r =                                                                                                    |  |
|             | -14 14<br>q = quantizer('fixed',[4 2],'floor');<br>[min,max] = range(q)                                                                                                    |  |
|             | min =                                                                                                    |  |
|             | -2                                                                                                    |  |
|             | max =                                                                                                    |  |
|             | 1.7500                                                                                                    |  |

**Algorithm** If q is a floating-point quantizer object, a = -realmax(q), b = realmax(q). If q is a signed fixed-point quantizer object (datamode = 'fixed'),

$$a = -\operatorname{realmax}(q) - \operatorname{eps}(q) = \frac{-2^{w-1}}{2^{f}}$$

$$b = \operatorname{realmax}(q) = \frac{2^{w-1} - 1}{2^f}$$

If q is an unsigned fixed-point quantizer object (datamode =
'ufixed'),

$$a = 0$$

$$b = \operatorname{realmax}(q) = \frac{2^{w}-1}{2^{f}}$$

See realmax for more information.

**See Also** eps, exponentmax, exponentmin, fractionlength, intmax, intmin, lowerbound, lsb, max, min, realmax, realmin, upperbound

| Purpose     | Real part of complex number                                   |  |
|-------------|---------------------------------------------------------------|--|
| Description | Refer to the MATLAB real reference page for more information. |  |

#### realmax

| _           |                                                                                                    |  |
|-------------|----------------------------------------------------------------------------------------------------|--|
| Purpose     | Largest positive fixed-point value or quantized number                                                                                                    |  |
| Syntax      | realmax(a)<br>realmax(q)                                                                                                    |  |
| Description | <pre>realmax(a) is the largest real-world value that can be represented in<br/>the data type of fi object a. Anything larger overflows.<br/>realmax(q) is the largest quantized number that can be represented<br/>where q is a quantizer object. Anything larger overflows.</pre> |  |
| Examples    | <pre>q = quantizer('float',[6 3]);<br/>x = realmax(q)<br/>x =</pre>                                                                                                    |  |
|             | 14                                                                                                    |  |
| Algorithm   | If q is a floating-point quantizer object, the largest positive number, $x$ , is                                                                                                    |  |
|             | $x = 2^{E_{max}} \cdot (2 - eps(q))$                                                                                                    |  |
|             | If q is a signed fixed-point quantizer object, the largest positive number, $x$ , is                                                                                                    |  |
|             | $x = \frac{2^{w-1} - 1}{2^f}$                                                                                                    |  |

If q is an unsigned fixed-point quantizer object (datamode =
'ufixed'), the largest positive number, x, is

$$x = \frac{2^w - 1}{2^f}$$

### realmax

**See Also** eps, exponentmax, exponentmin, fractionlength, intmax, intmin, lowerbound, lsb, quantizer, range, realmin, upperbound

| Purpose     | Smallest positive normalized fixed-point value or quantized number                                                                                             |  |
|-------------|----------------------------------------------------------------------------------------------------|--|
| Syntax      | realmin(a)<br>realmin(q)                                                                                                    |  |
| Description | realmin(a) is the smallest real-world value that can be represented in the data type of fi object a. Anything smaller underflows.                              |  |
|             | realmin(q) is the smallest positive normal quantized number where q is a quantizer object. Anything smaller than x underflows or is an IEEE "denormal" number. |  |
| Examples    | q = quantizer('float',[6 3]);<br>realmin(q)                                                                                                    |  |
|             | ans =                                                                                                    |  |
|             | 0.2500                                                                                                    |  |
| Algorithm   | If q is a floating-point quantizer object, $x = 2^{E_{min}}$ where $E_{min} = exponentmin(q)$ is the minimum exponent.                                         |  |
|             | If q is a signed or unsigned fixed-point quantizer object, $x = 2^{-f} = \varepsilon$<br>where <i>f</i> is the fraction length.                                |  |
| See Also    | eps, exponentmax, exponentmin, fractionlength, intmax, intmin,<br>lowerbound, lsb, range, realmax, upperbound                                                  |  |

### repmat

| Purpose     | Replicate and tile array                                        |  |
|-------------|-----------------------------------------------------------------|--|
| Description | Refer to the MATLAB repmat reference page for more information. |  |

| Purpose     | Change scaling of fi object                                                                                                    |  |
|-------------|----------------------------------------------------------------------------------------------------|--|
| Syntax      | <pre>b = rescale(a, fractionlength) b = rescale(a, slope, bias) b = rescale(a, slopeadjustmentfactor, fixedexponent, bias) b = rescale(a,, PropertyName, PropertyValue,)</pre>     |  |
| Description | <ul><li>The rescale function acts similarly to the fi copy function with the following exceptions:</li><li>The fi copy constructor preserves the real-world value, while</li></ul> |  |
|             | rescale preserves the stored integer value.                                                                                                    |  |
|             | <ul> <li>rescale does not allow the Signed and WordLength properties to<br/>be changed.</li> </ul>                                                                                 |  |
| Examples    | In the following example, fi object a is rescaled to create fi object b.<br>The real-world values of a and b are different, while their stored integer<br>values are the same:     |  |
|             | <pre>p = fipref('FimathDisplay','none', 'NumericTypeDisplay','short'); a = fi(10, 1, 8, 3)</pre>                                                                                   |  |
|             | a =                                                                                                    |  |
|             | 10<br>                                                                                                    |  |
|             | b = rescale(a, 1)                                                                                                    |  |
|             | b =                                                                                                    |  |
|             | 40<br>\$8,1                                                                                                    |  |

```
stored_integer_a = a.int;
stored_integer_b = b.int;
isequal(stored_integer_a, stored_integer_b)
ans =
1
```

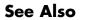

| Purpose     | Reset objects to initial conditions                                                      |  |
|-------------|------------------------------------------------------------------------------------------|--|
| Syntax      | reset(obj)                                                                               |  |
| Description | reset(obj) resets fi, fimath, fipref, or quantizer object obj to its initial conditions. |  |
| See Also    | resetlog                                                                                 |  |

## resetlog

| Purpose     | Clear log for fi or quantizer object                                                                                                    |  |
|-------------|----------------------------------------------------------------------------------------------------|--|
| Syntax      | resetlog(a)<br>resetlog(q)                                                                                                    |  |
| Description | <pre>resetlog(a) clears the log for fi object a. resetlog(q) clears the log for quantizer object q. Turn logging on or off by setting the fipref property LoggingMode.</pre> |  |
| See Also    | fipref, maxlog, minlog, noperations, noverflows, nunderflows, reset                                                                                                    |  |

PurposeReshape array

#### **Description** Refer to the MATLAB reshape reference page for more information.

# rgbplot

| Purpose | Plot colormap |
|---------|---------------|
|---------|---------------|

#### **Description** Refer to the MATLAB rgbplot reference page for more information.

PurposeCreate ribbon plot

**Description** Refer to the MATLAB ribbon reference page for more information.

| Purpose     | Create angle histogram                                        |
|-------------|---------------------------------------------------------------|
| Description | Refer to the MATLAB rose reference page for more information. |

| Purpose     | Round input data using quantizer object without checking for overflow                                                                                                    |
|-------------|----------------------------------------------------------------------------------------------------|
| Syntax      | round(q,x)                                                                                                    |
| Description | round( $q, x$ ) uses the RoundMode and FractionLength settings of $q$ to round the numeric data $x$ , but does not check for overflows during the operation. Compare to quantize. |
| Examples    | Create a quantizer object and use it to quantize input data. The quantizer object applies its properties to the input data to return quantized output.                            |
|             | <pre>q = quantizer('fixed', 'convergent', 'wrap', [3 2]);<br/>x = (-2:eps(q)/4:2)';<br/>y = round(q,x);<br/>plot(x,[x,y],''); axis square;</pre>                                  |
|             |                                                                                                    |

Applying quantizer object q to the data results in the staircase shape output plot shown here. Where the input data is linear, output y shows distinct quantization levels.

### round

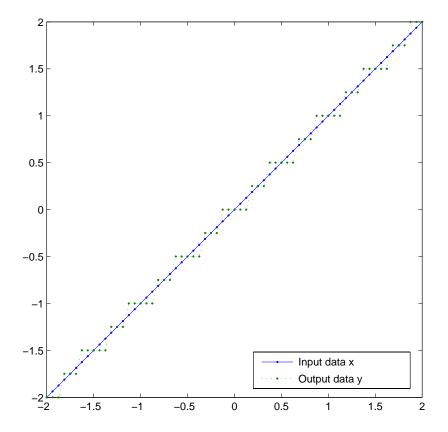

See Also

quantize, quantizer

| Purpose     | Save fi preferences for next MATLAB session                                             |
|-------------|-----------------------------------------------------------------------------------------|
| Syntax      | savefipref                                                                              |
| Description | savefipref saves the settings of the current fipref object for the next MATLAB session. |
| See Also    | fipref                                                                                  |

### scatter

| Purpose     | Create scatter or bubble plot                                    |
|-------------|------------------------------------------------------------------|
| Description | Refer to the MATLAB scatter reference page for more information. |

 Purpose
 Create 3-D scatter or bubble plot

**Description** Refer to the MATLAB scatter3 reference page for more information.

### sdec

| Purpose     | Signed decimal representation of stored integer of fi object                                                             |
|-------------|----------------------------------------------------------------------------------------------------|
| Syntax      | sdec(a)                                                                                                    |
| Description | Fixed-point numbers can be represented as                                                                                |
|             | real-world value = $2^{-fraction \ length} \times stored \ integer$                                                      |
|             | or, equivalently,                                                                                                    |
|             | real-world value = (slope×stored integer)+bias                                                                           |
|             | The stored integer is the raw binary number, in which the binary point<br>is assumed to be at the far right of the word. |
|             | <pre>sdec(a) returns the stored integer of fi object a in signed decimal format as a string.</pre>                       |
| Examples    | The code                                                                                                    |
|             | a = fi([-1 1],1,8,7);<br>sdec(a)                                                                                         |
|             | returns                                                                                                    |
|             | -128 127                                                                                                    |
| See Also    | bin, dec, hex, int, oct                                                                                                  |

#### Purpose Create semilogarithmic plot with logarithmic x-axis

#### **Description** Refer to the MATLAB semilogx reference page for more information.

# semilogy

| Purpose     | Create semilogarithmic plot with logarithmic y-axis               |
|-------------|-------------------------------------------------------------------|
| Description | Refer to the MATLAB semilogy reference page for more information. |

| Purpose     | Set or display property values for quantizer objects                                                                                                    |
|-------------|----------------------------------------------------------------------------------------------------|
| Syntax      | <pre>set(q, PropertyValue1, PropertyValue2,) set(q, s)</pre>                                                                                                    |
|             | set(q,s)                                                                                                    |
|             | <pre>set(q,pn,pv)</pre>                                                                                                    |
|             | set(q,'PropertyName1',PropertyValue1,'PropertyName2',<br>PropertyValue2,)                                                                                                    |
|             | q.PropertyName = Value                                                                                                    |
|             | s = set(q)                                                                                                    |
| Description | <pre>set(q, PropertyValue1, PropertyValue2,) sets the properties of quantizer object q. If two property values conflict, the last value in the list is the one that is set.</pre>                                                                                                    |
|             | set(q,s), where s is a structure whose field names are object property names, sets the properties named in each field name with the values contained in the structure.                                                                                                    |
|             | <pre>set(q,pn,pv) sets the named properties specified in the cell array of<br/>strings pn to the corresponding values in the cell array pv.</pre>                                                                                                    |
|             | <pre>set(q, 'PropertyName1', PropertyValue1, 'PropertyName2',<br/>PropertyValue2,) sets multiple property values with a single<br/>statement. Note that you can use property name/property value string<br/>pairs, structures, and property name/property value cell array pairs in<br/>the same call to set.</pre> |
|             | q.PropertyName = Value uses dot notation to set property<br>PropertyName to Value.                                                                                                    |
|             | <pre>set(q) displays the possible values for all properties of quantizer object q.</pre>                                                                                                    |
|             | s = set(q) returns a structure containing the possible values for the properties of quantizer object q.                                                                                                    |
| See Also    | get                                                                                                    |

## shiftdim

| Purpose     | Shift dimensions                                                  |
|-------------|-------------------------------------------------------------------|
| Description | Refer to the MATLAB shiftdim reference page for more information. |

| Purpose     | Perform signum function on array                                              |
|-------------|-------------------------------------------------------------------------------|
| Syntax      | c = sign(a)                                                                   |
| Description | c = sign(a) returns an array c the same size as a, where each element of c is |
|             | • 1 if the corresponding element of a is greater than zero                    |
|             | • 0 if the corresponding element of a is zero                                 |
|             | - 1 if the corresponding element of a is less than zero                       |
|             | The elements of c are of data type int8.                                      |
|             | sign does not support complex fi inputs.                                      |

## single

| Purpose     | Single-precision floating-point real-world value of fi object                                        |
|-------------|----------------------------------------------------------------------------------------------------|
| Syntax      | <pre>single(a)</pre>                                                                                 |
| Description | Fixed-point numbers can be represented as                                                            |
|             | real-world value = $2^{-fraction \ length} \times stored \ integer$<br>or, equivalently,             |
|             | real-world value = (slope×stored integer)+bias                                                       |
|             | <pre>single(a) returns the real-world value of a fi object in single-precision floating point.</pre> |
| See Also    | double                                                                                               |

Purpose Array dimensions

**Description** Refer to the MATLAB size reference page for more information.

## slice

| Purpose     | Create volumetric slice plot                                   |
|-------------|----------------------------------------------------------------|
| Description | Refer to the MATLAB slice reference page for more information. |

 Purpose
 Visualize sparsity pattern

**Description** Refer to the MATLAB spy reference page for more information.

| Purpose     | Square root of fi object                                                                                                    |
|-------------|----------------------------------------------------------------------------------------------------|
| Syntax      | <pre>c = sqrt(a)<br/>c = sqrt(a,T)<br/>c = sqrt(a,F)<br/>c = sqrt(a,T,F)</pre>                                                                                                    |
| Description | This function computes the square root of a fi object using a bisection algorithm.                                                                                                    |
|             | <pre>c = sqrt(a) returns the square root of fi object a with the same<br/>fimath object as a. Intermediate quantities are also calculated using<br/>the fimath object of a. The numerictype object of c is determined<br/>automatically for you using an internal rule.</pre>                                                                                                    |
|             | c = sqrt(a,T) returns the square root of fi object a with numerictype<br>object T and the same fimath object as a. Intermediate quantities are<br>calculated using the fimath object of a. See "Data Type Propagation<br>Rules" on page 3-211.                                                                                                    |
|             | c = sqrt(a,F) returns the square root of fi object a with fimath object<br>F. Intermediate quantities are also calculated using fimath object F.<br>The numerictype object of c is determined automatically for you using<br>an internal rule. When a is a built-in double or single data type, this<br>syntax is equivalent to $c = sqrt(a)$ and the fimath object F is ignored. |
|             | <pre>c = sqrt(a,T,F) returns the square root fi object a with numerictype<br/>object T and fimath object F. Intermediate quantities are also calculated<br/>using fimath object F. See "Data Type Propagation Rules" on page<br/>3-211.</pre>                                                                                                    |
|             | sqrt does not support complex, negative-valued, or [Slope Bias] inputs.                                                                                                    |
|             | Internal Rule                                                                                                    |
|             | For syntaxes where the numerictype object of the output is not specified<br>as an input to the sqrt function, it is automatically calculated according<br>to the following internal rule:                                                                                                    |

 $sign_c = sign_a$ 

$$\begin{split} &WL_c = \operatorname{ceil}(\frac{WL_a}{2}) \\ &FL_c = WL_c - \operatorname{ceil}(\frac{WL_a - FL_a}{2}) \end{split}$$

#### **Data Type Propagation Rules**

For syntaxes for which you specify a numerictype object T, the sqrt function follows the data type propagation rules listed in the following table. In general, these rules can be summarized as "floating-point data types are propagated." This allows you to write code that can be used with both fixed-point and floating-point inputs.

| Data Type of Input<br>fi Object a | Data Type of<br>numerictype object<br>T | Data Type of<br>Output c                                   |
|-----------------------------------|-----------------------------------------|------------------------------------------------------------|
| Built-in double                   | Any                                     | Built-in double                                            |
| Built-in single                   | Any                                     | Built-in single                                            |
| fi Fixed                          | fi Fixed                                | Data type of<br>numerictype object T                       |
| fiScaledDouble                    | fi Fixed                                | ScaledDouble<br>with properties of<br>numerictype object T |
| fi double                         | fi Fixed                                | fi double                                                  |
| fi single                         | fi Fixed                                | fi single                                                  |
| Any fi data type                  | fi double                               | fi double                                                  |
| Any fi data type                  | fi single                               | fi single                                                  |

#### squeeze

| Purpose     | Remove singleton dimensions                                      |
|-------------|------------------------------------------------------------------|
| Description | Refer to the MATLAB squeeze reference page for more information. |

PurposeCreate stairstep graph

**Description** Refer to the MATLAB stairs reference page for more information.

### stem

| Purpose     | Plot discrete sequence data                                   |
|-------------|---------------------------------------------------------------|
| Description | Refer to the MATLAB stem reference page for more information. |

 Purpose
 Plot 3-D discrete sequence data

#### **Description** Refer to the MATLAB stem3 reference page for more information.

### streamribbon

| Purpose | Create 3-D stream | $ribbon \ plot$ |
|---------|-------------------|-----------------|
|---------|-------------------|-----------------|

**Description** Refer to the MATLAB streamribbon reference page for more information.

 Purpose
 Draw streamlines in slice planes

**Description** Refer to the MATLAB streamslice reference page for more information.

### streamtube

| Purpose | Create 3-D stream tube plot |
|---------|-----------------------------|
|---------|-----------------------------|

### **Description** Refer to the MATLAB streamtube reference page for more information.

# stripscaling

| Purpose     | Stored integer of fi object                                                                                                    |
|-------------|----------------------------------------------------------------------------------------------------|
| Syntax      | I = stripscaling(a)                                                                                                    |
| Description | I = stripscaling(a) returns the stored integer of a as a fi object with zero bias and the same word length and sign as a.         |
| Examples    | Stripscaling is useful for converting the value of a fi object to its stored integer value without changing any other parameters. |
|             | <pre>fipref('NumericTypeDisplay','short',</pre>                                                                                   |
|             | a =                                                                                                    |
|             | 0.100000000000<br>s48,47<br>b = stripscaling(a)                                                                                   |
|             | b =                                                                                                    |
|             | 14073748835533<br>s48,0<br>bin(a)                                                                                                 |
|             | ans =                                                                                                    |
|             | 000011001100110011001100110011001100110011001101                                                                                  |
|             | <pre>bin(b)</pre>                                                                                                    |
|             | ans =                                                                                                    |
|             | 000011001100110011001100110011001100110011001101                                                                                  |

Notice that the stored integer values of a and b are identical, while their real-world values are different.

| Purpose     | Subtract two objects using fimath object                                                                                                    |
|-------------|----------------------------------------------------------------------------------------------------|
| Syntax      | c = F.sub(a,b)                                                                                                    |
| Description | c = F.sub(a,b) subtracts objects a and b using fimath object F. This is<br>helpful in cases when you want to override the fimath objects of a and<br>b, or if the fimath objects of a and b are different.                                                                  |
|             | a and b must have the same dimensions unless one is a scalar. If either<br>a or b is scalar, then c has the dimensions of the nonscalar object.                                                                                                    |
|             | If either a or b is a fi object, and the other is a MATLAB built-in<br>numeric type, then the built-in object is cast to the word length of the<br>fi object, preserving best-precision fraction length.                                                                    |
| Examples    | <pre>In this example, c is the 32-bit difference of a and b with fraction length 16.      a = fi(pi);     b = fi(exp(1));     F = fimath('SumMode','SpecifyPrecision',         'SumWordLength',32,'SumFractionLength',16);     c = F.sub(a, b)     c =         0.4233</pre> |
|             | DataTypeMode: Fixed-point: binary point scaling<br>Signed: true<br>WordLength: 32<br>FractionLength: 16<br>RoundMode: nearest<br>OverflowMode: saturate<br>ProductMode: FullPrecision<br>MaxProductWordLength: 128                                                          |

|           | SumMode: SpecifyPrecision<br>SumWordLength: 32<br>SumFractionLength: 16<br>CastBeforeSum: true  |
|-----------|-------------------------------------------------------------------------------------------------|
| Algorithm | c = F.sub(a,b) is equivalent to                                                                 |
|           | a.fimath = F;<br>b.fimath = F;<br>c = a - b;                                                    |
|           | except that the fimath properties of a and b are not modified when you use the functional form. |
| See Also  | add, divide, fi, fimath, mpy, numerictype                                                       |

| Purpose     | Subscripted assignment                                                                                                    |
|-------------|----------------------------------------------------------------------------------------------------|
| Syntax      | a(I) = b<br>a(I,J) = b<br>a(I,:) = b<br>a(:,I) = b<br>a(I,J,K,) = b<br>a = subsasgn(a,S,b)                                                                                                    |
| Description | a(I) = b assigns the values of b into the elements of a specified by the subscript vector I. b must have the same number of elements as I or be a scalar.                                                            |
|             | a(I,J) = b assigns the values of b into the elements of the rectangular submatrix of a specified by the subscript vectors I and J. b must have LENGTH(I) rows and LENGTH(J) columns.                                 |
|             | A colon used as a subscript, as in $a(I,:) = b$ or $a(:,I) = b$ indicates the entire column or row.                                                                                                    |
|             | For multidimensional arrays, a(I,J,K,) = b<br>assigns b to the specified elements of a. b must be<br>length(I)-by-length(J)-by-length(K) or be shiftable to<br>that size by adding or removing singleton dimensions. |
|             | a = subsasgn(a,S,b) is called for the syntax a(i)=b, a{i}=b, or a.i=b<br>when a is an object. S is a structure array with the fields                                                                                 |
|             | <ul> <li>type — String containing '()', '{}', or '.' specifying the subscript<br/>type</li> </ul>                                                                                                    |
|             | ullet subs — Cell array or string containing the actual subscripts                                                                                                    |
|             | For instance, the syntax a(1:2,:) = b calls a=subsasgn(a,S,b)<br>where S is a 1-by-1 structure with S.type='()' and S.subs =<br>{1:2,':'}. A colon used as a subscript is passed as the string ':'.                  |

### subsasgn

**Examples** For fi objects a and b, there is a difference between

a = b

and

a(:) = b

In the first case, a = b replaces a with b, and a assumes the value, numerictype object, and fimath object of b.

In the second case, a(:) = b assigns the value of b into a while keeping the numerictype object of a. You can use this to cast a value with one numerictype object into another numerictype object.

For example, cast a 16-bit number into an 8-bit number:

```
a = fi(0, 1, 8, 7)
a =
0
DataTypeMode: Fixed-point: binary point scaling
Signed: true
WordLength: 8
FractionLength: 7
b = fi(pi/4, 1, 16, 15)
b =
0.7854
DataTypeMode: Fixed-point: binary point scaling
Signed: true
WordLength: 16
FractionLength: 15
```

```
a(:) = b
a =
     0.7891
     DataTypeMode: Fixed-point: binary point scaling
        Signed: true
        WordLength: 8
        FractionLength: 7
```

In this kind of assignment operation, the fimath objects of a and b can be different. A common use for this is when casting the result of an accumulation to an output data type, where the two have different rounding and overflow modes. Another common use is in a series of multiply/accumulate operations. For example,

```
for k = 1:n
acc(1) = acc + b * x(k)
end
```

See Also

subsref

### subsref

| Purpose     | Subscripted reference                                            |
|-------------|------------------------------------------------------------------|
| Description | Refer to the MATLAB subsref reference page for more information. |

| Purpose     | Sum of array elements                                                                                                    |
|-------------|----------------------------------------------------------------------------------------------------|
| Syntax      | b = sum(a)<br>b = sum(a, dim)                                                                                                    |
| Description | <pre>b = sum(a) returns the sum along different dimensions of the fi array a. If a is a system sum (a) estimate the sum of the elements</pre>                                             |
|             | If a is a vector, sum(a) returns the sum of the elements.                                                                                                    |
|             | If a is a matrix, sum(a) treats the columns of a as vectors, returning a row vector of the sums of each column.                                                                           |
|             | If a is a multidimensional array, sum(a) treats the values along the first nonsingleton dimension as vectors, returning an array of row vectors.                                          |
|             | b = sum(a, dim) sums along the dimension dim of a.                                                                                                    |
|             | The fimath object is used in the calculation of the sum. If SumMode is FullPrecision, KeepLSB, or KeepMSB, then the number of integer bits of growth for sum(a) is ceil(log2(length(a))). |
|             | sum does not support fi objects of data type Boolean.                                                                                                    |
| See Also    | add, divide, fi, fimath, mpy, numerictype, sub                                                                                                    |

| Purpose         Create 3-D shaded surface plot | Purpose | Create 3-D shaded surface plot |
|------------------------------------------------|---------|--------------------------------|
|------------------------------------------------|---------|--------------------------------|

### **Description** Refer to the MATLAB surf reference page for more information.

### Purpose Create 3-D shaded surface plot with contour plot

### **Description** Refer to the MATLAB surfc reference page for more information.

| Purpose     | Create surface plot with colormap-based lighting               |
|-------------|----------------------------------------------------------------|
| Description | Refer to the MATLAB surfl reference page for more information. |

### Purpose Compute and display 3-D surface normals

### **Description** Refer to the MATLAB surfnorm reference page for more information.

| Purpose     | Create text object in current axes                            |
|-------------|---------------------------------------------------------------|
| Description | Refer to the MATLAB text reference page for more information. |

| Purpose     | Element-by-element multiplication of fi objects                                                                                                    |
|-------------|----------------------------------------------------------------------------------------------------|
| Syntax      | times(a,b)                                                                                                    |
| Description | <pre>times(a,b) is called for the syntax a .* b when a or b is an object. a.*b denotes element-by-element multiplication. a and b must have the same dimensions unless one is a scalar. A scalar can be multiplied into anything. times does not support fi objects of data type Boolean.</pre> |
| See Also    | plus, minus, mtimes, uminus                                                                                                    |

## toeplitz

| Purpose     | Create Toeplitz matrix                                                                                                    |
|-------------|----------------------------------------------------------------------------------------------------|
| Syntax      | <pre>t = toeplitz(a,b) t = toeplitz(b)</pre>                                                                                                    |
| Description | t = toeplitz(a,b) returns a nonsymmetric Toeplitz matrix having a as its first column and b as its first row. b is cast to the numerictype of a. |
|             | <pre>t = toeplitz(b) returns the symmetric or Hermitian Toeplitz matrix<br/>formed from vector b, where b is the first row of the matrix.</pre>  |
|             | The numerictype and fimath objects of the leftmost input that is a fi<br>object are applied to the output t.                                     |
| Examples    | toeplitz(a,b) casts b into the data type of a. In this example, overflow occurs:                                                                 |
|             | <pre>fipref('NumericTypeDisplay','short',</pre>                                                                                                  |
|             | a =                                                                                                    |
|             | 1 2 3<br>s8,5<br>b = fi([1 4 8],true,16,10)                                                                                                    |
|             | b =                                                                                                    |
|             | 1 4 8<br>s16,10                                                                                                    |

```
toeplitz(a,b)
ans =
1 3.9688 3.9688
2 1 3.9688
3 2 1
s8,5
```

to coplitz(b,a) casts a into the data type of <code>b</code>. In this example, overflow does not occur:

```
toeplitz(b,a)
ans =
    1    2    3
    4    1    2
    8    4    1
    s16,10
```

If one of the arguments of toeplitz is a built-in data type, it is cast to the data type of the fi object.

| x = [1 exp(1)] | ) pi] |        |        |
|----------------|-------|--------|--------|
| x =            |       |        |        |
|                | 1     | 2.7183 | 3.1416 |
| toeplitz(a,×   | ()    |        |        |
| ans =          |       |        |        |
|                | 1     | 2.7188 | 3.1563 |
|                | 2     | 1      | 2.7188 |
|                | 3     | 2      | 1      |
| s8,5           |       |        |        |

## toeplitz

toeplitz(x,a) ans = 1 2 3 2.7188 2 1 3.1563 2.7188 s8,5

1

| Purpose     | Convert quantizer object to string                                                                                                    |
|-------------|----------------------------------------------------------------------------------------------------|
| Syntax      | <pre>s = tostring(q)</pre>                                                                                                    |
| Description | <pre>s = tostring(q) converts quantizer object q to a string s. After<br/>converting q to a string, the function eval(s) can use s to create a<br/>quantizer object with the same properties as q.</pre> |
| See Also    | quantizer                                                                                                    |

### transpose

| Purpose | Transpose operation |
|---------|---------------------|
|---------|---------------------|

**Description** Refer to the MATLAB arithmetic operators reference page for more information.

PurposePlot picture of tree

**Description** Refer to the MATLAB treeplot reference page for more information.

| Purpose     | Lower triangular part of matrix                               |
|-------------|---------------------------------------------------------------|
| Description | Refer to the MATLAB tril reference page for more information. |

 Purpose
 Create triangular mesh plot

**Description** Refer to the MATLAB trimesh reference page for more information.

## triplot

| Purpose     | Create 2-D triangular plot                                       |
|-------------|------------------------------------------------------------------|
| Description | Refer to the MATLAB triplot reference page for more information. |

 Purpose
 Create triangular surface plot

**Description** Refer to the MATLAB trisurf reference page for more information.

| Purpose     | Upper triangular part of matrix                               |
|-------------|---------------------------------------------------------------|
| Description | Refer to the MATLAB triu reference page for more information. |

| Purpose     | Stored integer value of fi object as built-in uint8                                                                                                    |
|-------------|----------------------------------------------------------------------------------------------------|
| Syntax      | uint8(a)                                                                                                    |
| Description | Fixed-point numbers can be represented as                                                                                                    |
|             | <pre>real-world value = 2<sup>-fraction length</sup> × stored integer or, equivalently, real-world value = (slope × stored integer) + bias</pre>                                                                                        |
|             | The stored integer is the raw binary number, in which the binary point<br>is assumed to be at the far right of the word.                                                                                                    |
|             | <pre>uint8(a) returns the stored integer value of fi object a as a built-in<br/>uint8. If the stored integer word length is too big for a uint8, or if the<br/>stored integer is signed, the returned value saturates to a uint8.</pre> |
| See Also    | int, int8, int16, int32, uint16, uint32                                                                                                    |

### uint16

| Purpose     | Stored integer value of fi object as built-in uint16                                                                                                    |
|-------------|----------------------------------------------------------------------------------------------------|
| Syntax      | uint16(a)                                                                                                    |
| Description | Fixed-point numbers can be represented as                                                                                                    |
|             | real-world value = $2^{-fraction \ length} \times stored \ integer$<br>or, equivalently,                                                                                                    |
|             | real-world value = (slope×stored integer)+bias                                                                                                    |
|             | The stored integer is the raw binary number, in which the binary point<br>is assumed to be at the far right of the word.                                                                                                    |
|             | uint16(a) returns the stored integer value of fi object a as a built-in<br>uint16. If the stored integer word length is too big for a uint16, or if<br>the stored integer is signed, the returned value saturates to a uint16. |
| See Also    | int, int8, int16, int32, uint8, uint32                                                                                                    |

| Purpose     | Stored integer value of fi object as built-in uint32                                                                                                    |
|-------------|----------------------------------------------------------------------------------------------------|
| Syntax      | uint32(a)                                                                                                    |
| Description | Fixed-point numbers can be represented as                                                                                                    |
|             | <pre>real-world value = 2<sup>-fraction length</sup> × stored integer or, equivalently, real-world value = (slope × stored integer) + bias</pre>                                                                         |
|             | The stored integer is the raw binary number, in which the binary point is assumed to be at the far right of the word.                                                                                                    |
|             | uint32(a) returns the stored integer value of fi object a as a built-in uint32. If the stored integer word length is too big for a uint32, or if the stored integer is signed, the returned value saturates to a uint32. |
| See Also    | int, int8, int16, int32, uint8, uint16                                                                                                    |

### uminus

| Purpose     | Negate elements of fi object array                                                                                                    |
|-------------|----------------------------------------------------------------------------------------------------|
| Syntax      | uminus(a)                                                                                                    |
| Description | uminus(a) is called for the syntax -a when a is an objecta negates<br>the elements of a.<br>uminus does not support fi objects of data type Boolean.                                         |
| Examples    | <pre>When wrap occurs, -(-1) = -1 :     fipref('NumericTypeDisplay','short',         'fimathDisplay','none');     format short g     a = fi(-1,true,8,7,'overflowmode','wrap')     a =</pre> |
|             | ans =<br>-1 - 1i -1 - 1i                                                                                                    |

```
s8,7
b'
ans =
-1 - 1i
-1 - 1i
s8,7
```

When saturation occurs, -(-1) = 0.99... :

c = fi(-1,true,8,7,'overflowmode','saturate') с = - 1 s8,7 - C ans = 0.99219 s8,7 d = fi([-1-i -1-i],true,8,7,'overflowmode','saturate') d = -1 -1i -1 -1i s8,7 - d ans = 0.99219 + 0.99219i 0.99219 + 0.99219i s8,7 d '

### uminus

ans = -1 + 0.99219i -1 + 0.99219i s8,7

See Also

plus, minus, mtimes, times

PurposeUnary plus

**Description** Refer to the MATLAB arithmetic operators reference page for more information.

# upperbound

| Purpose     | Upper bound of range of fi object                                                                                                    |
|-------------|----------------------------------------------------------------------------------------------------|
| Syntax      | upperbound(a)                                                                                                    |
| Description | <pre>upperbound(a) returns the upper bound of the range of fi object a. If L = lowerbound(a) and U = upperbound(a), then [L,U] = range(a).</pre> |
| See Also    | eps, intmax, intmin, lowerbound, lsb, range, realmax, realmin                                                                                    |

| Purpose     | Vertically concatenate multiple fi objects                                                                                                    |
|-------------|----------------------------------------------------------------------------------------------------|
| Syntax      | c = vertcat(a,b,)<br>[a; b;]<br>[a;b]                                                                                                    |
| Description | c = vertcat(a,b,) is called for the syntax [a; b;] when any of a, b, , is a fi object.                                                                                                    |
|             | [a;b] is the vertical concatenation of matrices a and b. a and b must<br>have the same number of columns. Any number of matrices can be<br>concatenated within one pair of brackets. N-D arrays are vertically<br>concatenated along the first dimension. The remaining dimensions<br>must match. |
|             | Horizontal and vertical concatenation can be combined, as in [1 2;3 4].                                                                                                    |
|             | [a b; c] is allowed if the number of rows of a equals the number of rows of b, and if the number of columns of a plus the number of columns of b equals the number of columns of c.                                                                                                    |
|             | The matrices in a concatenation expression can themselves be formed via a concatenation, as in [a b;[c d]].                                                                                                    |
|             | <b>Note</b> The fimath and numerictype objects of a concatenated matrix of fi objects c are taken from the leftmost fi object in the list (a,b,).                                                                                                    |
| Sac Alca    |                                                                                                    |

### See Also horzcat

### voronoi

| Purpose     | Create Voronoi diagram                                           |
|-------------|------------------------------------------------------------------|
| Description | Refer to the MATLAB voronoi reference page for more information. |

 Purpose
 Create n-D Voronoi diagram

### **Description** Refer to the MATLAB voronoin reference page for more information.

## waterfall

| Purpose     | Create waterfall plot                                              |
|-------------|--------------------------------------------------------------------|
| Description | Refer to the MATLAB waterfall reference page for more information. |

## wordlength

| Purpose     | Word length of quantizer object                                  |
|-------------|------------------------------------------------------------------|
| Syntax      | wordlength(q)                                                    |
| Description | wordlength(q) returns the word length of the quantizer object q. |
| Examples    | <pre>q = quantizer([16 15]); wordlength(q)</pre>                 |
|             | ans =                                                            |
|             | 16                                                               |
| See Also    | fi, fractionlength, exponentlength, numerictype, quantizer       |

## xlim

| Purpose     | Set or query x-axis limits                                    |
|-------------|---------------------------------------------------------------|
| Description | Refer to the MATLAB xlim reference page for more information. |

PurposeSet or query y-axis limits

**Description** Refer to the MATLAB ylim reference page for more information.

### zlim

| Purpose     | Set or query z-axis limits                                    |
|-------------|---------------------------------------------------------------|
| Description | Refer to the MATLAB zlim reference page for more information. |

# Glossary

This glossary defines terms related to fixed-point data types and numbers. These terms may appear in some or all of the documents that describe products from The MathWorks that have fixed-point support.

#### arithmetic shift

Shift of the bits of a binary word for which the sign bit is recycled for each bit shift to the right. A zero is incorporated into the least significant bit of the word for each bit shift to the left. In the absence of overflows, each arithmetic shift to the right is equivalent to a division by 2, and each arithmetic shift to the left is equivalent to a multiplication by 2.

See also binary point, binary word, bit, logical shift, most significant bit

#### bias

Part of the numerical representation used to interpret a fixed-point number. Along with the slope, the bias forms the scaling of the number. Fixed-point numbers can be represented as

real-world value =  $(slope \times integer) + bias$ 

where the slope can be expressed as

 $slope = fractional slope \times 2^{exponent}$ 

*See also* fixed-point representation, fractional slope, integer, scaling, slope, [Slope Bias]

#### binary number

Value represented in a system of numbers that has two as its base and that uses 1's and 0's (bits) for its notation.

See also bit

### binary point

Symbol in the shape of a period that separates the integer and fractional parts of a binary number. Bits to the left of the binary point are integer bits and/or sign bits, and bits to the right of the binary point are fractional bits.

See also binary number, bit, fraction, integer, radix point

### binary point-only scaling

Scaling of a binary number that results from shifting the binary point of the number right or left, and which therefore can only occur by powers of two.

See also binary number, binary point, scaling

#### binary word

Fixed-length sequence of bits (1's and 0's). In digital hardware, numbers are stored in binary words. The way in which hardware components or software functions interpret this sequence of 1's and 0's is described by a data type.

See also bit, data type, word

#### bit

Smallest unit of information in computer software or hardware. A bit can have the value 0 or 1.

### ceiling (round toward)

Rounding mode that rounds to the closest representable number in the direction of positive infinity. This is equivalent to the ceil mode in Fixed-Point Toolbox.

*See also* convergent rounding, floor (round toward), nearest (round toward), rounding, truncation, zero (round toward)

#### contiguous binary point

Binary point that occurs within the word length of a data type. For example, if a data type has four bits, its contiguous binary point must be understood to occur at one of the following five positions:

.0000 0.000 00.00 000.0 0000.

See also data type, noncontiguous binary point, word length

#### convergent rounding

Rounding mode that rounds to the nearest allowable quantized value. Numbers that are exactly halfway between the two nearest allowable quantized values are rounded up only if the least significant bit (after rounding) would be set to 0.

*See also* ceiling (round toward), floor (round toward), nearest (round toward), rounding, truncation, zero (round toward)

### data type

Set of characteristics that define a group of values. A fixed-point data type is defined by its word length, its fraction length, and whether it is signed or unsigned. A floating-point data type is defined by its word length and whether it is signed or unsigned.

See also fixed-point representation, floating-point representation, fraction length, word length

#### data type override

Parameter in the Fixed-Point Tool that allows you to set the output data type and scaling of fixed-point blocks on a system or subsystem level.

See also data type, scaling

#### exponent

Part of the numerical representation used to express a floating-point or fixed-point number.

1. Floating-point numbers are typically represented as

real-world value = mantissa  $\times 2^{exponent}$ 

2. Fixed-point numbers can be represented as

real-world value = ( $slope \times integer$ ) + bias

where the slope can be expressed as

 $slope = fractional slope \times 2^{exponent}$ 

The exponent of a fixed-point number is equal to the negative of the fraction length:

 $exponent = -1 \times fraction \ length$ 

See also bias, fixed-point representation, floating-point representation, fraction length, fractional slope, integer, mantissa, slope

#### fixed-point representation

Method for representing numerical values and data types that have a set range and precision.

1. Fixed-point numbers can be represented as

real-world value =  $(slope \times integer) + bias$ 

where the slope can be expressed as

 $slope = fractional slope \times 2^{exponent}$ 

The slope and the bias together represent the scaling of the fixed-point number.

2. Fixed-point data types can be defined by their word length, their fraction length, and whether they are signed or unsigned.

*See also* bias, data type, exponent, fraction length, fractional slope, integer, precision, range, scaling, slope, word length

#### floating-point representation

Method for representing numerical values and data types that can have changing range and precision.

1. Floating-point numbers can be represented as

real-world value = mantissa  $\times 2^{exponent}$ 

2. Floating-point data types are defined by their word length.

See also data type, exponent, mantissa, precision, range, word length

### floor (round toward)

Rounding mode that rounds to the closest representable number in the direction of negative infinity.

*See also* ceiling (round toward), convergent rounding, nearest (round toward), rounding, truncation, zero (round toward)

#### fraction

Part of a fixed-point number represented by the bits to the right of the binary point. The fraction represents numbers that are less than one.

See also binary point, bit, fixed-point representation

### fraction length

Number of bits to the right of the binary point in a fixed-point representation of a number.

See also binary point, bit, fixed-point representation, fraction

#### fractional slope

Part of the numerical representation used to express a fixed-point number. Fixed-point numbers can be represented as

real-world value =  $(slope \times integer) + bias$ 

where the slope can be expressed as

```
slope = fractional slope \times 2^{exponent}
```

The term *slope adjustment* is sometimes used as a synonym for fractional slope.

See also bias, exponent, fixed-point representation, integer, slope

### guard bits

Extra bits in either a hardware register or software simulation that are added to the high end of a binary word to ensure that no information is lost in case of overflow.

See also binary word, bit, overflow

#### integer

1. Part of a fixed-point number represented by the bits to the left of the binary point. The integer represents numbers that are greater than or equal to one.

2. Also called the "stored integer." The raw binary number, in which the binary point is assumed to be at the far right of the word. The integer is part of the numerical representation used to express a fixed-point number. Fixed-point numbers can be represented as

real-world value = 
$$2^{-fraction \ length} \times integer$$

or

real-world value =  $(slope \times integer) + bias$ 

where the slope can be expressed as

 $slope = fractional slope \times 2^{exponent}$ 

See also bias, fixed-point representation, fractional slope, integer, real-world value, slope

#### integer length

Number of bits to the left of the binary point in a fixed-point representation of a number.

See also binary point, bit, fixed-point representation, fraction length, integer

#### least significant bit (LSB)

Bit in a binary word that can represent the smallest value. The LSB is the rightmost bit in a big-endian-ordered binary word. The weight of the LSB is related to the fraction length according to

weight of LSB =  $2^{-fraction \ length}$ 

See also big-endian, binary word, bit, most significant bit

#### logical shift

Shift of the bits of a binary word, for which a zero is incorporated into the most significant bit for each bit shift to the right and into the least significant bit for each bit shift to the left.

See also arithmetic shift, binary point, binary word, bit, most significant bit

#### mantissa

Part of the numerical representation used to express a floating-point number. Floating-point numbers are typically represented as

```
real-world value = mantissa \times 2^{exponent}
```

See also exponent, floating-point representation

#### most significant bit (MSB)

Bit in a binary word that can represent the largest value. The MSB is the leftmost bit in a big-endian-ordered binary word.

See also binary word, bit, least significant bit

#### nearest (round toward)

Rounding mode that rounds to the closest representable number, with the exact midpoint rounded to the closest representable number in the direction of positive infinity. This is equivalent to the nearest mode in Fixed-Point Toolbox.

*See also* ceiling (round toward), convergent rounding, floor (round toward), rounding, truncation, zero (round toward)

#### noncontiguous binary point

Binary point that is understood to fall outside the word length of a data type. For example, the binary point for the following 4-bit word is understood to occur two bits to the right of the word length,

0000\_\_.

thereby giving the bits of the word the following potential values:

 $2^{5}2^{4}2^{3}2^{2}$ \_\_\_.

See also binary point, data type, word length

#### one's complement representation

Representation of signed fixed-point numbers. Negating a binary number in one's complement requires a bitwise complement. That is, all 0's are flipped to 1's and all 1's are flipped to 0's. In one's complement notation there are two ways to represent zero. A binary word of all 0's represents "positive" zero, while a binary word of all 1's represents "negative" zero.

See also binary number, binary word, sign/magnitude representation, signed fixed-point, two's complement representation

#### overflow

Situation that occurs when the magnitude of a calculation result is too large for the range of the data type being used. In many cases you can choose to either saturate or wrap overflows.

See also saturation, wrapping

#### padding

Extending the least significant bit of a binary word with one or more zeros.

See also least significant bit

#### precision

1. Measure of the smallest numerical interval that a fixed-point data type and scaling can represent, determined by the value of the number's least significant bit. The precision is given by the slope, or the number of fractional bits. The term *resolution* is sometimes used as a synonym for this definition.

2. Measure of the difference between a real-world numerical value and the value of its quantized representation. This is sometimes called quantization error or quantization noise.

See also data type, fraction, least significant bit, quantization, quantization error, range, slope

#### **Q** format

Representation used by Texas Instruments to encode signed two's complement fixed-point data types. This fixed-point notation takes the form

Qm.n

where

- *Q* indicates that the number is in *Q* format.
- *m* is the number of bits used to designate the two's complement integer part of the number.

• *n* is the number of bits used to designate the two's complement fractional part of the number, or the number of bits to the right of the binary point.

In Q format notation, the most significant bit is assumed to be the sign bit.

See also binary point, bit, data type, fixed-point representation, fraction, integer, two's complement

#### quantization

Representation of a value by a data type that has too few bits to represent it exactly.

See also bit, data type, quantization error

#### quantization error

Error introduced when a value is represented by a data type that has too few bits to represent it exactly, or when a value is converted from one data type to a shorter data type. Quantization error is also called quantization noise.

See also bit, data type, quantization

#### radix point

Symbol in the shape of a period that separates the integer and fractional parts of a number in any base system. Bits to the left of the radix point are integer and/or sign bits, and bits to the right of the radix point are fraction bits.

See also binary point, bit, fraction, integer, sign bit

#### range

Span of numbers that a certain data type can represent.

See also data type, precision

#### real-world value

Stored integer value with fixed-point scaling applied. Fixed-point numbers can be represented as

real-world value = 
$$2^{-fraction \ length} \times integer$$

or

real-world value = ( $slope \times integer$ ) + bias

where the slope can be expressed as

 $slope = fractional slope \times 2^{exponent}$ 

See also integer

#### resolution

See precision

#### rounding

Limiting the number of bits required to express a number. One or more least significant bits are dropped, resulting in a loss of precision. Rounding is necessary when a value cannot be expressed exactly by the number of bits designated to represent it.

*See also* bit, ceiling (round toward), convergent rounding, floor (round toward), least significant bit, nearest (round toward), precision, truncation, zero (round toward)

#### saturation

Method of handling numeric overflow that represents positive overflows as the largest positive number in the range of the data type being used, and negative overflows as the largest negative number in the range.

See also overflow, wrapping

### scaled double

A double data type that retains fixed-point scaling information. For example, in Simulink and Fixed-Point Toolbox you can use data type override to convert your fixed-point data types to scaled doubles. You can then simulate to determine the ideal floating-point behavior of your system. After you gather that information you can turn data type override off to return to fixed-point data types, and your quantities still have their original scaling information because it was held in the scaled double data types.

#### scaling

1. Format used for a fixed-point number of a given word length and signedness. The slope and bias together form the scaling of a fixed-point number.

2. Changing the slope and/or bias of a fixed-point number without changing the stored integer.

See also bias, fixed-point representation, integer, slope

#### shift

Movement of the bits of a binary word either toward the most significant bit ("to the left") or toward the least significant bit ("to the right"). Shifts to the right can be either logical, where the spaces emptied at the front of the word with each shift are filled in with zeros, or arithmetic, where the word is sign extended as it is shifted to the right.

See also arithmetic shift, logical shift, sign extension

#### sign bit

Bit (or bits) in a signed binary number that indicates whether the number is positive or negative.

See also binary number, bit

#### sign extension

Addition of bits that have the value of the most significant bit to the high end of a two's complement number. Sign extension does not change the value of the binary number.

See also binary number, guard bits, most significant bit, two's complement representation, word

#### sign/magnitude representation

Representation of signed fixed-point or floating-point numbers. In sign/magnitude representation, one bit of a binary word is always the dedicated sign bit, while the remaining bits of the word encode the magnitude of the number. Negation using sign/magnitude representation consists of flipping the sign bit from 0 (positive) to 1 (negative), or from 1 to 0.

See also binary word, bit, fixed-point representation, floating-point representation, one's complement representation, sign bit, signed fixed-point, two's complement representation

#### signed fixed-point

Fixed-point number or data type that can represent both positive and negative numbers.

See also data type, fixed-point representation, unsigned fixed-point

#### slope

Part of the numerical representation used to express a fixed-point number. Along with the bias, the slope forms the scaling of a fixed-point number. Fixed-point numbers can be represented as

real-world value = ( $slope \times integer$ ) + bias

where the slope can be expressed as

 $slope = fractional slope \times 2^{exponent}$ 

See also bias, fixed-point representation, fractional slope, integer, scaling, [Slope Bias]

#### slope adjustment

See fractional slope

### [Slope Bias]

Representation used to define the scaling of a fixed-point number.

See also bias, scaling, slope

#### stored integer

See integer

#### trivial scaling

Scaling that results in the real-world value of a number being simply equal to its stored integer value:

real-world value = integer

In [Slope Bias] representation, fixed-point numbers can be represented as

real-world value = ( $slope \times integer$ ) + bias

In the trivial case, slope = 1 and bias = 0.

In terms of binary point-only scaling, the binary point is to the right of the least significant bit for trivial scaling, meaning that the fraction length is zero:

real-world value = integer 
$$\times 2^{-fraction \ length}$$
 = integer  $\times 2^{0}$ 

Scaling is always trivial for pure integers, such as int8, and also for the true floating-point types single and double.

See also bias, binary point, binary point-only scaling, fixed-point representation, fraction length, integer, least significant bit, scaling, slope, [Slope Bias]

#### truncation

Rounding mode that drops one or more least significant bits from a number.

*See also* ceiling (round toward), convergent rounding, floor (round toward), nearest (round toward), rounding, zero (round toward)

#### two's complement representation

Common representation of signed fixed-point numbers. Negation using signed two's complement representation consists of a translation into one's complement followed by the binary addition of a one.

See also binary word, one's complement representation, sign/magnitude representation, signed fixed-point

#### unsigned fixed-point

Fixed-point number or data type that can only represent numbers greater than or equal to zero.

See also data type, fixed-point representation, signed fixed-point

#### word

Fixed-length sequence of binary digits (1's and 0's). In digital hardware, numbers are stored in words. The way hardware components or software functions interpret this sequence of 1's and 0's is described by a data type.

See also binary word, data type

#### word length

Number of bits in a binary word or data type.

See also binary word, bit, data type

#### wrapping

Method of handling overflow. Wrapping uses modulo arithmetic to cast a number that falls outside of the representable range the data type being used back into the representable range.

See also data type, overflow, range, saturation

#### zero (round toward)

Rounding mode that rounds to the closest representable number in the direction of zero. This is equivalent to the fix mode in Fixed-Point Toolbox.

*See also* ceiling (round toward), convergent rounding, floor (round toward), nearest (round toward), rounding, truncation

# Index

# A

abs function 3-2 add function 3-5 all function 3-7 and function 3-8 any function 3-9 area function 3-10

### В

bar function 3-11 barh function 3-12 Bias property 1-17 bin function 3-13 bin property 1-2 bin2num function 3-14 bitand function 3-16 bitcmp function 3-17 bitget function 3-17 bitget function 3-18 bitor function 3-19 bitset function 3-20 bitshift function 3-21 bitxor function 3-23 buffer function 3-24

# C

CastBeforeSum property 1-6 clabel function 3-25 comet function 3-26 comet3 function 3-27 compass function 3-28 complex function 3-29 coneplot function 3-30 conj function 3-31 contour function 3-32 contour3 function 3-33 contourc function 3-34 contourf function 3-35 convergent function 3-36 copyobj function 3-37 ctranspose function 3-38

### D

Data property 1-2 DataType property 1-17 DataTypeMode property 1-17 DataTypeOverride property 1-14 dec function 3-39 denormalmax function 3-40 denormalmin function 3-41 diag function 3-42 disp function 3-43 div function 3-44 double function 3-47 double property 1-2

### E

end function 3-48 eps function 3-49 eq function 3-50 errorbar function 3-51 etreeplot function 3-52 exponentbias function 3-53 exponentlength function 3-54 exponentmax function 3-55 exponentmin function 3-56 ezcontour function 3-57 ezcontourf function 3-58 ezmesh function 3-59 ezplot function 3-60 ezplot3 function 3-61 ezpolar function 3-62 ezsurf function 3-63 ezsurfc function 3-64

### F

feather function 3-65

fi function 3-66 fi objects properties bin 1-2 Data 1-2 double 1-2hex 1-3 int 1-3 NumericType 1-3 oct 1-5 fimath function 3-74 fimath objects properties CastBeforeSum 1-6 MaxProductWordLength 1-6 MaxSumWordLength 1-6 OverflowMode 1-6 ProductBias 1-7 ProductFixedExponent 1-7 ProductFractionLength 1-7 ProductMode 1-7 ProductSlope 1-9 ProductSlopeAdjustmentFactor 1-9 ProductWordLength 1-9 RoundMode 1-10 SumBias 1-10 SumFixedExponent 1-10 SumFractionLength 1-11 SumMode 1-11 SumSlope 1-12 SumSlopeAdjustmentFactor 1-13 SumWordLength 1-13 fimath property 1-2 FimathDisplay property 1-14 fiobjects properties fimath 1-2fipref function 3-77 fipref objects

properties DataTypeOverride 1-14 FimathDisplay 1-14 LoggingMode 1-14 NumberDisplay 1-15 NumericTypeDisplay 1-15 FixedExponent property 1-18 flipdim function 3-79 fliplr function 3-80 flipud function 3-81 format rat 1-16 Format property 1-21 fplot function 3-82 fractionlength function 3-83 FractionLength property 1-19 function line 3-124 functions abs 3-2 add 3-5 all 3-7 and 3-8 any 3-9 area 3-10 bar 3-11 barh 3-12 bin 3-13 bin2num 3-14 bitand 3-16 bitcmp 3-17 bitget 3-18 bitor 3-19 bitset 3-20 bitshift 3-21 bitxor 3-23 buffer 3-24 clabel 3-25 comet 3-26 comet3 3-27

compass 3-28 complex 3-29 coneplot 3-30 conj 3-31 contour 3-32 contour3 3-33 contourc 3-34 contourf 3-35 convergent 3-36 copyobj 3-37 ctranspose 3-38 dec 3-39 denormalmax 3-40 denormalmin 3-41 diag 3-42 disp 3-43 div 3-44 double 3-47 end 3-48 eps 3-49 eq 3-50 errorbar 3-51 etreeplot 3-52 exponentbias 3-53 exponentlength 3-54exponentmax 3-55 exponentmin 3-56 ezcontour 3-57 ezcontourf 3-58 ezmesh 3-59 ezplot 3-60 ezplot3 3-61 ezpolar 3-62 ezsurf 3-63 ezsurfc 3-64 feather 3-65 fi 3-66 fimath 3-74 fipref 3-77 flipdim 3-79

fliplr 3-80 flipud 3-81 fplot 3-82 fractionlength 3-83 ge 3-84 get 3-85 gplot 3-86 qt 3-87 hankel 3-88 hex 3-89 hex2num 3-90 hist 3-91 histc 3-92 horzcat 3-93 imag 3-94 int 3-97 int16 3-100 int32 3-101 int8 3-99 intmax 3-102 intmin 3-103 ipermute 3-104 iscolumn 3-105 isempty 3-106 isequal 3-107 isfi 3-108 isfinite 3-110 isinf 3-111 isnan 3-112 isnumeric 3-113 isobject 3-115 isreal 3-117 isrow 3-118 isscalar 3-119 issigned 3-120 isvector 3-121 le 3-122 length 3-123 logical 3-125 loglog 3-126

lowerbound 3-127 lsb 3-128 1t 3-129 max 3-130 maxlog 3-131 mesh 3-132 meshc 3-133 meshz 3-134 min 3-135 minlog 3-136 minus 3-137 mpy 3-138 mtimes 3-140 ndims 3-141 ne 3-142 noperations 3-143 not 3-144 noverflows 3-145 num2bin 3-146 num2hex 3-147 num2int 3-149 numberofelements 3-150 numerictype 3-151 nunderflows 3-155 oct 3-156 or 3-157 patch 3-158 pcolor 3-159 permute 3-160 plot 3-161 plot3 3-162 plotmatrix 3-163 plotyy 3-164 plus 3-165 polar 3-166 pow2 3-167 guantize 3-169 quantizer 3-172 quiver 3-176 quiver3 3-177

randquant 3-178 range 3-180 real 3-182 realmax 3-183 realmin 3-185 repmat 3-186 reset 3-189 resetlog 3-190 reshape 3-191 rgbplot 3-192 ribbon 3-193 rose 3-194 round 3-195 savefipref 3-197 scatter 3-198 scatter3 3-199 sdec 3-200 semilogx 3-201 semilogy 3-202 set 3-203 shiftdim 3-204 sign 3-205 single 3-206 size 3-207 slice 3-208 spy 3-209 sart 3-210 squeeze 3-212 stairs 3-213 stem 3-214 stem3 3-215 streamribbon 3-216 streamslice 3-217 streamtube 3-218 stripscaling 3-219 sub 3-221 subsasgn 3-223 subsref 3-226 sum 3-227 surf 3-228

surfc 3-229 surfl 3-230 surfnorm 3-231 text 3-232 times 3-233 toeplitz 3-234 tostring 3-237 transpose 3-238 treeplot 3-239 tril 3-240 trimesh 3-241 triplot 3-242 trisurf 3-243 triu 3-244 uint16 3-246 uint32 3-247 uint8 3-245 uminus 3-248 uplus 3-251 upperbound 3-252 vertcat 3-253 voronoi 3-254 voronoin 3-255 waterfall 3-256 wordlength 3-257 xlim 3-258 vlim 3-259 zlim 3-260

# G

ge function 3-84 get function 3-85 gplot function 3-86 gt function 3-87

### Η

hankel function 3-88 hex function 3-89 hex property 1-3 hex2num function 3-90 hist function 3-91 histc function 3-92 horzcat function 3-93

### 

imag function 3-94 int function 3-97 int property 1-3 int16 function 3-100 int32 function 3-101 int8 function 3-99 intmax function 3-102 intmin function 3-103 ipermute function 3-104 iscolumn function 3-105 isempty function 3-106 isegual function 3-107 isfi function 3-108 isfinite function 3-110 isinf function 3-111 isnan function 3-112 isnumeric function 3-113 isobject function 3-115 isreal function 3-117 isrow function 3-118 isscalar function 3-119 issigned function 3-120 isvector function 3-121

### L

le function 3-122 length function 3-123 line function 3-124 LoggingMode property 1-14 logical function 3-125 loglog function 3-126 lowerbound function 3-127 lsb function 3-128 lt function 3-129

### M

max function 3-130 maxlog function 3-131 MaxProductWordLength property 1-6 MaxSumWordLength property 1-6 mesh function 3-132 meshc function 3-133 meshz function 3-134 min function 3-135 minlog function 3-136 minus function 3-137 Mode property 1-21 mpy function 3-138 mtimes function 3-140

# Ν

ndims function 3-141 ne function 3-142 nopnerations function 3-143 not function 3-144 noverflows function 3-145 num2bin function 3-146 num2hex function 3-147 num2int function 3-149 NumberDisplay property 1-15 numberofelements function 3-150 numerictype function 3-151 numerictype objects properties Bias 1-17 DataType 1-17 DataTypeMode 1-17 FixedExponent 1-18 FractionLength 1-19 Scaling 1-19 Signed 1-19 Slope 1-20 SlopeAdjustmentFactor 1-20 WordLength 1-20 NumericType property 1-3 NumericTypeDisplay property 1-15 nunderflows function 3-155

# 0

oct function 3-156 oct property 1-5 or function 3-157 OverflowMode property 1-6 1-22

### Ρ

patch function 3-158 pcolor function 3-159 permute function 3-160 plot function 3-161 plot3 function 3-162 plotmatrix function 3-163 plotyy function 3-164 plus function 3-165 polar function 3-166 pow2 function 3-167 ProductBias property 1-7 ProductFixedExponent property 1-7 ProductFractionLength property 1-7 ProductMode property 1-7 ProductSlope property 1-9 ProductSlopeAdjustmentFactor property 1-9 ProductWordLength property 1-9 properties Bias, numerictype objects 1-17 bin, fi objects 1-2 CastBeforeSum, fimath objects 1-6 Data, fi objects 1-2 DataType, numerictype objects 1-17 DataTypeMode, numerictype objects 1-17 DataTypeOverride, fipref objects 1-14 double, fi objects 1-2 fimath, fi objects 1-2 FimathDisplay, fipref objects 1-14 FixedExponent, numerictype objects 1-18 Format, quantizers 1-21 FractionLength, numerictype objects 1-19 hex, fi objects 1-3 int, fi objects 1-3 LoggingMode, fipref objects 1-14 MaxProductWordLength, fimathobjects 1-6 MaxSumWordLength, fimath objects 1-6 Mode, quantizers 1-21 NumberDisplay, fipref objects 1-15 NumericType, fi objects 1-3 NumericTypeDisplay, fipref objects 1-15 oct, fi objects 1-5 OverflowMode, fimath objects 1-6 OverflowMode, quantizers 1-22 ProductBias, fimath objects 1-7 ProductFixedExponent, fimath objects 1-7 ProductFractionLength, fimath objects 1-7 ProductMode, fimath objects 1-7 ProductSlope, fimath objects 1-9 ProductSlopeAdjustmentFactor, fimath objects 1-9 ProductWordLength, fimath objects 1-9 RoundMode, fimath objects 1-10 RoundMode, quantizers 1-23 Scaling, numerictype objects 1-19 Signed, numerictype objects 1-19 Slope, numerictype objects 1-20

SlopeAdjustmentFactor, numerictype objects 1-20 SumBias, fimath objects 1-10 SumFixedExponent, fimath objects 1-10 SumFractionLength, fimath objects 1-11 SumMode, fimath objects 1-11 SumSlope, fimath objects 1-12 SumSlopeAdjustmentFactor, fimath objects 1-13 SumWordLength, fimath objects 1-13 WordLength, numerictype objects 1-20

## Q

quantize function 3-169 quantizer function 3-172 quantizers properties Format 1-21 Mode 1-21 OverflowMode 1-22 RoundMode 1-23 quiver function 3-176 quiver3 function 3-177

# R

randquant function 3-178 range function 3-180 rat format 1-16 real function 3-182 realmax function 3-183 repmat function 3-185 repmat function 3-186 reset function 3-189 resetlog function 3-190 reshape function 3-191 rgbplot function 3-193 rose function 3-194 round function 3-195 RoundMode property 1-10 1-23

# S

savefipref function 3-197 Scaling property 1-19 scatter function 3-198 scatter3 function 3-199 sdec function 3-200 semilogx function 3-201 semilogy function 3-202 set function 3-203 shiftdim function 3-204 sign function 3-205 Signed property 1-19 single function 3-206 size function 3-207 slice function 3-208 Slope property 1-20 SlopeAdjustmentFactor property 1-20 spy function 3-209 sqrt function 3-210 squeeze function 3-212 stairs function 3-213 stem function 3-214 stem3 function 3-215 streamribbon function 3-216 streamslice function 3-217 streamtube function 3-218 stripscaling function 3-219 sub function 3-221 subsasgn function 3-223 subsref function 3-226 sum function 3-227 SumBias property 1-10 SumFixedExponent property 1-10 SumFractionLength property 1-11 SumMode property 1-11 SumSlope property 1-12

SumSlopeAdjustmentFactor property 1-13 SumWordLength property 1-13 surf function 3-228 surfc function 3-229 surfl function 3-230 surfnorm function 3-231

### Т

text function 3-232 times function 3-233 toeplitz function 3-234 tostring function 3-237 transpose function 3-238 treeplot function 3-239 tril function 3-240 trimesh function 3-241 triplot function 3-242 trisurf function 3-243 triu function 3-244

### U

uint16 function 3-246 uint32 function 3-247 uint8 function 3-245 uminus function 3-248 uplus function 3-251 upperbound function 3-252

### V

vertcat function 3-253 voronoi function 3-254 voronoin function 3-255

### W

waterfall function 3-256 wordlength function 3-257 WordLength property 1-20

# Х

xlim function 3-258

# Y

ylim function 3-259

### Z

zlim function 3-260